**يملعلا ثحبلاو يلاعلا ميلعتلا ةرازو**

BADJI MOKHTAR -ANNABA **UNIVERSITY** UNIVERSITE BADJI MOKHTAR  **- ةبانع -** ANNABA

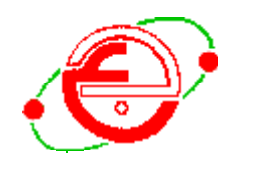

#### **Faculté des Sciences de l'Ingénieur**

#### *Département d'Informatique*

#### *MEMOIRE*

Présenté en vue de l'obtention du diplôme de **MAGISTER**

## MODELISATION D'UN SYSTEME HYPERMEDIA  ADAPTATIF DYNAMIQUE A BASE D'ONTOLOGIE (HADYAT)

**Option :** Intelligence Artificielle Distribuée (IAD)

#### *Par Lamia Mahnane*

*Sous la Direction de Pr Mohamed Tayeb Laskri* 

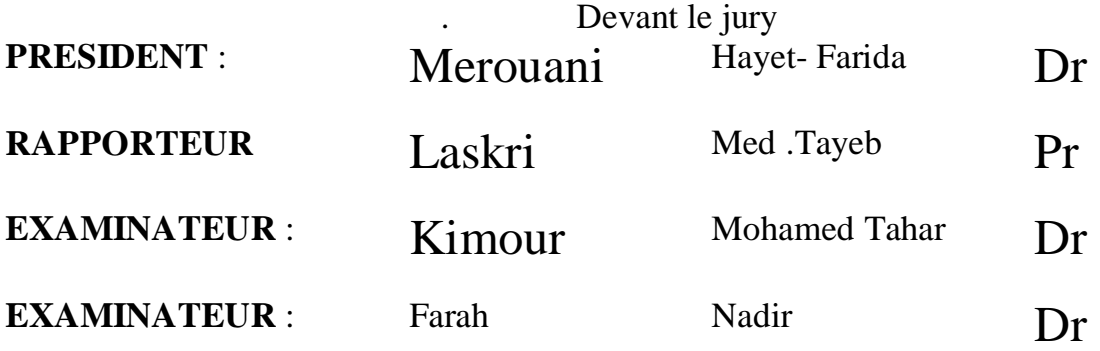

**Année : 2005-2006** 

# Sommaire

#### Chapitre 1 : Les hypermédias et Les EIAHs

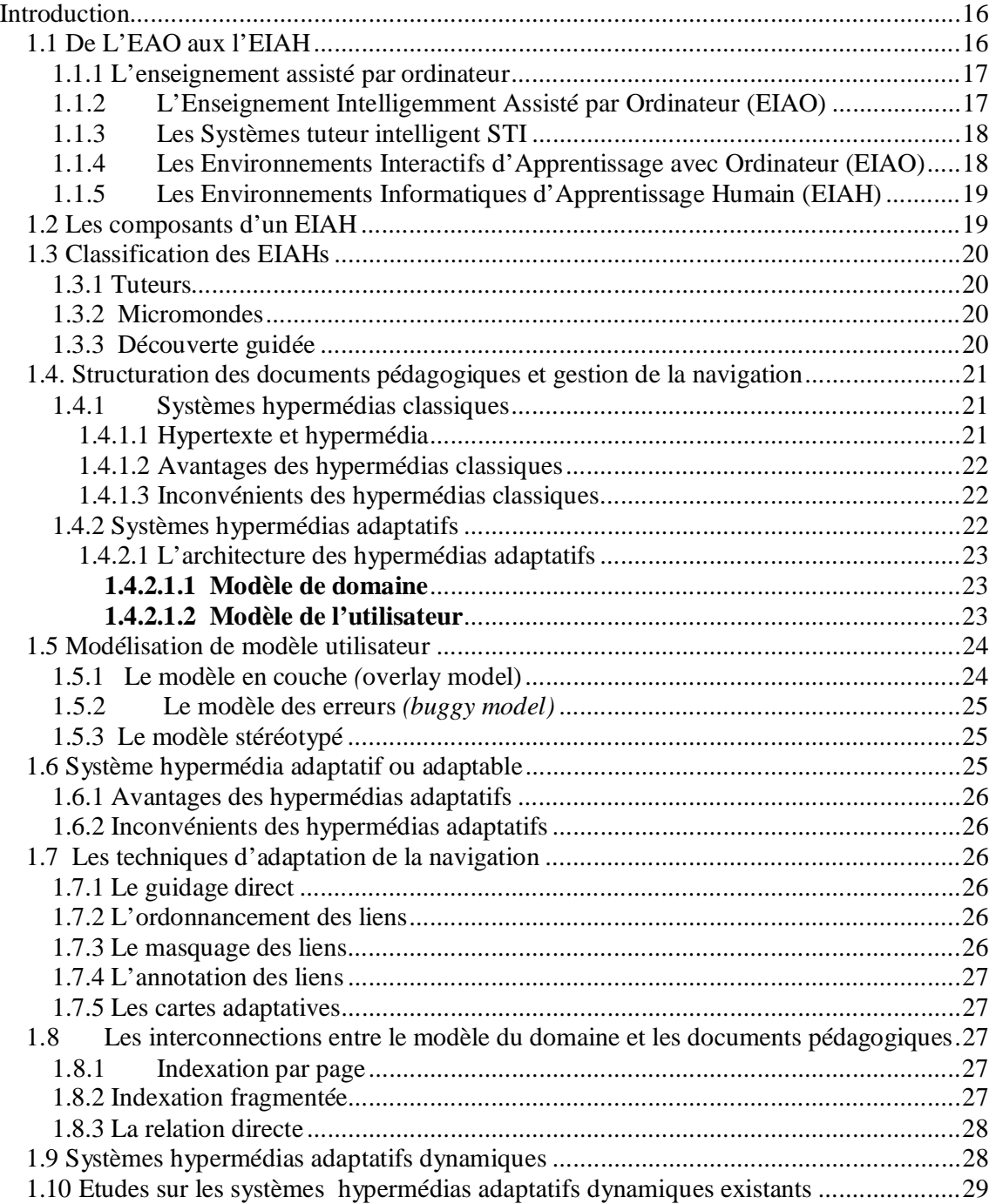

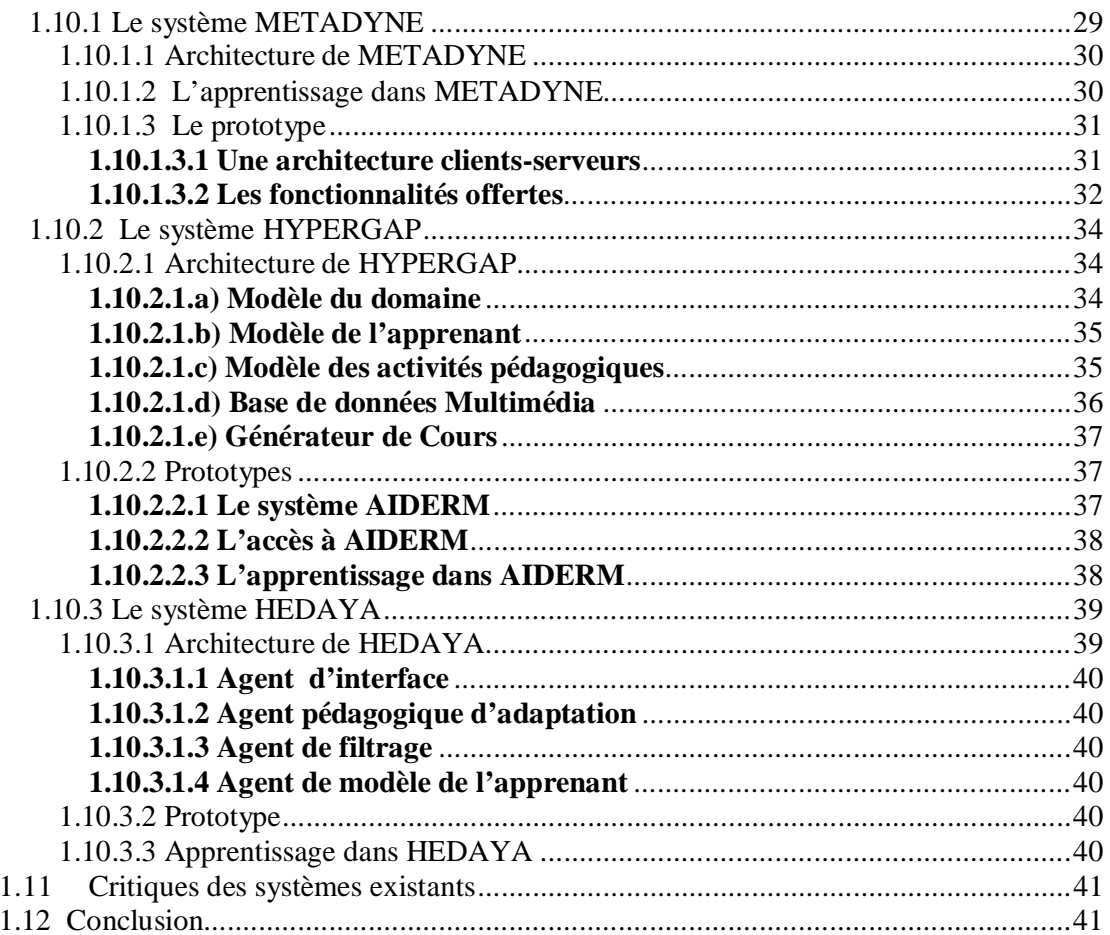

### 

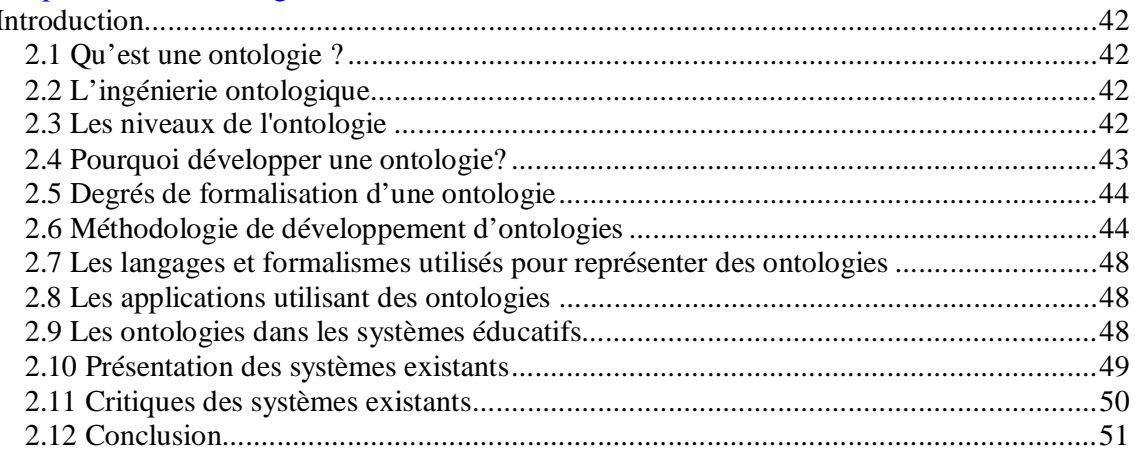

#### Chapitre 3 : Le système HADYAT

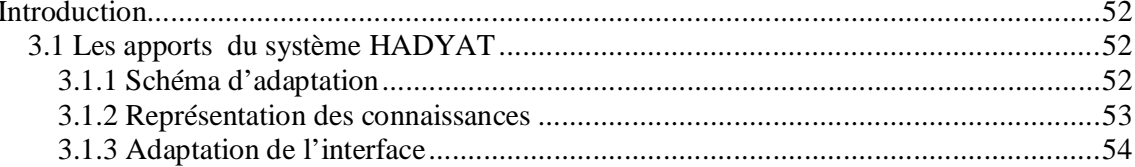

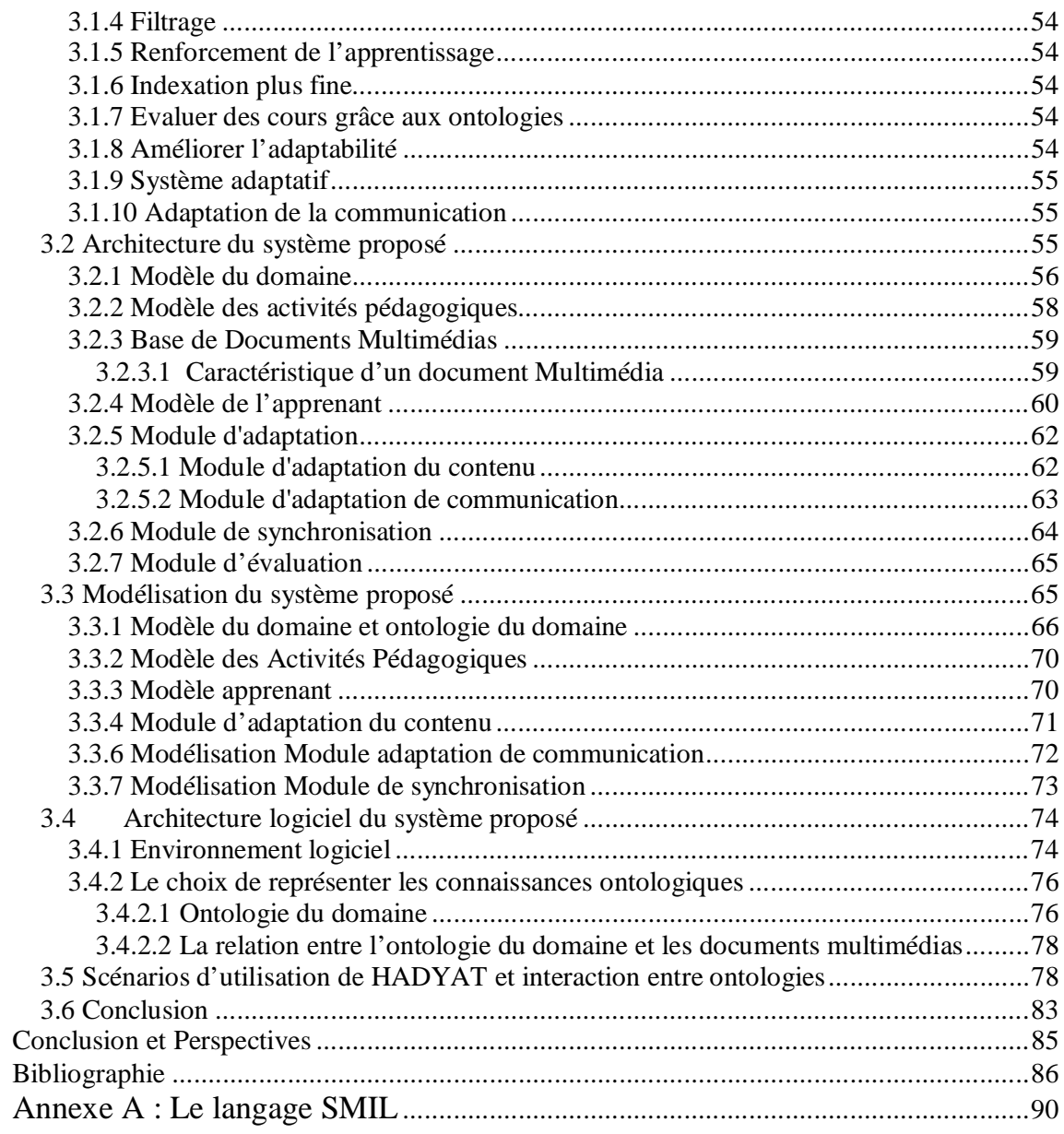

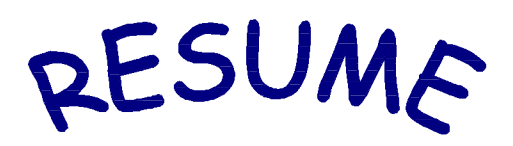

Dans l'enseignement traditionnel, les interactions entre apprenants et enseignants sont multi support (dessin au tableau, polycopiés, documents audio-visuels), multimodales (paroles, gestes, postures, regard) et adaptatives (l'enseignant modifie le déroulement de son cours pour répondre aux questions). Une des difficultés pour l'enseignant consiste à savoir **adapter non seulement** le **contenu d'un cours** à différents niveaux d'apprenants, **mais aussi la communication de ce cours à des apprenants ayant des niveaux très différents**. Vis à vis de cette multi modalité et du caractère adaptatif de ces interactions humaines, les outils actuels des environnements interactifs pour l'apprentissage humain (EIAH) semblent limités.

Afin d'améliorer l'adaptabilité et motiver l'apprenant, nous proposons le système HADYAT (système **H**ypermédia **A**daptatif **DY**namique **A** base d'on**T**ologie) qui est constitué des composants standards des hypermédias adaptatifs dynamiques et les hypermédias générant des activités pédagogiques : modèle du domaine, modèle de l'apprenant, modèle des activités pédagogiques et la base des documents multimédias. Par couplage avec les systèmes tuteurs intelligents émotionnel et les systèmes auto compositions d'un document hypermédia à base d'ontologie. Les hypermédias adaptatifs dynamiques sont fondés sur des informations provenant de sources hétérogènes. La réutilisation, la communication, le partage et la recherche d'information est des enjeux des hypermédias adaptatifs dynamiques. En effet, l'ontologie est une solution pour répondre à un besoin de modélisation et de représentation. Notre approche nécessite de représenter différents types de connaissance (modèle du domaine, modèle de l'apprenant, modèle d'adaptation, modèle d'évaluation et modèle de synchronisation). La séparation de ces différentes catégories de connaissance facilite leurs évolutions et leurs maintenances.

Pour supplanter la richesse de communication humaine, ce système doit enrichir les interactions homme machine par une communication adaptative (conseil adaptatif, explication adaptative, simulation, question adaptative et geste émotionnel).

**Mots-clefs :** hypermédia, adaptabilité, communication, modèle apprenant, ontologie, SMIL/XML, activité pédagogique.

### *Remerciements*

ôEn premier lieu, je remercie « DIEU » qui ma donné courage, la force et la patience pour terminer ce travail.

ô Le second grand mérite revient bien à mon encadreur « MOHAMED TAYEB LASKRI », professeur à l'université de Annaba, qui m'a dirigé pendant ce travail, ses qualités humaines et scientifiques, son écoute et ses critiques m'ont permis de mener à terme mon travail. Je lui dédie ce travail.

ô Je remercie docteur « M<sup>me</sup> HAYET-FARIDA MEROUANI » de l'université de Annaba, pour m'avoir fait l'honneur de présider mon jury, qu'elle trouve ici touts mes respects.

ô Merci aux membres de jury docteur « Mr MOHAMED TAHAR KIMOUR » et docteur « Mr NADIR FARAH » pour avoir accepté de prendre part dans le jury, espérant que mon travail sera à la hauteur et les satisferont.

ô Je voudrais remercier tous les enseignants du laboratoire GRIA et LRI pour leurs conseils, leurs encouragements et leur aide.

Enfin à tous ceux que j'ai oublié, un grand pardon et un grand merci…

#### *Dédicaces*

#### **Je dédie ce modeste travail à**

**ô La mémoire de ma mère, l'être qui m'est très chère. ô Mon cher père, que dieu lui préserve bonne santé et langue vie.** 

**ô Mes sœurs et mes frères, pour leurs encouragements et leur présence à mes côtés dans les moments difficiles.** 

**ô Mes plus vifs remerciements sont pour mon mari « MOHAMED », qui à été toujours très proche de moi, et pour le soutient inconditionnel qu'il m'a témoigné et l'abnégation dont il fait preuve pendant ce travail, je lui dédie très spécialement ce travail.** 

**ô Je dédie ainsi ce travail à mon enfant « AKRAM », qui je l'espère qu'un jour, comprendra pourquoi il y a eu tant de moments, où je n'étais pas avec lui.** 

**ô Enfin je dédie ce travail à mes amis proches, et à tous ceux que j'aime.** 

**Veuillez trouver ici, avec ma gratitude, l'expression de mes sentiments les meilleurs.** 

#### **Liste des Tableaux**

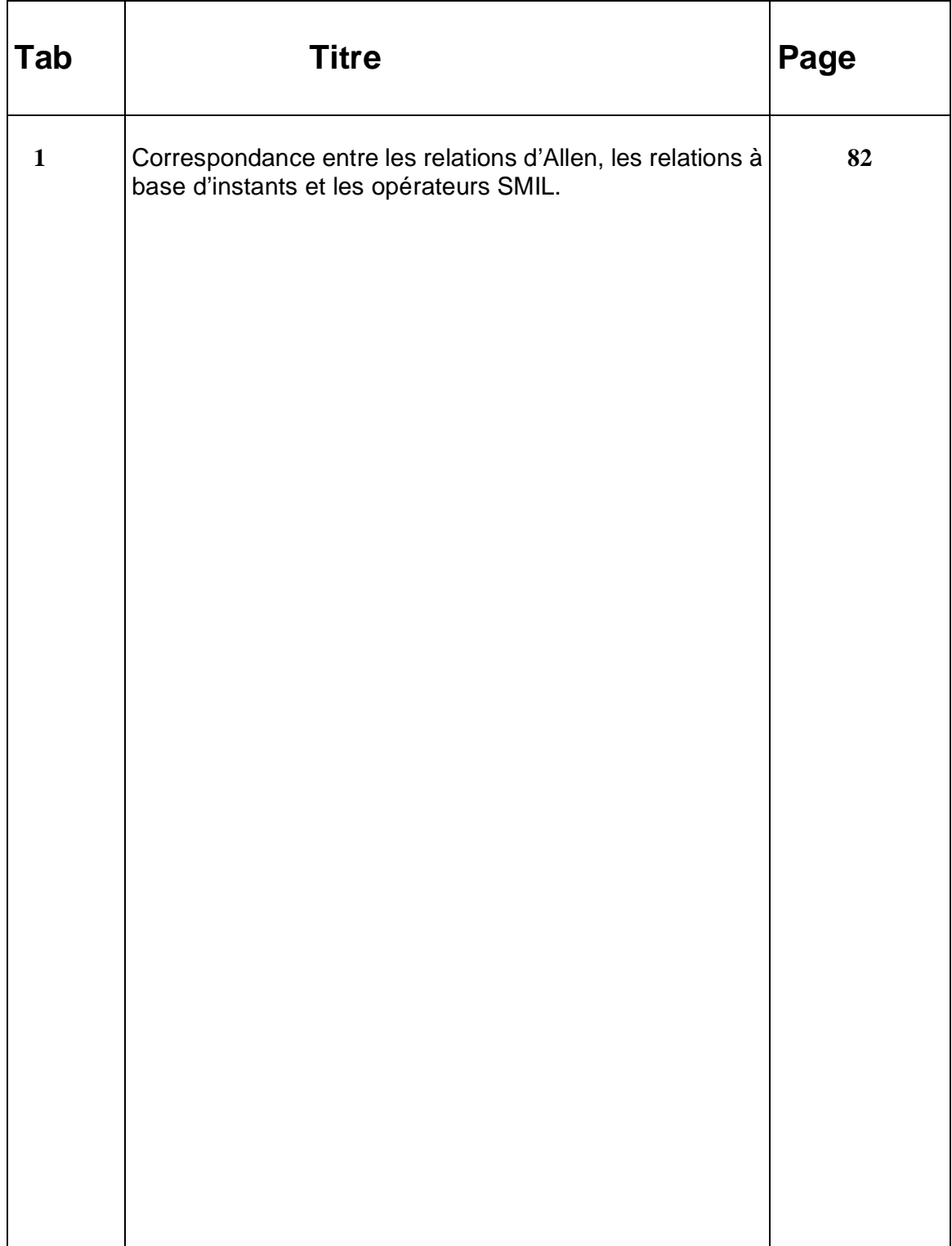

## Liste des symboles

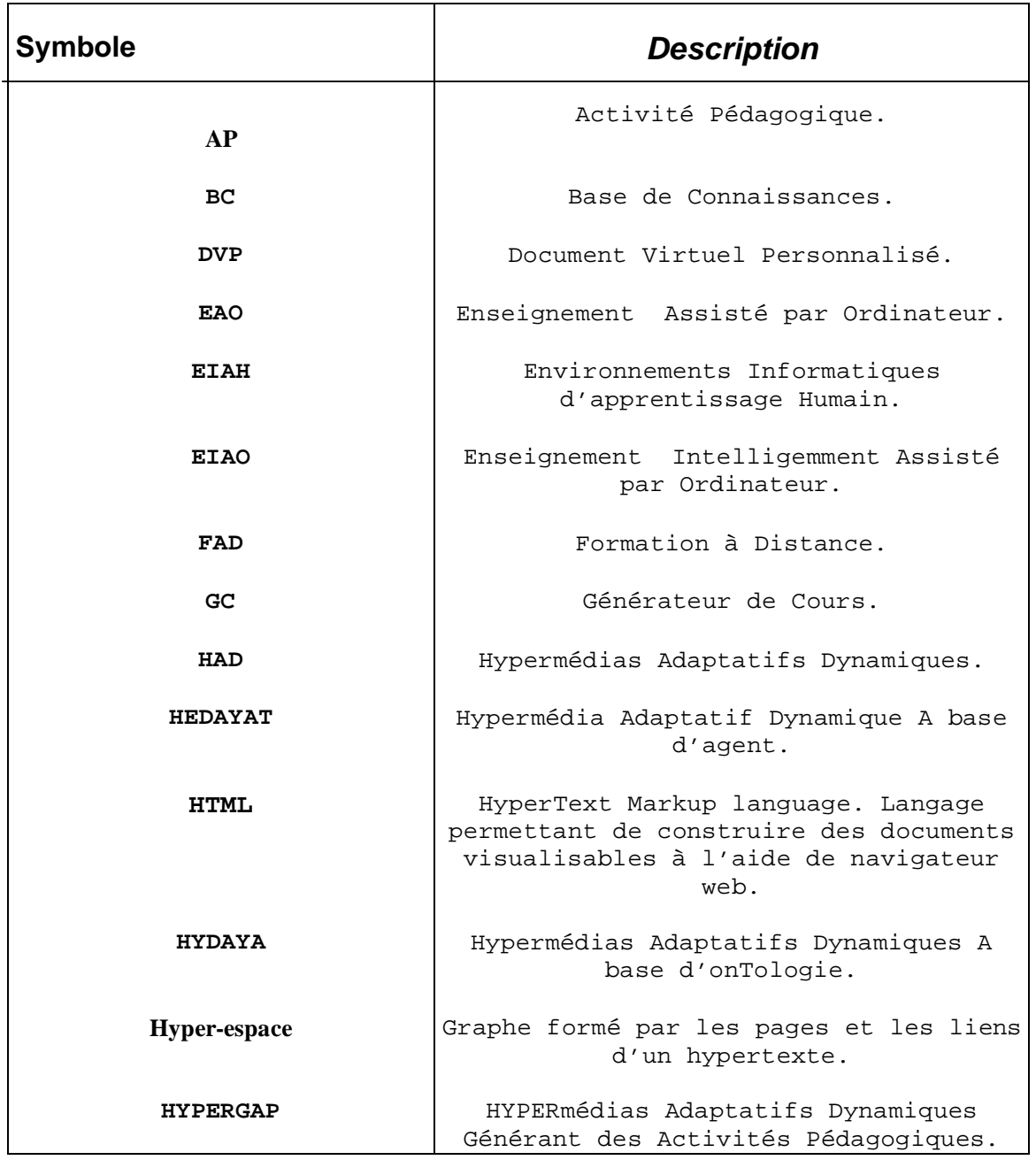

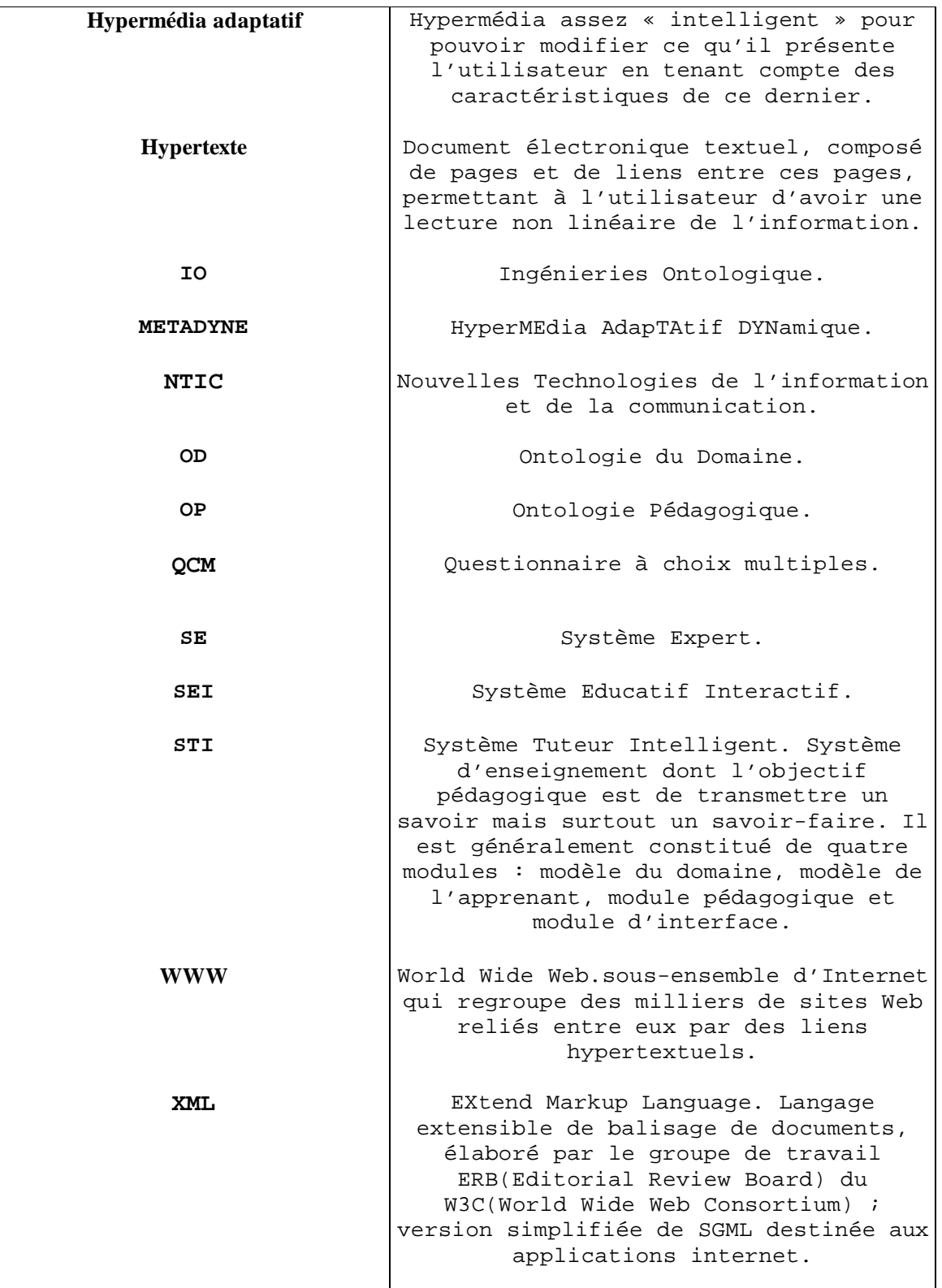

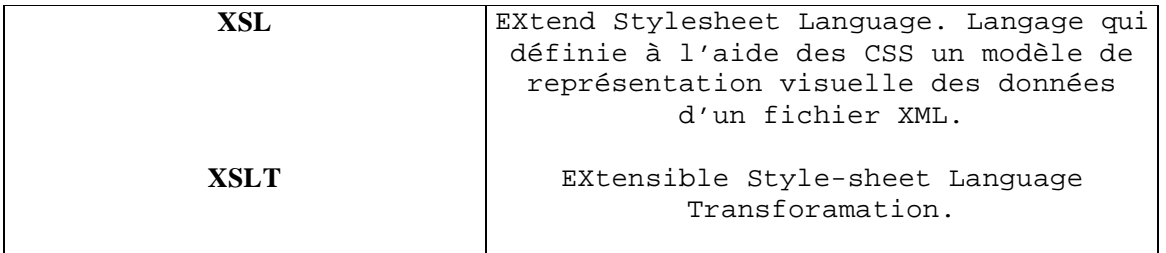

# Table des Figures

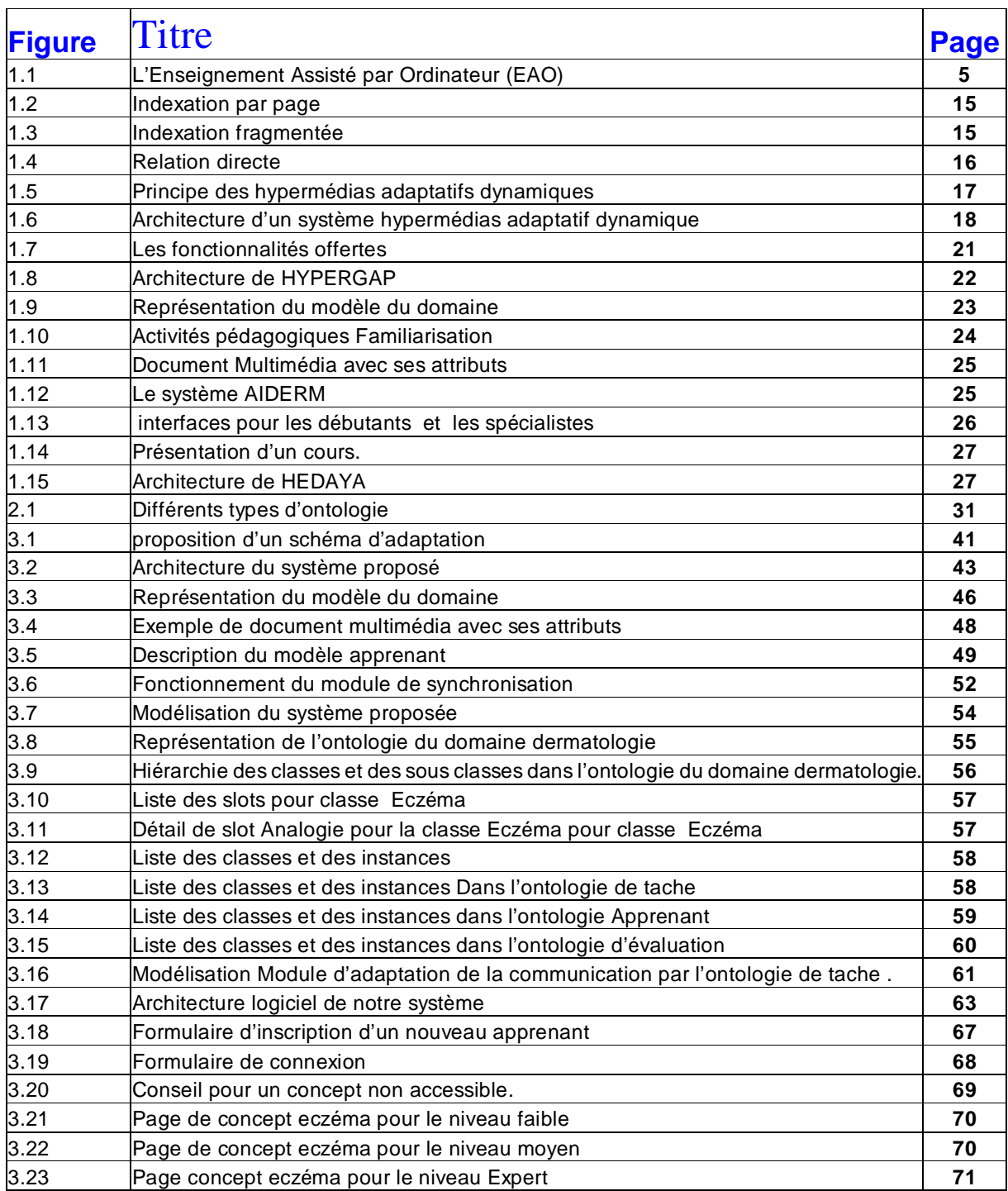

# Introduction

L'ingénierie des connaissances propose des concepts, méthodes et techniques permettant de modéliser, de formaliser, d'acquérir des connaissances dans un but d'opérationnalisation, de structuration ou de gestion au sens large.

L'IC est un champ de recherche distinct du de l'EIAH. Ce dernier est défini comme étant un environnement informatique conçu dans le but de favoriser l'apprentissage humain, c'est à dire la construction de connaissances chez un apprenant. Un SBC et un EIAH sont des objets de nature différente, et, en particulier, il se pose lors de la conception d'un EIAH des problèmes spécifiques (perception et l'interprétation des actions de l'apprenant, contrôle de l'interaction, et prise en compte des caractéristiques individuelles des apprenants et de l'évolution de leurs connaissances, évaluation des apprentissages, etc.). Ces deux domaines sont cependant suffisamment voisins par la nature de certaines des problématiques qu'ils abordent (représentation et exploitation des connaissances, prise en compte de facteurs humains-cognitifs, psychologiques, sociaux,…).

Les travaux d'EIAH sur la notion de connaissance sont directement pertinents pour l'IC, l'avènement des TIC amené actuellement de nouveaux points de convergence, par exemple pour la construction et l'utilisation d'ontologies, la modélisation de documents pédagogiques avec XML/SMIL, les hypermédias adaptatifs, etc.

En revanche, les outils actuels des environnements interactifs pour l'apprentissage humain (EIAH) apparaissent plusieurs limites :

- La construction d'un cours à l'aide des systèmes que l'on vient de voir, fait directement intervenir ce qui va être utilisé pour le présenter. Les enseignants avec ces systèmes construisent leurs cours directement à l'aide des fragments, il n'y a pas de distinction entre le fond, c'est à dire les concepts qui sont mises en jeu dans cet apprentissage, et la forme, c'est à dire les fragments qui vont être utilisés pour présenter ces concepts.

- Quelque soit l'apprenant qui se trouve devant l'écran, le cours est identique. Or, l'apparition des Nouvelles Technologies de l'Information et de Communication a révolutionné cette façon de penser, car elles sont propices à la diffusion du savoir à grande échelle.

- Une des difficultés pour l'enseignant consiste à savoir **adapter non seulement** le **contenu d'un cours** à différents niveaux d'apprenants, **mais aussi la communication de ce cours à des apprenants ayant des niveaux très différents**.

C'est dans ce prolongement que s'inscrire notre travail, en étendant cette adaptabilité aux apprenants, et en tentant compte de rendre le système adaptatif dynamique afin d'assurer une bonne formation à l'apprenant.

Ce travail présente une nouvelle approche pour la création d'un document hypermédia adaptatif dynamique. Cet approche fondée sur des ontologies qui permettent de proposer des cours adaptés aux lecteurs sur le plan de l'organisation du contenu, de la navigation et de la présentation. La dynamicité du cours permet d'améliorer l'adaptation et d'éliminer la surcharge cognitive.

Notre initiative a été projetée sur l'intégration d'un module d'adaptation de contenu et de communication dans un hypermédia adaptatif dynamique dans le but de motiver, guider, conseiller et aider l'apprenant dans la navigation.

Suite à cette introduction, nous allons commencer notre étude sur les environnements informatiques d'apprentissage humain puis exposer les différentes catégories de système hypermédia, ainsi que leurs apports potentiels dans un cadre éducatif.

Ensuite dans le deuxième chapitre, nous présenterons un état de l'art sur les ontologies, ainsi ses apports dans l'éducation.

Le troisième chapitre quant à lui, va s'attacher à définir le modèle conceptuel de notre système, c'est à dire les différentes connaissances mises en jeu (modèle du domaine, modèle apprenant,…etc.). puis nous allons voir comment il est possible de modéliser notre système à l'aide des ontologies.

Enfin, après une conclusion et perspectives, en annexe, nous présenterons plus en détail le langage SMIL qui offre une nouvelle dynamique aux documents hypermédia, et en particulier la possibilité d'y animer et synchroniser des composants multimédia.

#### **Chapitre 1. Les hypermédias et Les EIAHs**

#### **Introduction**

Un EIAH est un environnement informatique conçu dans le but de favoriser l'apprentissage humain, c'est-à-dire la construction de connaissances chez un apprenant. **Introduction** 

Un EIAH est un environnement informatique conçu dans le but de favoriser l'apprentissage humain, c'est-à-dire la construction de connaissances chez un apprenant.

Ce type d'environnement intègre des agents humains (élève, enseignant) et artificiels (informatiques) et leur offre des conditions d'interactions, localement ou à travers les réseaux informatiques, ainsi que des conditions d'accès à des ressources formatives (humains et/ou médiatisées). La machine peut alors avoir différents rôles (non mutuellement exclusifs): outil de présentation de l'information (typiquement, un hypermédia) outil de traitement de l'information (typiquement, un système à base de connaissances résolvant les exercices avec élève) ou un outil de communication entre l'homme et la machine ou entre les hommes à travers les machines.

Ce chapitre est organisé comme suit : la première section présente des aspects historiques sur les environnements informatiques d'apprentissage humain, la deuxième section définit les systèmes hypermédias et présente les domaines d'application de ce type des systèmes, il présente en détail les hypermédias adaptatifs, les composants de ces systèmes et les techniques utilisées pour l'adaptation. Il présente une description générale des hypermédias adaptatifs dynamiques. Cette section présente aussi trois systèmes hypermédias adaptatifs dynamiques ; METADYNE, HYPERGAP et HEDAYA.

#### **1.1 De L'EAO aux l'EIAH**

Le sigle EIAH résulte de l'évolution de l'orientation donnée aux travaux de recherche dans le domaine de l'apprentissage humain au cours des trente dernières années. La période antérieure à 1970 a vu l'émergence des systèmes d'Enseignement Assisté par Ordinateur (EAO). A partir du constat de certaines limites de ces systèmes, les recherches sont appuyées sur les techniques d'Intelligence Artificielle (IA) pour concevoir des systèmes plus souples, plus interactifs, s'adaptant mieux à l'utilisateur pour l'aider à apprendre. C'est ainsi que ce domaine de recherche s'est développé depuis 1970 environ aux Etats-Unis, et depuis le début des années 80 en France, sous l'appellation initiale d'Enseignement Intelligemment Assisté par Ordinateur (EIAO). La décennie 80-90 a été marquée par les Systèmes Tutoriels Intelligents (STI), en très forte liaison avec le développement en IA des systèmes à base de connaissances. Elle s'est terminée en 1990 par un changement d'appellation pour le sigle EIAO, signifiant Environnement Interactif d'Apprentissage avec Ordinateur évoquant la volonté de concevoir des systèmes interactifs d'aide à la résolution de problèmes en recherchant la coopération des différents acteurs du système. Les travaux actuels s'orientent vers des Environnements Informatiques d'Apprentissage Humain (EIAH) dans lesquels coopèrent agents humains et artificiels distribués dans l'espace et le temps.

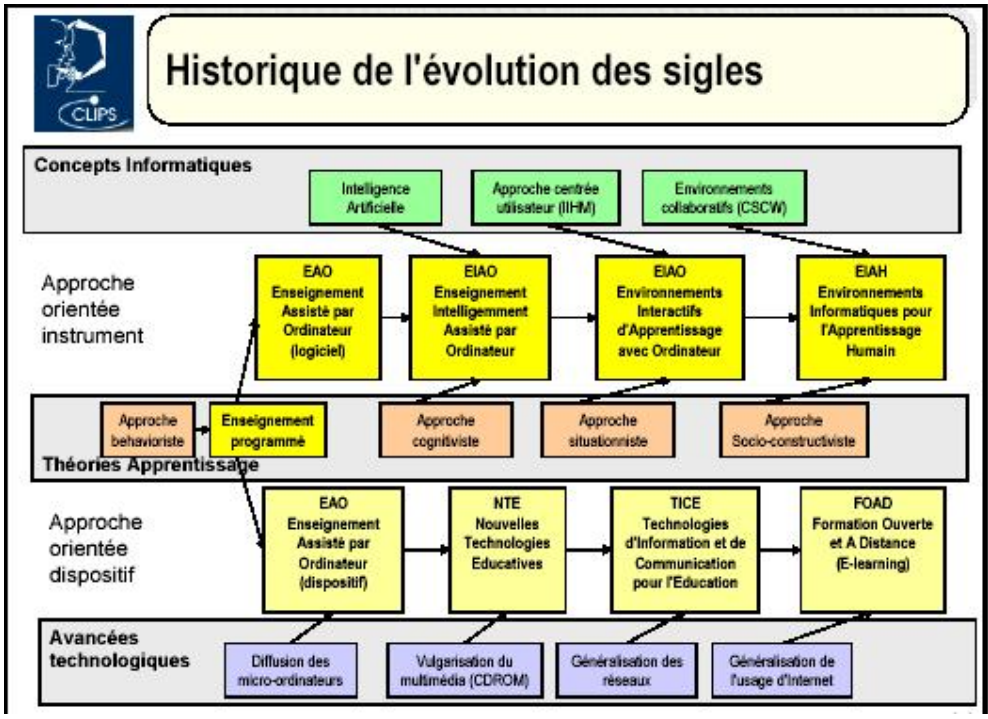

**Figure 1.1 :** L'Enseignement Assisté par Ordinateur (EAO)

#### **1.1.1 L'enseignement assisté par ordinateur**

Le terme EAO doit être pris dans son sens littéral : il s'agit d'un enseignement où l'ordinateur est utilisé en tant qu'outil pour l'enseignement. Les premiers didacticiels sont apparus dès la fin des années 60, ils étaient créés à partir de « langages auteurs ». Cela permettait aux enseignants de créer des scénarios séquentiels dans lesquels ils incluaient leurs connaissances de la discipline. Le déroulement de ces scripts consistait à apporter des informations à l'élève et à vérifier par des questions que ces informations avaient été assimilées. Une telle organisation interdisait au système de résoudre des problèmes (ou à l'apprenant de poser des questions, voire de proposer des énoncés) non explicitement prévus à sa conception. D'autre part, tous les élèves devaient suivre un cheminement identique, sans que les connaissances initiales de l'élève ou son comportement ne soient pris en compte.

#### **1.1.2 L'Enseignement Intelligemment Assisté par Ordinateur (EIAO)**

On situe généralement les débuts de L'EIAO aux Etats-Unis, avec le célèbre système SCHOLAR de Carbonell [Lor 01], relatif à la géographie de l'Amérique du Sud. La représentation de la connaissance dans des structures d'information permettait de déterminer les questions à poser à l'apprenant et de vérifier ses réponses mais également de répondre à des questions formulées par ce dernier, et ce, en langage naturel (anglais limité à des phrases simples). Ce système qui possédait également un mécanisme d'évaluation des connaissances de l'apprenant présentait déjà les idées fondamentales de l'EIAO que l'on va trouver dans les travaux postérieurs à 1970. Ces idées sont les suivantes :

une modélisation des connaissances du domaine et des mécanismes de raisonnement, qui dote les systèmes de la capacité de résoudre des problèmes et de répondre à des questions non explicitement prévues.

une modélisation (ou prise en compte) de l'apprenant pour permettre au système de s'adapter dynamiquement et de façon individualisée à son interlocuteur, connaissant son degré de maîtrise des connaissances du domaine et son comportement.

- une modélisation des stratégies tutorielles, qui autorise le système à intervenir en fonction de la situation, d'objectifs pédagogiques ou du modèle de l'apprenant.
- des capacités de communication souples et variées, avec des possibilités d'intervention et de prise d'initiative de l'apprenant.

Ces idées justifient l'adverbe « intelligemment » ajouté au sigle EAO, à la fois en terme d'intelligence du système et en terme de problématique et de techniques relevant de l'IA.

#### **1.1.3 Les Systèmes tuteur intelligent STI**

En très forte liaison avec le développement en IA des systèmes à base de connaissances et en particulier des premiers systèmes experts, les STI (Intelligent Tutoring Systems - ITS) sont nés dans les années 90 à partir d'une idée simple : on dispose d'un système expert pour la résolution de problèmes, d'une base de connaissances pour un domaine, on ajoute un module pour assurer le transfert de connaissances du système vers l'utilisateur et on obtient un système d'apprentissage individualisé qui va servir à former les étudiants en complément à un enseignement classique dispensé par exemple sous forme de cours magistraux.

Dans un STI, l'apprenant peut être acteur ou observateur dans la résolution d'un problème (problème proposé par le système ou par l'apprenant). Il est acteur s'il résout lui-même le problème, le système assurant un guidage et un contrôle ; il est observateur et reçoit les explications que lui fournit le système si ce dernier résout le problème. C'est le cas par exemple du système Aplusix [Lor 01] dans le domaine de la factorisation de polynômes aux niveaux collèges et lycées et qui date de 1987.

#### **1.1.4 Les Environnements Interactifs d'Apprentissage avec Ordinateur (EIAO)**

C'est aux environs de 1990 que s'opère un changement dans la vision de l'apprentissage. On passe d'une vision qui était jusqu'alors centrée sur le transfert de connaissances (fourniture de résultats aux données saisies) à une vision selon laquelle l'apprenant construit son apprentissage en interagissant avec un environnement [Lor 01]. Il s'agit de confronter l'apprenant à un environnement dont le niveau de connaissances est supérieur au sien, provoquant ainsi un écart qu'il va essayer de combler en acquérant et remettant en cause ses connaissances, au fur et à mesure de ses interactions avec le système. Ainsi, l'appellation Environnements Interactifs d'Apprentissage avec Ordinateur (EIAO) est proposée pour se démarquer de l'ancien sigle, trop limité aux travaux concernant les STI, et concevoir des environnements d'apprentissage (*Interactive Learning Environments - ILE*) regroupant également les approches du type micromonde.

L'évolution rapide des matériels, des logiciels et interfaces de communication hommemachine ont permis d'accroître fortement l'interactivité pour concevoir des systèmes interactifs d'aide à la résolution de problèmes avec une forte communication tout au long du processus, tout en assurant des tâches de guidage tutoriels et de contrôle des activités de l'apprenant pour favoriser son apprentissage.

#### **1.1.5 Les Environnements Informatiques d'Apprentissage Humain (EIAH)**

Cette appellation est très récente, elle est portée par l'équipe de recherche du même nom du laboratoire Leibniz et a été entérinée en 1997 lors des journées nationales du Programme de Recherche Concertées en Intelligence Artificielle (PRCIA).

Les travaux actuels en EIAH doivent prendre en compte une transformation radicale de l'informatique dont la référence technologique est moins l'ordinateur individuel que les systèmes permettant aux hommes et aux machines de communiquer et d'interagir tout en étant distribués dans l'espace et le temps. Le développement du World Wide Web et l'évolution des technologies associées conduisent à envisager des systèmes coopératifs d'apprentissage où acteurs humains et artificiels communiquent à travers des réseaux.

#### **1.2 Les composants d'un EIAH**

Dans ce paragraphe ,nous présentons deux composantes classiques des EIAH qui sont le modèle du domaine et le modèle de l'apprenant.

#### **a. Modèle du domaine**

L'une des composantes essentielles de la conception d'un EIAH est la modélisation des connaissances à transmettre.

Plusieurs méthodes d'Intelligence Artificielle peuvent être utilisées pour modéliser ces connaissances. Parmi les formalismes qui permettent de représenter le modèle du domaine, on trouve [Del 00] :

- § **Formalismes basés sur l'utilisation des graphes** : ils consistent à réunir sous la forme d'un graphe les concepts représentant la connaissance et à les interconnecter par des liens.
- § **Formalismes basés sur la logique** : la logique est un système formel composé d'un langage, d'axiomes, de règles de production et d'une fonction d'interprétation qui permet de déterminer la validité d'une formule. La logique permet de représenter le savoir par l'intermédiaire de son langage et le savoir faire par l'intermédiaire des règles de production.
- § **Formalismes basés sur l'utilisation de bases de règles** : ce type de formalisme repose sur des règles de production et une base de faits.
- § **Formalismes basés sur l'utilisation de langages de Frames** : le principe de ces langages est de regrouper sous une même entité nommée Frame des connaissances déclaratives et des connaissances procédurales. Ce formalisme associe à chaque savoir un savoir faire qui lui est propre.

#### **b. Modèle de l'apprenant**

Le modèle de l'apprenant est une composante indispensable dans un EIAH car il va permettre de représenter le niveau de connaissance de l'élève en temps réel, évaluer ce qui est appris et donc contrôler le processus didactique. Il permet au système de s'adapter à son interlocuteur pour un enseignement individualisé. Il doit être dynamique, c'est-à-dire que son contenu se modifie au fur et à mesure de l'interaction. Pour le construire et le faire évoluer, il est indispensable que le système possède un certain nombre d'informations sur l'apprenant. C'est au niveau de l'interface du dispositif informatique que le système va percevoir le comportement de l'apprenant [Bal 97].

#### **1.3 Classification des EIAHs**

Un bon moyen de classifier les EIAH est de le faire par rapport au degré de directivité du système (ou de façon duale au degré de liberté d'initiative laissé à l'élève) [Bal 94][Bal 00]. On distingue ainsi trois catégories : les tuteurs sont les plus directifs, les micromondes sont ceux qui le sont le moins, et entre les deux se trouvent les systèmes à découverte guidée qui laissent une liberté apparente à l'élève.

#### **1.3.1 Tuteurs**

Le système suit l'élève pas à pas dans sa démarche et ne tolère aucune erreur. Le système contrôle ainsi que l'apprenant dispose des connaissances de référence mais ne laisse pas l'apprenant exprimer sa propre compréhension du problème car l'élève doit suivre le raisonnement prévu par le système.

Geometry Tutor, présenté dans [Lor 01], est un système tuteur conçu pour apporter un retour immédiat à l'élève sous forme de message de diagnostic en cas d'erreur. Le travail de l'élève consiste à décrire pas à pas le raisonnement et dès qu'un pas est incorrect, le système le prévient. En cas de difficultés, le tuteur lui propose la solution.

#### **1.3.2 Micromondes**

A l'opposé des systèmes « tuteurs », un système de type « micromonde » laisse toute l'initiative à l'élève. Ce type de système fournit un certain nombre d'objets ou primitives de base que l'élève utilise pour concevoir des objets plus complexes au fur et à mesure de l'exploration. Une illustration de ce type de système est donnée par le logiciel Cabri-Géomètre [Lor 01], un micromonde pour expérimenter la géométrie. Il permet à son utilisateur de construire des figures géométriques possédant certaines propriétés à partir d'objets élémentaires comme des points, droites, etc. Ces figures peuvent ensuite être déformées tout en conservant leurs caractéristiques géométriques.

Un micromonde est un environnement riche car il permet à l'utilisateur d'exprimer sa propre compréhension (cas de la création et déformation des figures dans Cabri-Géomètre) mais nécessite la présence d'un enseignant qui guide et contrôle les activités de l'apprenant. Un micromonde doit être inclus dans un dispositif didactique (artificiel ou humain) pour assurer un apprentissage efficace.

#### **1.3.3 Découverte guidée**

Dans les systèmes à découverte guidée, les décisions d'interaction ne sont pas définies de façon statique mais dépendent du contexte de l'apprenant. Le système peut aussi bien décider d'intervenir de façon directive que de différer son intervention s'il estime que l'élève a une chance d'aboutir au résultat. Il peut aussi l'aider en lui suggérant une démarche.

On trouve cette flexibilité dans le projet Mentoniezh [Lor 01], où les étapes dans la résolution de problèmes par l'élève peuvent être découpées en sous-problèmes, eux-mêmes énoncés dans un ordre quelconque.

Un autre exemple est donné par Cabri-Euclide [Lor 01], un micromonde de preuve mis en œuvre sur Cabri-Géomètre. L'élève interagit avec un tuteur artificiel pour lequel il exprime les connaissances qu'il souhaite utiliser afin de résoudre un problème et construire une preuve. Le tuteur réagit en fonction de la cohérence du raisonnement de l'élève et non à ce que devraient être *a priori* les étapes pour arriver à la solution.

#### **1.4. Structuration des documents pédagogiques et gestion de la navigation**

Avec les ITS (Intelligent Tutoring System) et les ILE (Intelligent or Interactive Learning Environment) [Dil 93], les hypermédias constituent de nos jours une composante essentielle dans le domaine de la recherche sur les systèmes d'enseignement assistés par ordinateur.

Malheureusement, le principal atout de ces systèmes, c'est à dire la non- linéarité de la progression de l'apprenant, est vite devenue un inconvénient majeur. Des études ont montré que l'apprenant pouvait se perdre rapidement dans l'hyperespace (le graphe que forme l'ensemble des pages et des liens de l'hypermédia).

De ce fait, on cherche à guider l'utilisateur dans son cheminement en fonction de ses connaissances sur le domaine désiré, en modifiant aussi bien le contenu des pages que les liens entre ces dernières : c'est ce que l'on nomme les hypermédias adaptatifs. Mais cette évolution a dévoilé de nouveaux problèmes. Les techniques employées sont assez contraignantes et quelques expérimentations ont mis en évidence une possible désorientation de l'apprenant.

Ainsi depuis quelques années, les recherches s'orientent vers ce que l'on nomme les hypermédias adaptatifs dynamiques, c'est-à-dire des systèmes qui créent dynamiquement les pages et les liens de l'hyperespace en fonction des caractéristiques de l'utilisateur, en vue de simplifier l'espace exploré et de le réduire à la partie la plus adaptée à l'utilisateur.

Dans cette partie, nous allons étudier les avantages et les inconvénients des systèmes hypermédias, nous nous intéresserons tout d'abord aux hypermédias classiques, puis plus particulièrement aux hypermédia adaptatifs, et enfin aux hypermédias adaptatifs dynamiques.

#### **1.4.1 Systèmes hypermédias classiques**

#### **1.4.1.1 Hypertexte et hypermédia**

Les termes hypertexte et hypermédia peuvent être définis suivant trois points de vue [Del 00]. On peut en effet les définir du point de vue de la structure et du point de vue de l'interaction entre l'utilisateur et le système et enfin du point de vue sémantique.

**Ø Définition structurelle** : Un hypertexte définit comme étant un système composé de nœuds et de liens. Les nœuds peuvent être composés d'informations textuelles, on parle alors d'hypertexte, ou d'informations multimédias, tels que des images, des graphiques, des animations, des vidéos ou bien des programmes informatiques, on parle alors d'hypermédia. Les nœuds sont reliés les uns aux autres par des liens.

Les liens peuvent être plus ou moins complexes : ils peuvent être unidirectionnels permettant d'aller d'une page à une autre, ou bidirectionnels, afin de faciliter le retour au point de départ. Ils peuvent être aussi typés afin de spécifier la sémantique de lien. Enfin les liens peuvent être disposés n'importe où dans une page.

**Ø Définition fonctionnelle** : L'hypertexte peut être considéré comme étant un procédé informatique permettant d'associer une entité souvent minimale : un mot, une image ou une icône à une autre entité souvent plus étendue comme un paragraphe, une image ou une page. Ce mécanisme permet donc à l'utilisateur de se diriger librement dans l'hypertexte. En activant, à l'aide d'un pointeur une zone de document qui est l'origine d'une association. Il n'est donc plus obligé de suivre le cheminement prévu par l'auteur, il définit son parcours en fonction de ses envies et de ses centres d'intérêt.

**Ø Définition sémantique** : Comme l'indique [Nan 95], épistologiquement le mot hypertexte signifié « plus que texte » le mot « plus » ne signifié pas plusieurs textes interconnectés, mais une entité qui est composée de deux entités :

- un ensemble de documents
- une connaissance.

La représentation la plus pauvre de cette deuxième entité est le lien inscrit à l'intérieur même de la première entité, c'est ce que [Nan 95] nomme le lien « en dur », qui relie deux documents. A contrario, la forme la plus élaborée de cette connaissance peut être générée par un système complexe se basant sur une modélisation du domaine et sur une modélisation de l'utilisateur.

#### **1.4.1.2 Avantages des hypermédias classiques**

Deux grands atouts ; issue de la structure intrinsèque des hypermédias, émergent de leur utilisation dans un cadre éducatif : la composante multimédia et la composante hypertexte.

- Ø L'apport du multimédia dans l'éducation est très controversé : le multimédia apporte-t-il de réels bénéfices au transfert de la connaissance dans un cycle d'apprentissage, ou le multimédia est il un phénomène de mode? A ses débuts, pour l'ensemble de la communauté scientifique, il semblait logique l'utilisation de données multimédias dans des logiciels éducatifs, et plus généralement dans les systèmes d'information, apportait obligatoirement un plus. On se basait alors sur des hypothèses, telles que : plus on stimule nos sens, plus l'information est compréhensible, le multimédia permet de capter plus longtemps l'attention de l'utilisateur, l'aspect ludique du multimédia est bénéfique.
- Ø Les hypertextes, par leur structure, aident l'apprenant à mieux se représenter la connaissance, à mieux appréhender les tenants et les aboutissants de chaque concept. La non linéarité de la-progression de l'apprenant l'oblige à se construire sa connaissance en créant des connections entre les concepts.

#### **1.4.1.3 Inconvénients des hypermédias classiques**

Malheureusement ces deux avantages peuvent devenir préjudiciables, puisqu'ils peuvent entraîner une désorientation et une surcharge cognitive [Rhé 93].

- Ø La désorientation est issue de la facilité qu'à l'utilisateur (apprenant) à se déplacer de noeud en noeud dans le système. Ainsi cette liberté de déplacement peut finir par troubler l'apprenant. Il risque de se poser des questions du type « Où suis-je ? », « Pourquoi suis-je là ? » « Que dois-je faire ? ». [Rhe 93] explique que ceci est principalement dû à notre mémoire à court terme.
- Ø La surcharge cognitive, quant à elle, est provoquée par « l'avalanche d'informations » que risque de « déverser » le système.

#### **1.4.2 Systèmes hypermédias adaptatifs**

L'objectif de ces systèmes est d'adapter la présentation de la connaissance et d'aider l'utilisateur à se diriger dans l'hyperespace. Dans un hypermédia nous devons pouvoir modifier aussi bien le contenu des pages que les liens entre les différentes pages [Bru 96a].

Mais c'est surtout sur l'adaptation des liens que le plus grand nombre de techniques à été développés (le guidage direct, l'ordonnancement ou tri des liens, le masquage des liens, l'annotation des liens, les cartes adaptatives) [Bru 96b].

#### **1.4.2.1 L'architecture des hypermédias adaptatifs**

L'architecture des hypermédias adaptatifs, comme pour beaucoup de systèmes assistés par ordinateur, s'appuie principalement sur deux modèles :

- Le modèle de *domaine* ;
- Le modèle de *l'utilisateur*.

Les différents types d'hypermédias adaptatifs se caractérisent par la relation qu'ils entretiennent entre le modèle du domaine et les médias utilisés pour présenter les concepts à l'utilisateur. Les systèmes ont successivement emplois différents techniques. Dont la technique la plus évoluée calque la structure de l'hyperespace sur la structure du modèle du domaine [Vas 97]. Ainsi chaque concept est relié à une ou plusieurs pages physiques et ces relations sont représentés par des liens hypertextes.

#### **1.4.2.1.1 Modèle de domaine**

Le modèle de domaine est la composante d'un système qui permet à l'ordinateur de connaître ce qui va être présenté à l'utilisateur. Ce modèle est dès lors définit par des experts d'un domaine précis [Del 00]. Par exemple dans l'enseignement, les enseignants jouent le rôle des experts qui sélectionnent et annotent les documents du domaine (les cours), et les apprenants sont considérés comme des utilisateurs qui consultent ces cours.

#### **1.4.2.1.2 Modèle de l'utilisateur**

le modèle de l'utilisateur est composé de deux sous modèles : un modèle épistémique et un modèle comportemental.

#### *a) Modèle épistémique*

Le modèle épistémique est la composante qui permet au système de connaître ce que l'utilisateur est supposé savoir ou ne pas savoir. Sachant que cette connaissance est en rapport avec la connaissance représentée dans le modèle du domaine, le modèle épistémique peut être considéré comme un dérivé du modèle du domaine. Ainsi, chaque concept du modèle du domaine est associé au modèle épistémique de l'utilisateur. Jusqu'à présent, les systèmes d'enseignement utilisent trois types de pondération [Bru 96b]. Elle peut être:

- Ø Binaire (connaît ou ne connaît pas le concept).
- Ø Discrète, en définissant des catégories d'apprenant (par exemple novice, moyen ou expert).
- Ø Continue (les valeurs appartiennent alors à un intervalle).

C'est cette dernière technique (continue) qui représente le mieux la connaissance de l'utilisateur, de plus, elle est la seule qui permet de prendre en considération le temps [Jor 89]. En effet, afin d'améliorer le modèle épistémique le temps est introduit comme variable d'une fonction d'oubli, car toute personne qui ne revoit pas régulièrement une connaissance particulière, risque de l'oublier partiellement voire complètement.

#### *b) Modèle comportemental*

Alors que le modèle épistémique est toujours présent dans les systèmes, le modèle comportemental est le plus souvent très limité voire absent. Or le système adaptatif se veut très proche de l'utilisateur, ce qui signifie qu'il doit prendre en compte aussi bien ses préférences, ses objectifs, que ses capacités naturelles [Del 00 ].

- Ø Les préférences de l'utilisateur vont avoir un impact sur l'organisation des pages qui lui seront présentées. En effet, lors de l'initialisation de son modèle, l'utilisateur spécifiera les caractéristiques de ce que l'on nomme un canevas. Ce canevas servira de modèle pour la construction de toutes les pages qui lui seront adressées. Il définira de façon séquentielle l'organisation des informations de chaque page.
- Ø Les objectifs de l'utilisateur auront aussi une influence sur le comportement du système. En effet, par exemple dans un cadre éducatif, si l'apprenant veut réviser pour un examen, ou qu'il veut approfondir de façon informelle sa connaissance, le système devra être plus ou moins souple et adopter un point de vue sur l'organisation de la connaissance plus ou moins large. Donc, les capacités de l'étudiant seront prises en compte, non pas de façon globale, mais par type de matière. Ainsi, suivant la matière enseignée, on supposera ou exigera un certain niveau pour l'étudiant, de même la pondération temporelle du modèle épistémique variera suivant les matières.

#### **1.5 Modélisation de modèle utilisateur**

La modélisation de l'utilisateur est le processus de suivi du cycle de vie entier d'un modèle de l'utilisateur ; comprenant l'acquisition des connaissances sur l'utilisateur, construction, de la mise à jour, l'exploitation du modèle de l'utilisateur.

Les buts principaux de la modélisation de l'utilisateur sont pour :

- Aider un utilisateur pendant l'apprentissage,
- Offrir l'information adaptée à l'utilisateur,
- Adapter l'interface à l'utilisateur,
- Aider un utilisateur à trouver l'information,
- Donner à l'utilisateur son feedback sur ses connaissances,
- Supporter le travail de collaboration,
- Donner l'aide personnalisée dans l'utilisation d'un système.

Les connaissances de système sur l'utilisateur peuvent être représentées de différentes manières, telles que les modèles par recouvrement (en couches), réseaux sémantiques, profils d'utilisateur, modèles basés stéréotypes, réseaux bayésiens ou modèles de logique floue. Les représentations les plus fréquemment utilisées sont [Koc 00][Del 00] : les modèles en couche, les modèles des erreurs, les modèles stéréotypés.

#### **1.5.1 Le modèle en couche** *(***overlay model)**

Cette méthode, nommée aussi méthode de représentation par recouvrement, apparue avec les premiers systèmes d'enseignement, considère le modèle de l'utilisateur comme un sous-ensemble du modèle du domaine, auquel il manque des informations. Dans ce cas le but de l'apprentissage est d'obtenir finalement une superposition parfaite du modèle de l'apprenant sur le modèle du domaine.

La forme la plus simple et la plus ancienne de représentation des connaissances de l'utilisateur est une valeur binaire « connue - inconnue ». La majorité de systèmes utilise ce modèle en associant à chaque concept du modèle du domaine un poids qui peut distinguer plusieurs niveaux de connaissance de l'utilisateur d'un concept en utilisant une valeur qualitative, une valeur quantitative : nombre entier, ou une probabilité que l'utilisateur connaît le concept. Dans le modèle en couche la connaissance de l'utilisateur peut être représentée comme ensemble de paires « valeur — concept », pour chaque concept de domaine. Le modèle en couche est puissant et flexible parce qu'il peut mesurer indépendamment la connaissance de l'utilisateur de différents concepts.

#### **1.5.2 Le modèle des erreurs** *(buggy model)*

Cette deuxième méthode est une extension de la précédente. Introduite par [Del 00], elle consiste à adjoindre aux données issues de la méthode en couche une liste d'erreurs qu'a commises l'apprenant. Le but est alors d'examiner ces bugs et d'essayer de comprendre leurs origines en les comparant à une liste d'erreurs typiques déjà observée, permettant alors d'améliorer les stratégies pédagogiques du système.

#### **1.5.3 Le modèle stéréotypé**

Dans un modèle stéréotypé les propriétés et les connaissances' des utilisateurs sont également représentées avec des combinaisons des valeurs, qui sont assignées aux stéréotypes, tels que le : débutant, intermédiaire, expert. Un utilisateur hérite alors toutes les propriétés définies pour un stéréotype.

#### **1.6 Système hypermédia adaptatif ou adaptable**

Une distinction claire doit être faite entre les systèmes hypermédias personnalisables, appelés adaptables, et les systèmes adaptatifs [Koc 00]. Dans les deux cas l'utilisateur joue un rôle central et le but final est d'offrir un système personnalisé.

**Ø Un système hypermédia adaptable** permet à l'utilisateur de configurer le système en changeant quelques paramètres, ce qui permet au système d'adapter son comportement.

C'est un système externe où l'utilisateur qui décide quand son modèle devrait être changé, par exemple au début d'une session.

#### **Ø Un système hypermédia adaptatif**

Est un système qui s'adapte de façon autonome au modèle de l'utilisateur. Il suit le comportement de l'utilisateur et l'enregistre dans un modèle de l'utilisateur et adapte le système dynamiquement à l'état actuel du modèle d'utilisateur. Le système utilise les actions de la navigation de l'utilisateur, ses réponses aux questionnaires et l'information initiale que l'utilisateur a fourni pour adapter les nœuds et la navigation. Ces adaptations peuvent être faites en changeant des présentations prédéfinies ou en construisant les pages d'après des pièces d'informations. Dans le dernier cas, une génération dynamique des pages est effectuée, ces systèmes sont également connus en tant que systèmes hypermédias dynamiques [Bra 99] [Koc 00].

#### **1.6.1 Avantages des hypermédias adaptatifs**

Les hypermédias adaptatifs représentent une avancée non négligeable vis-à-vis des hypermédias classiques. Ils sont un atout pour les utilisateurs de système : les enseignants et les apprenants.

- Ø les différentes techniques utilisées permettent à l'étudiant d'être guidé dans son apprentissage. Ainsi, sans toutefois annihiler la liberté de navigation intrinsèque aux hypermédias, l'étudiant est constamment guidé dans son cheminement.
- Ø Permettent aux enseignants de mieux structurer leur travail. En effet, le fait de distinguer entre les connaissances et les outils qui permettent de la présenter, éclaircit le travail de l'enseignant. Ce dernier peut alors mieux structurer son travail en pensant tout d'abord à l'organisation des connaissances, et ensuite à la façon de les exposer.

#### **1.6.2 Inconvénients des hypermédias adaptatifs**

- $\varnothing$  L'accent a surtout été mis sur l'adaptation des liens afin de guider l'apprenant dans son cheminement. Or l'adaptation du contenu qui a souvent été mise à côté. Parce que la méthodologie de développement et l'architecture de ces systèmes hypermédias adaptatifs sont issues de systèmes hypermédias classiques déjà définis. Auxquels les chercheurs ont ajouté des techniques d'adaptation.
- Ø Tout comme un enseignant, il faut que le système puisse utiliser immédiatement toute nouvelle connaissance, ou tout nouveau média pour présenter une nouvelle connaissance.

#### **1.7 Les techniques d'adaptation de la navigation**

L'objectif est d'aider l'utilisateur à se repérer dans l'hyperespace ou à l'inciter, voir l'obliger à utiliser certains liens plutôt que d'autres.

Différentes techniques ont été développées au fil des années, entre autres, le guidage direct, l'ordonnancement ou le tri des liens, le masquage des liens, l'annotation des liens ou encore les cartes adaptatives [Bru 98].

#### **1.7.1 Le guidage direct**

Cette technique est basée sur l'ajout d'un lien hypertexte qui permet d'accéder à la page en adéquation avec les objectifs ou les capacités de compréhension de l'apprenant.

#### **1.7.2 L'ordonnancement des liens**

Cette technique propose d'afficher les liens hypertextes suivant un ordre définissant l'intérêt ou l'importance des pages cibles.

#### **1.7.3 Le masquage des liens**

Il consiste à masquer les liens hypertextes dont les pages cibles sont soit en inadéquation avec le modèle de l'apprenant, soit en inadéquation avec ses objectifs.

#### **1.7.4 L'annotation des liens**

Elle sert à adjoindre aux liens des commentaires qui permettent de donner à l'apprenant des informations sur les pages à visiter.

#### **1.7.5 Les cartes adaptatives**

Cette technique permet de présenter à l'utilisateur l'organisation de l'hyperespace à l'aide de liens, soit sous forme textuelle, soit sous forme graphique, adéquate avec son profil.

#### **1.8 Les interconnections entre le modèle du domaine et les documents pédagogiques**

Selon [Bru 98], il y a trois façons d'interconnecter le modèle du domaine et les pages de l'hypermédia (les documents pédagogiques dans le cadre des hypermédias éducatifs), c'est à dire d'interconnecter le composant qui organise la connaissance et celui qui la présente. Ces façons sont l'indexation par page, l'indexation fragmentée et la relation directe .

#### **1.8.1 Indexation par page**

Il s'agit de mettre en relation les concepts du modèle du domaine avec les pages de l'hypermédia. Chaque concept est associé à un index qui permet d'accéder à toutes les pages présentant ce conc<sup>e</sup>

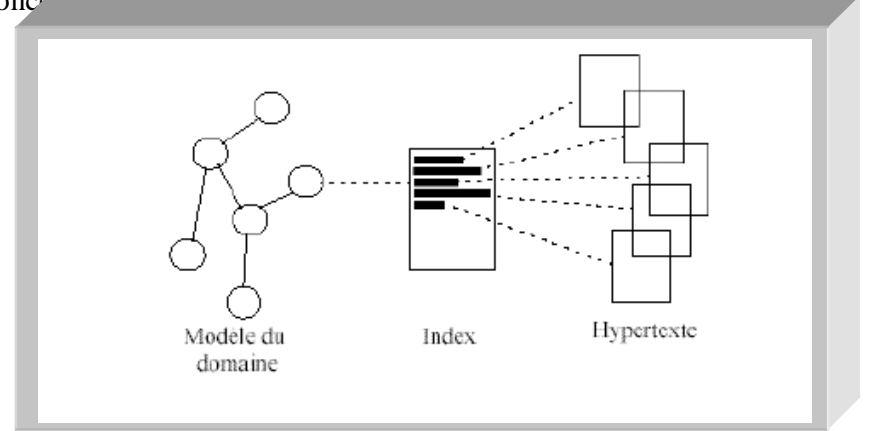

**Figure 1.2 :** Indexation par page

#### **1.8.2 Indexation fragmentée**

Les pages ne sont plus indexées dans leur globalité mais indexées par fragment, ce qui permet d'avoir une indexation plus fine.

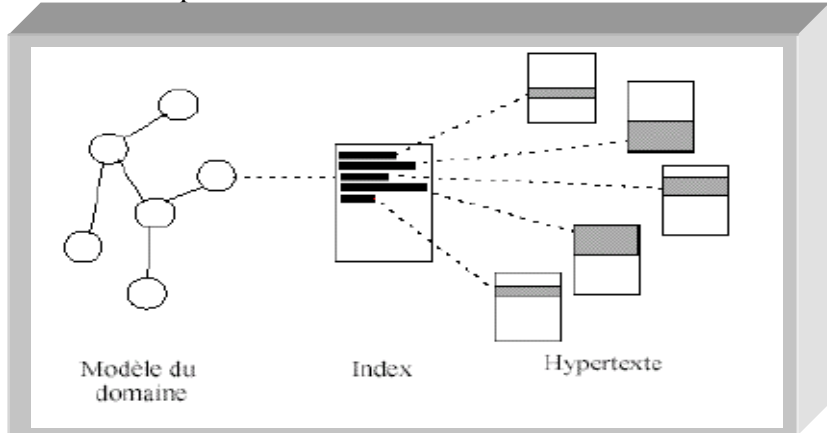

**Figure 1.3 :** Indexation fragmentée

#### **1.8.3 La relation directe**

Chaque concept du modèle du domaine est associé à une page de l'hypermédia ou un ensemble de pages et chaque relation entre concepts est associée à un lien hypertexte. Il n'y a donc plus de page d'indexation. La relation directe exige d'avoir une représentation du modèle du domaine sous forme de réseau sémantique ou tout autre technique apparentée afin de pouvoir déterminer les hyper liens, alors qu'auparavant, il suffisait d'identifier les concepts sans être obligé de les associer.

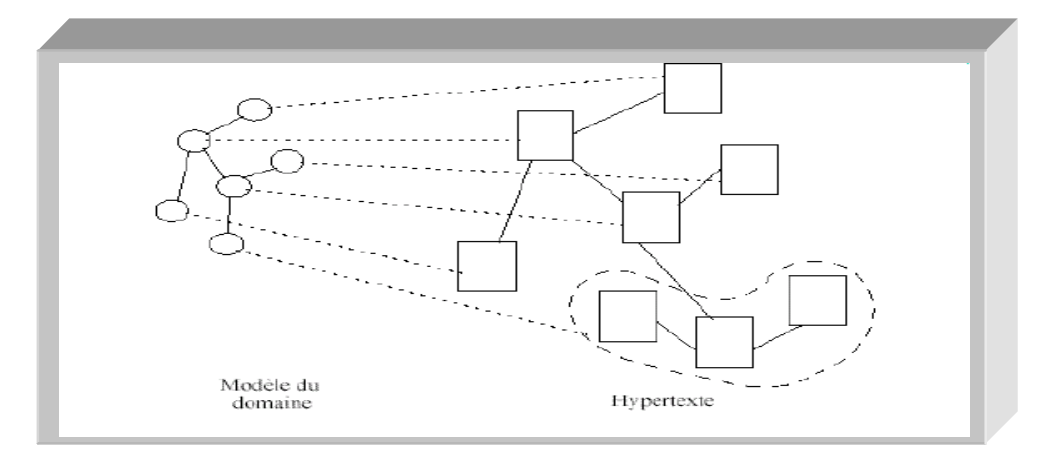

#### **Figure 1.4 :** Relation directe

#### **1.9 Systèmes hypermédias adaptatifs dynamiques**

Afin d'améliorer la qualité de l'adaptation et de prendre en compte instantanément de nouvelles données, les chercheurs se sont orientés également vers les hypermédias adaptatifs dynamiques [Del 00].

La principale caractéristique de ces systèmes est d'offrir un hypermédia virtuel. Le système n'est plus constitué de pages et de liens prédéfinis; ils sont construits dynamiquement (Figure 1.5). L'architecture de ces systèmes repose sur quatre composantes principales : le modèle du domaine, le modèle de l'utilisateur, une base de documents et un générateur de pages.

Le modèle du domaine, comme celui des hypermédias adaptatifs, permet de définir l'architecture globale du système. Il y a par conséquent une adéquation entre les nœuds du modèle du domaine et les pages de l'hypermédia virtuel, ainsi qu'entre les relations du modèle du domaine et les liens de l'hypermédia virtuel.

Le module de l'apprenant, la base de documents multimédia et le générateur de cours.

L'utilisation d'un tel système présente plusieurs avantages :

- Ø Tout d'abord, l'adjonction d'un nouveau support peut être immédiatement prise en compte, puisque encore une fois, les pages du système sont construites dynamiquement.
- Ø Ensuite, les concepteurs de l'hypermédia ne sont pas obligés de penser à la façon d'agencer les différents documents, ils doivent juste définir l'architecture générale du système (le modèle du domaine) et déterminer, récupérer ou créer les documents qui vont servir à présenter chaque concept.

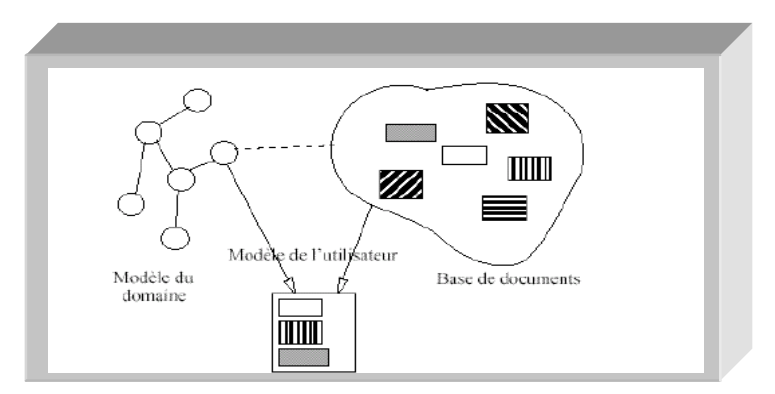

**Figure 1.5 :** Principe des hypermédias adaptatifs dynamiques

Le principal attrait de ce type de systèmes est d'assurer une meilleure adaptation aussi bien au niveau contenu qu'au niveau lien. Ceci permet de fournir un Document Virtuel Personnalisé (DVP). En revanche ces systèmes souffrent d'une limite assez importante, en occurrence leur complexité. Cette complexité est due d'une part aux différents traitements de sélection et de combinaison (assemblage) effectués sur les données, et d'autre part à la manière de caractériser les ressources pédagogiques impliquées.

#### **1.10 Etudes sur les systèmes hypermédias adaptatifs dynamiques existants**

Nous présentons dans ce qui suit trois systèmes hypermédias adaptatifs dynamiques caractérisant les concepts présentés ci-dessus : METADYNE [Del 00], un hypermédia dont le but est de fournir un cours en ligne adapté aussi bien aux connaissances qu'aux préférences de l'utilisateur. Le deuxième système est HYPERGAP [Bal 03]et le troisième système est HEDAYA [Beg 05].

#### **1.10.1 Le système METADYNE**

Le système METADYNE, pour hyperMEdia adapTAtif DYNamique pour l'Enseignement a été développé dans le cadre d'une thèse effectuée au sein du laboratoire PSI de l'Université de Rouen par Nicolas Delestre [Del 00]. METADYNE a pour objectifs de :

- Définir l'ensemble des connaissances qui doivent être mises en œuvre par le système et par les formateurs pour construire des cours hypermédia « intelligents », c'est à dire adaptés aux caractéristiques des apprenants. Ces caractéristiques pouvant être la connaissance de l'apprenant sur tel ou tel domaine, ou bien ses envies ou ses objectifs ;
- Déterminer une architecture logicielle, qui permet aux utilisateurs d'utiliser le système depuis un simple navigateur Web.

#### **1.10.1.1 Architecture de METADYNE**

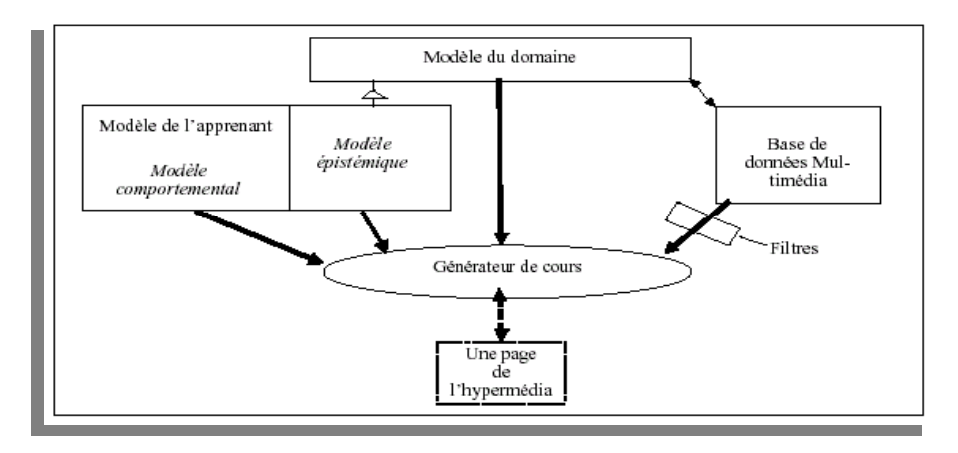

**Figure 1.6** : Architecture d'un système hypermédias adaptatif dynamique

**a) Modèle du domaine** : Une des principales caractéristiques de ce modèle est sa compétence en termes de capacité de représentation des connaissances. Il permet de définir des fragments d'information de spécifiant leurs taille, type, media, contenu, indexation, mécanismes de filtrage, organisation , assemblage afin de suivre l'apprenant .

**b) Modèle apprenant** : Le modèle apprenant est le noyau de tout système adaptatif .Il a pour but de représenter 'le plus fidèlement ' possible l'utilisateur du système . Le modèle apprenant permet d'adapter le contenu, la présentation d'un document ainsi que la navigation. Il constitue un modèle individuel puisqu'il permet de gérer des informations individuelles.

**c) Générateur de cours** : Ce moteur à pour but de générer un document personnalisé à partir de l'espace d'informations du modèle utilisateur. Ce composant est en mesure de créer des pages qui vont être présentées à l'apprenant en appliquant des règles de structuration et de présentation.

#### **1.10.1.2 L'apprentissage dans METADYNE**

- Ø une fois que l'apprenant a précisé le cours qu'il voulait suivre, il indique au système les objectifs de ce cours (par exemple en vue d'un examen ou d'un simple" apprentissage).
- Ø Le système peut alors récupérer le concept correspondant ainsi que les notions en relation avec ce dernier.
- Ø Le générateur du cours va essayer pour chaque élément du canevas de l'apprenant de trouver le meilleur média. Pour cela, il va récupérer l'ensemble des briques élémentaires, associées à la notion courante en se restreignant au point de vue choisi par l'apprenant.

Pour choisir la meilleure brique élémentaire, le générateur du cours applique trois filtres:

- Ø Le premier permet d'extraire un sous-ensemble de brique pour un type cognitif donné.
- Ø Le second permet d'effectuer la même opération mais pour un ensemble de niveau cognitif déterminé.
- Ø Le troisième effectue l'extraction pour un type physique donné.
- Si l'utilisation des filtres induise un ensemble vide en sortie, les règles suivantes sont appliquées:
- Si nous n'obtenons aucune brique comme résultat du troisième filtre, nous élargissons la recherche en prenant en considération l'ordonnancement des types physiques définis.
- Si à l'issue du deuxième filtre, nous n'obtenons aucune brique dont le niveau cognitif est équivalent à la connaissance de l'apprenant, nous réitérons l'opération en recherchant des briques dont le niveau cognitif est inférieur au niveau de l'apprenant.
- Si à l'issue du deuxième filtre, nous n'obtenons aucune brique dont le niveau cognitif est inférieur ou égal à la connaissance de l'apprenant, nous réitérons l'opération en recherchant des briques dont le niveau cognitif est supérieur au niveau de l'apprenant.
- Si à l'issue du premier filtre, nous n'obtenons aucune brique, nous réitérons la recherche en prenant un point de vue plus large, c'est-à-dire en ajoutant successivement le point de vue des enseignants du même domaine, puis ceux des champs d'enseignement « supérieur *»* dans la hiérarchie des domaines d'enseignement.

- Une fois que le contenu d'une page est construit, il faut déterminer les liens hypertextes permettant à l'utilisateur d'accéder à des notions sous-jacentes, pour cela il suffit de prendre en compte :

- Les relations du modèle du domaine;
- Le modèle épistémique;
- Le type de cours désiré ; en vue d'un examen, en vue d'un parcours plus libre
- Enfin, il faut déterminer le type de page ou de lien hypertexte pour chaque type de relation du modèle du domaine.

#### **1.10.1.3 Le prototype**

#### **1.10.1.3.1 Une architecture clients-serveurs**

Ce prototype est basé sur le chaînage de trois systèmes clients-serveurs : une base de données, un serveur d'objets distribués et un serveur HTTP.

Le premier élément de ce chaînage est un système de gestion de base de données orientées objets (SGDBOO) qui implémente le modèle objet de METADYNE. Il utilise le SGBDOO Matisse car outre ses performances et sa facilité d'utilisation, il propose de sauvegarder des objets Java grâce à la technique dite de persistance par héritage.

L'accès aux objets de la base s'effectue via un serveur d'objets distribués HORB qui se distingue des serveurs d'objets distribués classiques de part sa facilité de mise en

oeuvre, de part sa vélocité dans l'invocation de méthodes distantes et de part son caractère libre .

Enfin le serveur HTTP permet d'utiliser Métadyne depuis un simple navigateur Web. Quelques servlets sont associées à ce serveur, dont une est en charge d'identifier l'utilisateur courant et les autres de générer les cours demandés par les apprenants.

#### **1.10.1.3.2 Les fonctionnalités offertes**

Lorsqu'un utilisateur se connecte au serveur METADYNE à l'aide d'un navigateur, il doit tout d'abord s'identifier à l'aide d'un identifiant (login) et d'un mot de passe. Le système est alors capable de déterminer sa fonction au sein du système (enseignant ou apprenant) et donc de lui présenter les fonctionnalités adéquates.

Les enseignants ont tout d'abord la possibilité de spécifier leur modèle du domaine à l'aide de l'applet, nommée "Gestionnaire du domaine", mise en évidence par le repère n ° 1. L'interface utilisateur de cette application est principalement divisée en trois parties.

Tout d'abord la partie de gauche permet de choisir le champ d'enseignement désiré (on retrouve l'arbre des sur-champs et sous-champs défini précédemment). Une fois qu'un champ a été sélectionné, l'enseignant peut visualiser sur la fenêtre de droite sa vision du modèle du domaine, c'est-à-dire les concepts et cours appartenant à ce champ, ainsi que les différentes relations qui les unissent, et les briques élémentaires qui pourront être utilisées pour les présenter. Bien évidemment, les enseignants peuvent modifier leur point de vue en ajoutant ou supprimant des concepts, des cours, des relations et des briques à l'aide d'un menu contextuel. C'est aussi à l'aide de ce menu, que l'enseignant peut demander au système de lui afficher, en plus de sa vision, la vision d'un ou de plusieurs collègues.

Dans ce cas, chaque entité (concept, relations, etc.) est étiquetée par le nom de son propriétaire. L'enseignant a alors la possibilité de copier dans son modèle des entités appartenant à la vision de ses collègues.

A l'aide d'une application nommée "Créateur de QCME" (non représentée ici), les enseignants ont aussi la possibilité de définir des QCME. Comme pour l'application "Gestionnaire du domaine", les enseignants ont la possibilité de visualiser les QCME de leurs collègues, de se les approprier (par copie), et de les modifier si le besoin s'en fait sentir.

Les apprenants quant à eux, ont accès à deux types d'application. Une première (non représentée) qui est un évaluateur QCME. Elle permet tout simplement d'exécuter les QCME créés par les enseignants et ainsi mettre à jour leur modèle épistémique.

La seconde application leur permet de spécifier leur modèle comportemental et de visualiser les cours disponibles (Cf. repère n ° 2). Cette application constamment

visible permet à l'apprenant, à l'aide de cinq onglets, de:

• choisir le point de vue de l'enseignant qui doit être utilisé par la système pour construire un cours (onglet "point(s) de vue").

• spécifier le type de canevas que doit utiliser le système pour formater les cours (onglet "Structure de cours").

• classer les différents types physiques de média référencés par le système (onglet "Classement des types de média").

• spécifier la "souplesse" du système, aussi bien au niveau de la liberté de navigation laissée à l'apprenant qu'au niveau du choix des médias pour présenter le cours désiré (onglet "Liberté de navigation").

C'est en effet à travers cette option que l'apprenant va donner de l'importance à son modèle épistémique.

Si l'apprenant demande un système strict, le système l'obligera à bien posséder les notions de prérequis du cours (en affichant si besoin uniquement les liens vers ces notions, et non le cours demandé).

De la même manière, les briques élémentaires seront choisies principalement en fonction de leur niveau cognitif (le deuxième filtre est alors très contraint).

Au contraire, si l'apprenant demande un système plus souple, le système n'obligera plus l'apprenant à bien maîtriser les concepts liés, et le système donnera beaucoup d'importance au troisième filtre lors de la sélection des briques élémentaires.

• de visualiser les cours disponibles (onglets "Choix du cours").

Le cours choisi est alors créé par le générateur de cours (qui est composé de différentes servlets, Cf. repère n  $\degree$  4) et envoyé à l'apprenant dans une nouvelle fenêtre du navigateur (Cf. repère n ° 3).

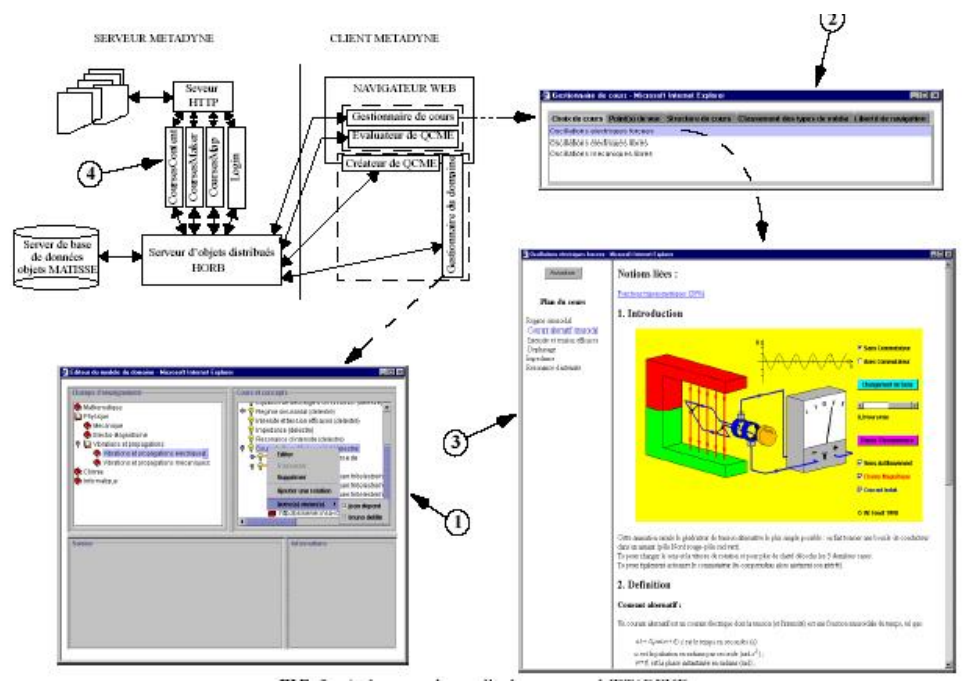

**Figure 1.7 :** Les fonctionnalités offertes

#### **1.10.2 Le système HYPERGAP**

HYPERGAP est un modèle d'hypermédia dynamique éducatif pour une meilleure diffusion et acquisition des connaissances HYPERGAP est basé :

Ø Sur les composantes intrinsèques des hypermédias adaptatifs et dynamiques;

Ø Sur un modèle supplémentaire qui permet de définir les activités pédagogiques. HYPERGAP a pour objectifs de :

- Ø Intégration et l'adaptation des NTIC dans la formation;
- Ø Accroître les fonctionnalités du système en le personnalisant;
- Ø Réalise une mise à jour du modèle de l'apprenant en observant son comportement, et modifie en conséquence l'information et/ou les liens présentés l'apprenant.

#### **1.10.2.1 Architecture de HYPERGAP**

Comme le montre la figure, l'architecture du modèle HYPERGAP est issue de l'architecture standard des hypermédias adaptatifs dynamiques [Del 00], auquel on ajoute le modèle des activités pédagogiques.

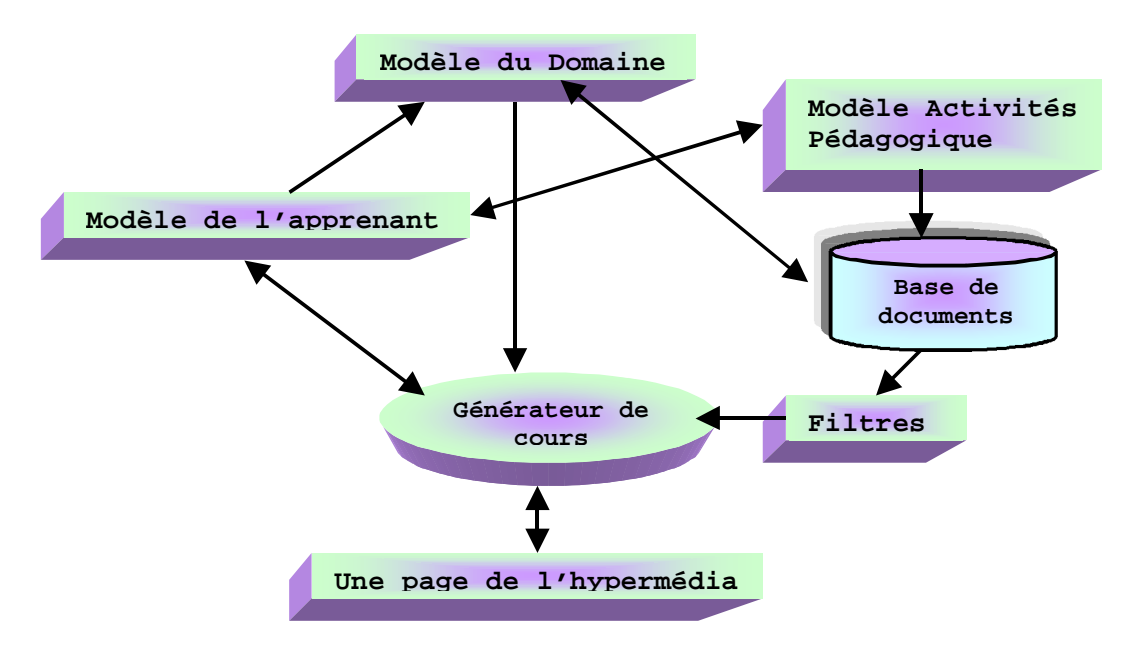

**Figure 1.8** : Architecture de HYPERGAP

#### **1.10.2.1.a) Modèle du domaine**

Il correspond à l'expertise du domaine à enseigner. Il permet de structurer et d'organiser le savoir des enseignants qui va être utilisé pour construire le cours.

Son but est de mettre en évidence les différents concepts et les liens qui existent entre eux;

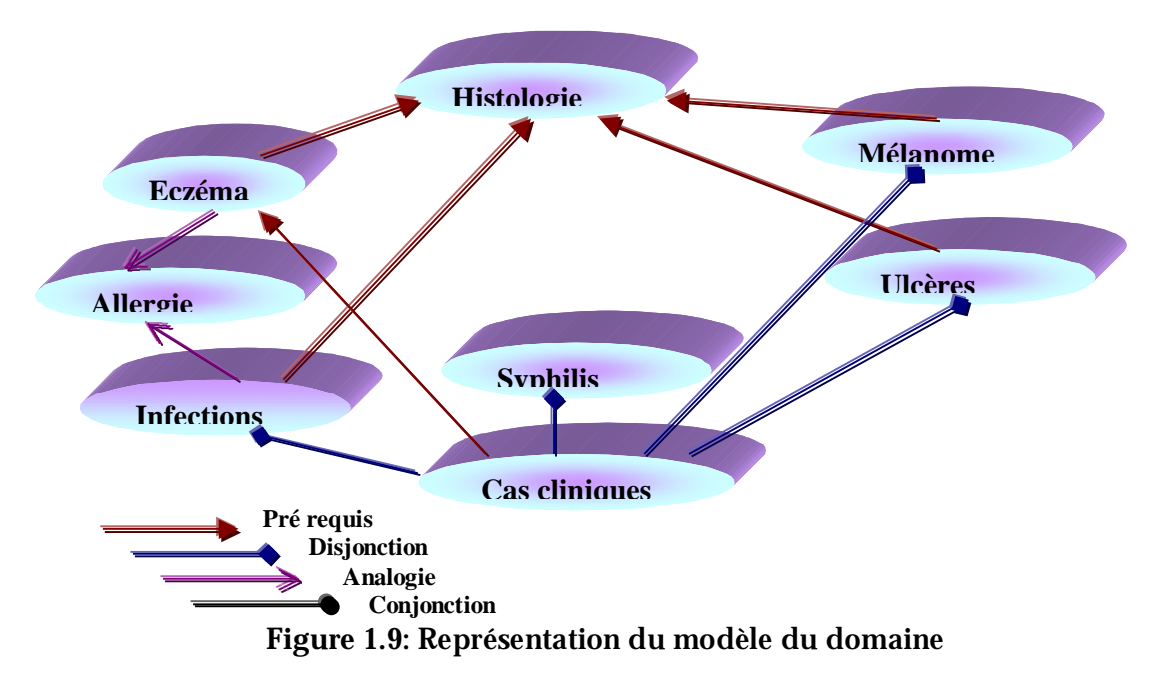

#### **1.10.2.1.b) Modèle de l'apprenant**

- Il correspond à l'expertise des connaissances relatives à l'apprenant;
- Il reflète ses préférences;
- Son but est de modéliser les connaissances de l'apprenant par rapport à chaque concept du domaine.
- Le modèle appliqué est « Mesure-Activité » qui peut être:
- « Bien Renforcement »,« Satisfaisant Clarification »,« Faible Familiarisation »

#### **1.10.2.1.c) Modèle des activités pédagogiques**

- Il est constitué par les activités qui permettent au système de présenter plusieurs vues d'un même concept ce qui facilite sa compréhension.
- On peut avoir trois types d'activités:
	- –Activités de présentation de cours.
	- –Activités de démonstration et de simulation.
	- –Activités d'exercices et de problèmes.

Exemple sur l'activités de présentation de cours :

- Ø **Familiarisation**: habituer l'apprenant à manipuler un concept. Ses tâches sont:
	- Introduction;
	- Simplification;
	- Comparaison;
	- Rappel;
	- Digression.
- Ø **Clarification**: nécessité d'éclaircir ou d'élucider un concept. Ses tâches sont:
	- Observation;
	- Démonstration;
	- Description;
	- Re-formulation.

Ø **Renforcement**: correspond à la consolidation d'un concept: Ses tâches sont:

- Illustration;
- Justification;
- Discussion;
- Corroboration.

Le déclenchement de l'activité pédagogique correspond à la génération des pages hypermédias correspondantes à cette activité;

- A chaque concept du domaine, l'enseignant associe un certain nombre d'activités suivant le degré de difficulté de compréhension et de la nature du concept;

- Les tâches induites par les activités pédagogiques sont exploitées pour définir le canevas du document à présenter à l'apprenant;

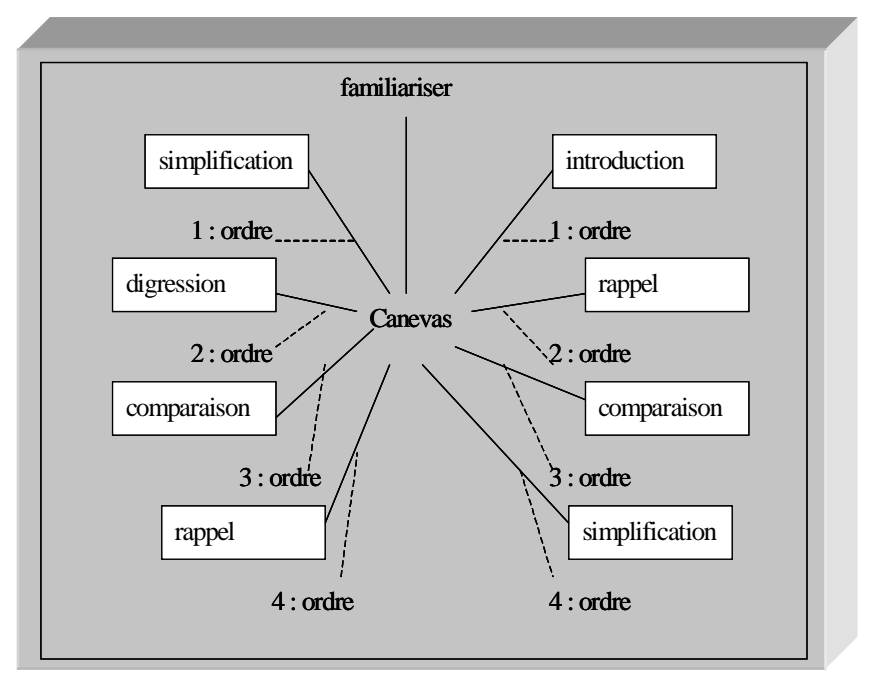

**Figure 1.10 :** Activités pédagogiques Familiarisation

En insérant le modèle des activités pédagogiques, le système permet :

- L'adaptation dynamique de la structure du document en fonction des caractéristiques fournies par l'apprenant et de son profil;

- La présentation de plusieurs vues d'un concept.

#### **1.10.2.1.d) Base de données Multimédia**

- Ø Contient les documents à présenter à l'apprenant en fonction du modèle du domaine;
- Ø Les documents sont caractérisés par des attributs permettant d'identifier celui qui doit être présenté à l'apprenant;

Par exemple, pour le concept eczéma,

si les attributs sont :

- Niveau cognitif : satisfaisant, eczéma.
- Type cognitif : **description.**
- Type physique : texte et image.
- Objectif pédagogique: connaissances personnelles.
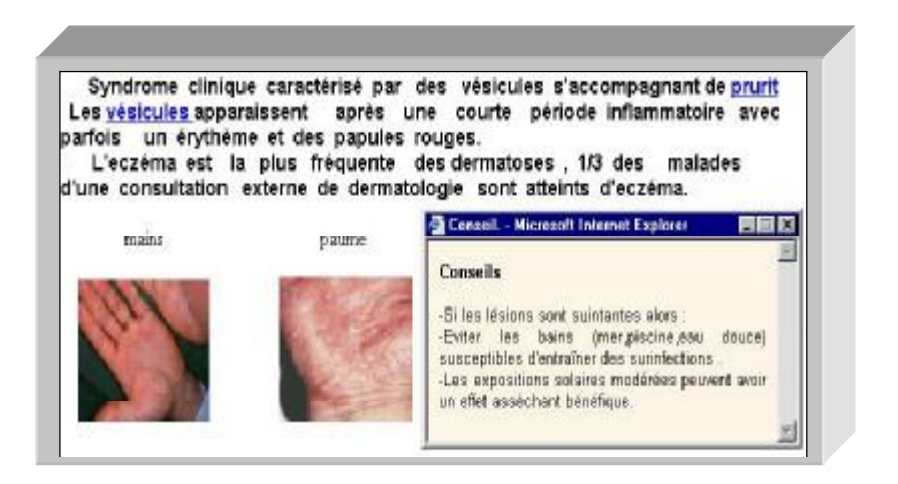

**Figure 1.11:** Document Multimédia avec ses attributs

# **1.10.2.1.e) Générateur de Cours**

- Ø C'est l'interface chargée pour un concept choisi par l'apprenant de construire dynamiquement les pages qui vont être présentées à l'apprenant.
- $\emptyset$  Il utilise des filtres pour extraire les pages en fonction des attributs du niveau cognitif, du type cognitif, du type physique, et de l'objectif pédagogique.
- Ø La présentation du document peut se faire selon deux modes:
	- Mode libre.
	- Mode guidée.

A l'issu de la consultation ou non des pages générées, le système peut décider d'envoyer un feedback incitant l'apprenant à consulter des concepts**.** 

# **1.10.2.2 Prototypes**

# **1.10.2.2.1 Le système AIDERM**

Le système AIDERM est un assistant éducatif, conçu selon le modèle HYPERGAP. En plus de la base de documents multimédias, nous avons:

- Ø Une base qui englobe l'ensemble des conseils;
- Ø Une base qui contient l'ensemble des explications;
- Ø Une base qui sera utilisée lors des requêtes de recherche par mots clés;
- Ø Une base qui permet de mémoriser les actions de l'apprenant.

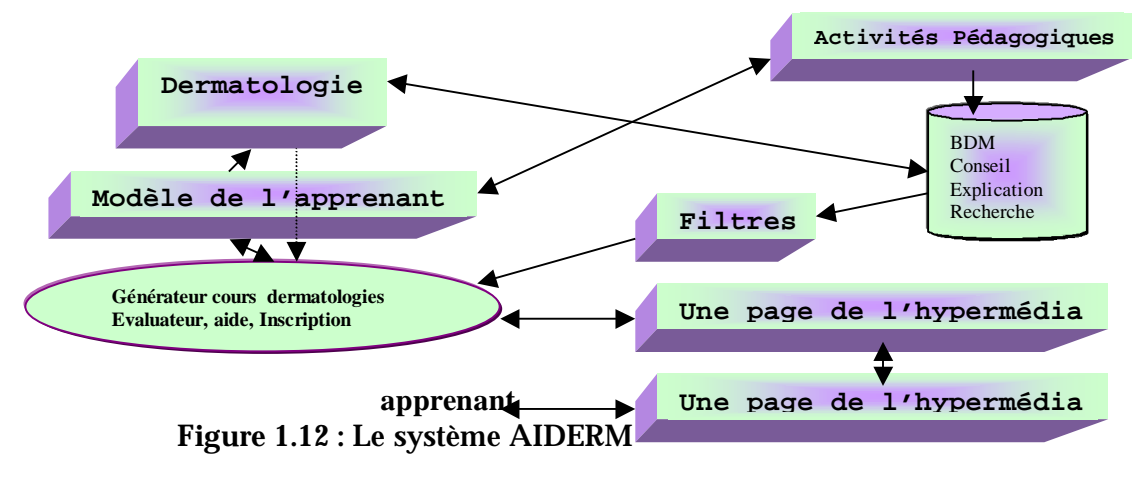

# **1.10.2.2.2 L'accès à AIDERM**

La page d'accueil de l'application permet d'accéder aux fenêtres :

- Apprenant : les interfaces développées sont « interface débutant et spécialiste ».
- Séquences vidéos : permettant de visualiser des cas pratiques.
- Recherche : pour faire une recherche sur un thème donné par mots clés.
- Contact : adresse électronique.

## **1.10.2.2.3 L'apprentissage dans AIDERM**

- A travers deux interfaces(débutant, spécialiste), l'apprenant choisi le concept de départ.

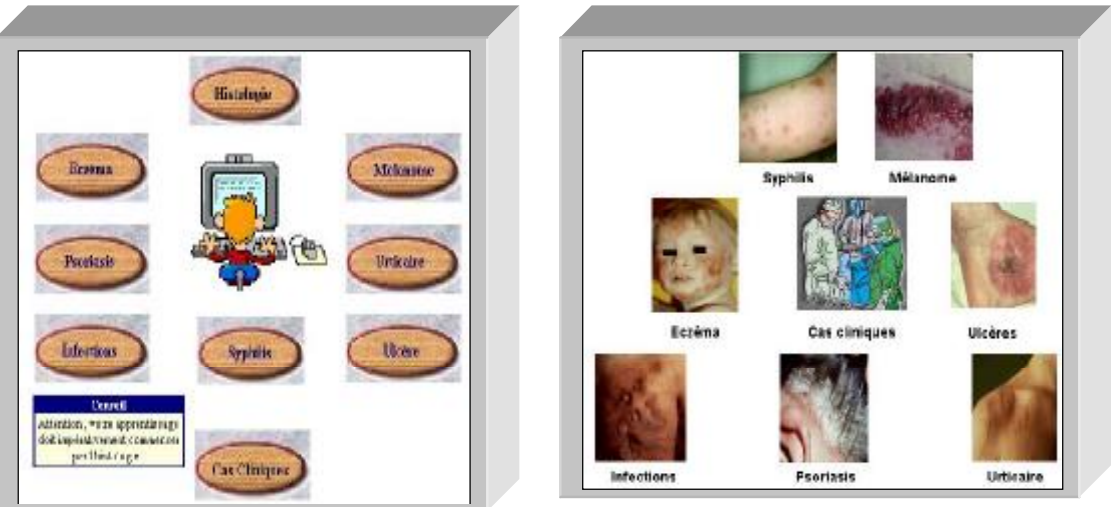

# **Figure 1.13** : Interfaces pour les débutants et les spécialistes

- Une fois que l'apprenant a choisi un cours, le nœud cours lui est présenté. Cette page est composée :
	- D'outils de navigation (nœud suivant, nœud précédent,…).
	- De la page qui présente le cours.
	- De liens qui permettent l'accès aux différents concepts.
	- De liens qui offrent à l'apprenant un parcours non linéaire de l'hypermédia.

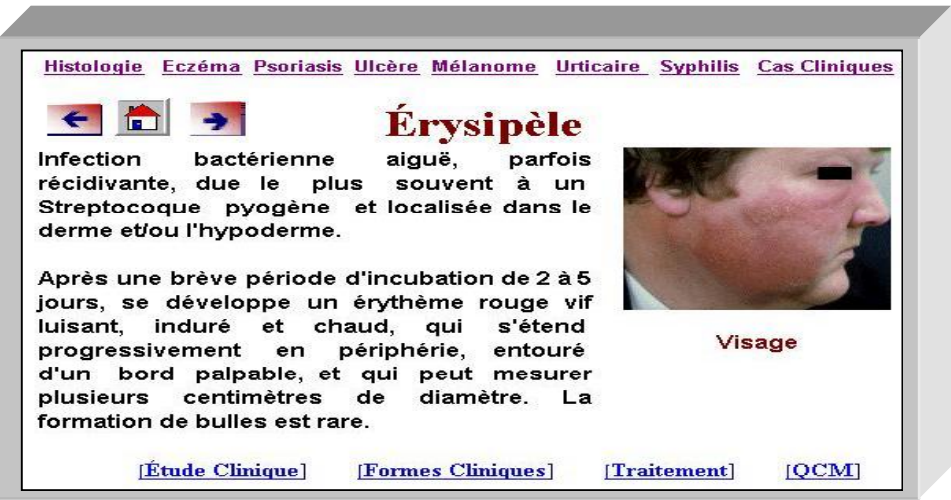

**Figure 1.14** : Présentation d'un cours

# **1.10.3 Le système HEDAYA**

le système HEDAYA est basé sur le modèle HYPERGAP avec une modélisation orienté agent.

# **1.10.3.1 Architecture de HEDAYA**

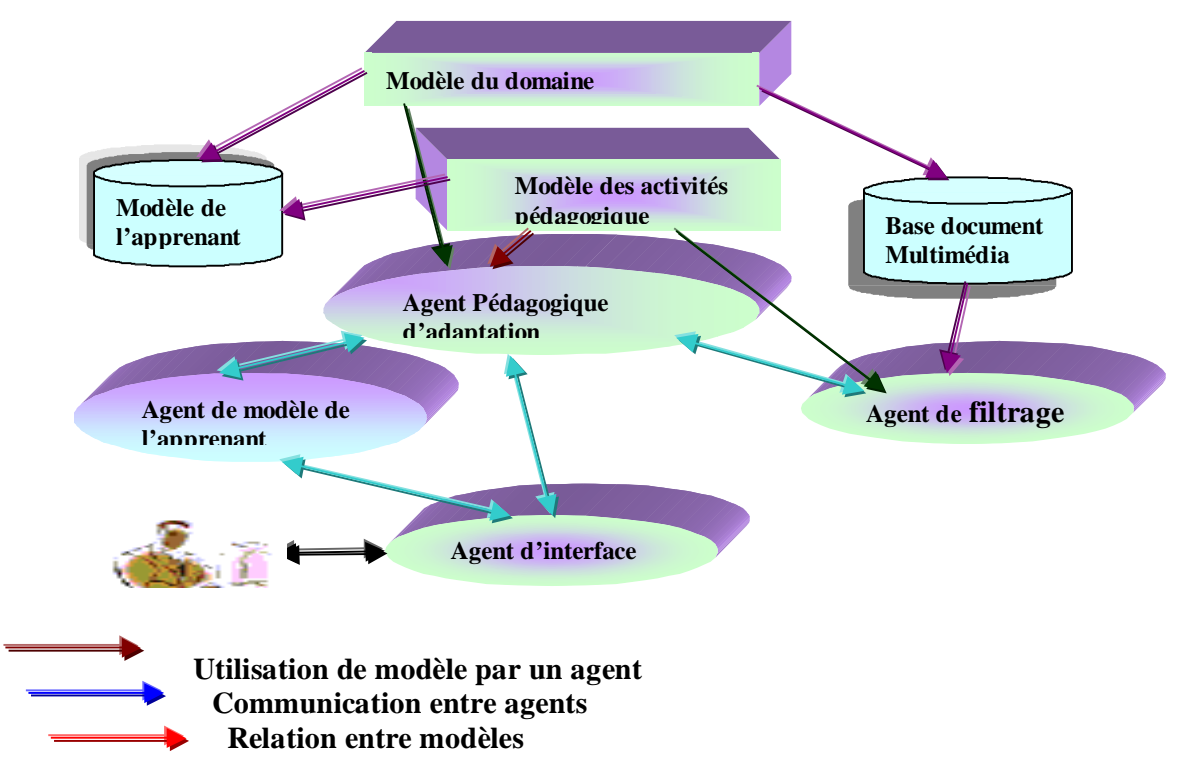

**Figure 1.15 :** Architecture de HEDAYA

## **1.10.3.1.1 Agent d'interface**

L'agent d'interface joue le rôle d'une interface entre l'apprenant, l'agent pédagogique d'adaptation, l'agent du modèle de l'apprenant et l'agent de filtrage.

L'agent d'interface utilise deux moyens de communication ; le protocole HTTP pour la communication avec l'apprenant, le langage KQML pour la communication avec les autres agents.

## **1.10.3.1.2 Agent pédagogique d'adaptation**

Le rôle de l'agent pédagogique d'adaptation est la structuration pédagogique de la page de concept ou la page index du cours selon les relations entre concepts dans le modèle du domaine, le modèle des activités pédagogiques et le niveau pédagogique de l'apprenant par requête à l'agent de modèle de l'apprenant.

## **1.10.3.1.3 Agent de filtrage**

Le rôle de l'agent de filtrage est le filtrage de documents multimédias selon les critères spécifiés par l'agent pédagogique d'adaptation, puis il lui répond par l'envoi des adresses de ces documents.

### **1.10.3.1.4 Agent de modèle de l'apprenant**

Le rôle de l'agent du modèle de l'apprenant est de créer, initialiser, mémoriser et traiter le modèle de l'apprenant.

## **1.10.3.2 Prototype**

la communication entre agents est implantée à l'aide des sockets JAVA, qui assure une communication en utilisant le protocole TCP/IP.

Chaque agent lors de son fonctionnement ouvre son socket serveur et attend les messages des autres agents, si un message arrive il lance un thread pour le traiter, donc il n'y a pas de message en attente de traitement ; c'est à dire plusieurs messages peuvent être traités en parallèle.

Un agent lorsqu'il a besoin de communiquer avec les autres agents il ouvre une communication avec un socket client, qui communique avec socket serveur de l'agent récepteur , en spécifiant l'adresse de la machine et le port puis il envoie le message.

## **1.10.3.3 Apprentissage dans HEDAYA**

- L'apprenant demande le concept.
- L'agent d'interface envoie un message à l'agent pédagogique d'adaptation demandant la page de concept.
- L'agent pédagogique consulte le modèle du domaine pour déterminer les concepts pré requis, et demande de l'agent du modèle de l'apprenant le niveau de l'apprenant sur ces concepts pré requis.
- L'agent de modèle de l'apprenant répond par une liste contenant le niveau de l'apprenant pour chaque concept.
- S'il n'y a de concepts pré requis non étudies, il génère une page index des concepts pré requis.
- S'il n'y a pas de concepts pré requis non étudies, l'agent pédagogique d'adaptation consulte le modèle du domaine pour déterminer le type de concept (conjonction, disjonction, analogie).
- Si le concept est une conjonction, on crée la page de ce concept, qui contient les liens des concepts de conjonction.
- Si le concept est simple, l'agent pédagogique d'adaptation consulte le modèle des activités pédagogiques pour extraire les taches induites par l'activité pédagogique suivie, puis envoie un message à l'agent de filtrage en demandant le filtrage des documents associés aux taches déjà spécifiées.
- L'agent de filtrage filtre les documents et envoie les adresses à l'agent pédagogique.
- L'agent pédagogique construit la structure de la page et ses liens et les envoie avec les adresses des documents à l'agent d'interface comme réponse à la demande de génération de page de concept.
- L'agent d'interface récupère les documents multimédias selon leurs adresses, génère la page et liens selon la structure spécifiée par l'agent pédagogique d'adaptation, puis envoie la page à l'apprenant.

### **1.11 Critiques des systèmes existants**

- § Les méthodes utilisées pour interconnecter le composant qui organise la connaissance et celui qui la présente ne permettent pas une adaptation plus fines ( indexation par page, relation directe).
- § Modèle de l'apprenant est pauvre .
- § Absence d 'un personnage physique qui reflète le comportement de l 'enseignant.
- § Difficultés de représenter les différents types de connaissances du domaine
- § Difficultés de représenter des concepts à multi points de vue .
- § Les hypermédias adaptatifs dynamiques sont fondés sur des informations provenant de sources hétérogènes. Comment assurer la réutilisation, le partage et la recherche d'information?.

#### **1.12 Conclusion**

Même si certains définissent un système hypermédia comme étant un système personnalisable de par le fait que le lecteur est le seul à décider du parcours de lecture en choisissant les liens qu'il va traverser, il apparaît que les hypermédia adaptatifs sont plus que cela. En effet, de nombreuses techniques ont été proposées afin d'adapter le contenu ou encore la présentation de l'information au lecteur. Selon [Deb 98], un système hypermédia adaptatif rend possible le fait de proposer des vues ou versions personnalisées de documents hypermédia qui ne nécessite aucune connaissance de programmation de la part des auteurs.

Dans le cadre des hypermédia adaptatifs et dynamiques (Les HADs), il est intéressant de prendre en compte les méthodes et techniques d'adaptation proposées dans le domaine de l'hypermédia.

La personnalisation, l'adaptation pour un utilisateur donné est favorisée par l'utilisation des modèles utilisateurs qui représentent ces utilisateurs.

En ce qui nous concerne, les HADs sont fondés sur des informations provenant de sources hétérogènes, la réutilisation, le partage et la recherche d'information sont des enjeux des HADs qui peuvent être assurés par l'ontologie. En effet, Les ontologies sont une solution pour répondre à un besoin de modélisation et de représentation. Notre approche nécessite de représenter différents types de connaissance, que sont le savoir-faire de l'auteur, le domaine ainsi que les caractéristiques de l'utilisateur. La séparation de ces différentes catégories de connaissance facilite leurs évolutions et leur maintenance. Elle permet aussi d'améliorer leur compréhension et de définir des rôles différents pour chaque ontologie, c'est-à-dire de les spécialiser. Les ontologies sont des paramètres du processus de composition d'un cours adaptatif et dynamique ce qui permet de faire évoluer le système sans remettre en cause le fonctionnement du principe de composition.

### **Chapitre 2. Les ontologies**

#### **Introduction**

La conception de systèmes, c'est à dire la définition et la modélisation des données, la mise en place et l'optimisation des algorithmes et la maintenance, est une procédure coûteuse. Ce coût est dû en partie à la difficulté de définir un domaine particulier de façon formelle et au temps nécessaire à la modélisation qui en découle. Pourtant chaque application, aussi spécialisée soit-elle, se réfère à un domaine dont d'autres applications utilisent déjà les connaissances et il serait possible de diminuer ce coût de conception en partageant certaines de ces données et en réutilisant certains modules. Pour pallier les problèmes d'échange et de modularité, et favoriser la compréhension et la lisibilité des données, certains membres de la communauté scientifique ont choisi d'utiliser des *ontologies*.

En Intelligence Artificielle (IA), ce qui existe, c'est ce qui peut être représenté. L'ensemble des connaissances qui peuvent être représentées est alors appelé l'univers du discours. Dans le domaine pédagogique ce domaine peut être commun à plusieurs applications. Différents systèmes proposent des cours traitant du même sujet de façon plus ou moins fouillée. Or comme le soulignent [Ran 00], deux caractéristiques sont fondamentales dans la théorie de conception pédagogique : la représentation du contenu de la matière à enseigner et l'organisation de ce contenu . Il nous semble que les ontologies peuvent être utiles à la réalisation de ces deux étapes.

## **2.1 Qu'est une ontologie ?**

Une définition consensuelle, fondée sur une première proposition de[Gru 95], est la suivante :

*"Une ontologie est une spécification explicite d'une conceptualisation*", cela veut dire qu'une ontologie est définie comme étant *un ensemble de définitions, de primitives, de représentation de connaissance spécifique au contenu : classes, relations, fonctions et constantes d'objet.* 

[Gru 95] donne comme complément de définition : « *une ontologie est une description formelle d'entités et leurs propriétés, relations, contraintes, comportement.* », c'est à dire une ontologie est définie comme un ensemble de définitions, de concepts et leurs relations. Une **ontologie** est une description formelle explicite :

- Ø des concepts (**classes)** dans un domaine.
- Ø et des relations (**propriétés, attributs, restrictions**) entre ces concepts.

Une ontologie ainsi que l'ensemble des **instances** individuelles des classes constituent une **base de connaissances**.

## **2.2 L'ingénierie ontologique**

L'ingénierie ontologique peut être définie comme une discipline visant à proposer des concepts, des méthodes, des outils et langages dédies à la définition au développement d'ontologies exploitable au sein d'un système [Fur 04].

## **2.3 Les niveaux de l'ontologie**

[Gua 97a] [[Gua 97b] distingue plusieurs niveaux dans les ontologies qui sont récapitulé dans la figure 2.1.

j Les **ontologies** de **haut niveau** contiennent les concepts généraux, commun à tous les domaines (temps, espace, objet, évènement). Les travaux de [Ran 00] tentent de formaliser une telle ontologie 'universelle'.

k **Ontologie du Domaine** [Vit 05]. Cette ontologie régit un ensemble de vocabulaires et de concepts spécifiques à un domaine bien défini et sont des spécialisations d'une ontologie de haut niveau.

Dans le contexte de la formation à distance, un domaine serait par exemple : le télé apprentissage.

l **Ontologie de Tâches** [Vit 05]. Ce type d'ontologies est utilisé pour conceptualiser des tâches spécifiques dans les systèmes, telles que les tâches de diagnostic, de planification, de conception, de configuration, de tutorat, soit tout ce qui concerne la résolution de problèmes. Deux exemples d'utilisation de l'ontologie de tâche dans le domaine de l'éducation sont les suivants :

1) l'ontologie de formation par ordinateur - *Computer Based Training Ontology* - qui régit un ensemble de concepts spécifiques à un système d'apprentissage inhérent à des ontologies de tâche ;

2) l'ontologie des objectifs d'apprentissage - *Learning Goal Ontology* qui décrit les rôles des apprenants et des agents dans le cadre d'un apprentissage collaboratif.

m **Ontologie d'Application.** Cette ontologie est la plus spécifique. Les concepts dans l'ontologie d'application correspondent souvent aux rôles joués par les entités du domaine tout en exécutant une certaine activité [Vit 05].

Donc les ontologies d'application dépendent à la fois d'un domaine et d'une tache.

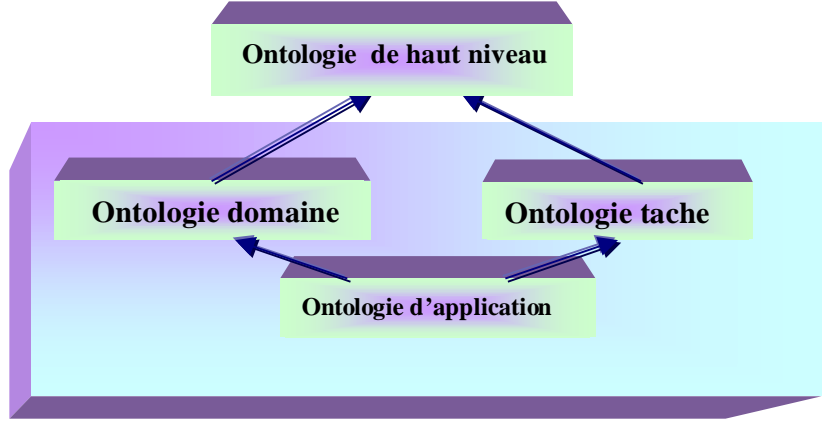

**Figure 2.1** : Différents types d'ontologie

## **2.4 Pourquoi développer une ontologie?**

Voici quelques raisons:

- Ø partager une compréhension commune de la structure de l'information entre des personnes;
- Ø permettre la réutilisation du savoir sur un domaine;
- Ø expliciter ce qui est considéré comme implicite sur un domaine ;
- Ø distinguer les connaissances sur un domaine des connaissances opérationnelles;
- Ø analyser les connaissances sur un domaine;

Ø définir un vocabulaire commun pour les chercheurs*.* 

**-** *Partager la compréhension commune de la structure de l'information entre les personnes***:** l'information agrégée peut être utilisée pour pouvoir répondre aux

interrogations des utilisateurs ou comme données d'entrée pour d'autres applications.

*- Permettre la réutilisation du savoir sur un domaine* était une des raisons majeures qui ont poussé la recherche sur les ontologies ces dernières années.

Souvent une ontologie de domaine n'est pas toujours un but en soi. Développer une ontologie s'apparente à définir un ensemble de données et leur structure pour qu'elles soient utilisées par d'autres programmes.

*- Rendre explicites les postulats d'un domaine* sous-jacents à une implémentation rend possible la modification de ces spécifications, en cas d'évolution du savoir sur le domaine.

*- Distinguer le savoir sur un domaine du savoir opérationnel* est une autre des finalités courantes des ontologies. Nous pouvons décrire la tâche de configuration d'un produit à partir de ses constituants, en respectant les spécifications requises et implémenter un programme qui réalisera cette configuration indépendamment des produits et de leurs composants.

*- Analyser le savoir sur un domaine* est possible dès que la spécification des termes du domaine est faite. L'analyse formelle des termes est extrêmement précieuse aussi bien quand on veut réutiliser les ontologies existantes, que quand on veut les étendre.

*- Définir un vocabulaire commun pour les chercheurs* qui ont besoin de partager l'information dans un domaine. Elle inclut les définitions des concepts de base de ce domaine et de leurs relations. Ces définitions sont lisibles par des machines.

Utiliser pour la *représentation de connaissance* et l'application de *raisonnements* sur ces connaissances.

*- Harmoniser la communication* entre différentes applications où entre différents agents, la communication entre humain pose surtout des problèmes quand les acteurs de cette communication ne sont pas du même domaine et ne parle donc pas forcément le même langage. La réutilisation, le partage de connaissance, suppose que plusieurs utilisateurs soient d'accord sur les ontologies partagées.

## **2.5 Degrés de formalisation d'une ontologie**

- **Ontologie informelle** : elle est exprimée en langage naturel.
- **Ontologie semi formelle** : elle est exprimée par une syntaxe formelle.
- **Ontologie formelle** : elle est exprimée par une sémantique formelle et un système de déduction.

#### **2.6 Méthodologie de développement d'ontologies**

Il n'existe qu'un seul mode ou qu'une seule méthode « correcte » pour développer des ontologies. Ici nous abordons les points généraux qui doivent être pris en considération et nous offrons une des procédures possibles pour développer une ontologie [Nat 01].

Avant tout, il faut garder à l'esprit que :

- Ø Il n'y a qu'une seule façon correcte pour modéliser un domaine; il y a toujours des alternatives viables. La meilleure solution dépend presque toujours de l'application que vous voulez mettre en place et des évolutions que vous anticipez.
- Ø Le développement d'une ontologie est nécessairement un processus itératif.
- Ø Les concepts dans une ontologie doivent être très proches des objets (physiques ou logiques) et des relations dans votre domaine d'intérêt Fort probablement ils sont des noms (objets) ou des verbes (relations) dans des phrases qui décrivent votre domaine.

#### *Étape 1*

Commencer le développement d'une ontologie en définissant son domaine et sa portée. C'est à dire en répondant à quelques questions de base :

- Quel est le domaine que va couvrir l'ontologie ?
- Quel est le domaine que va couvrir l'ontologie ?
- Dans quel but utiliserons nous l'ontologie ?
- A quels types de questions l'ontologie devra-t-elle fournir des réponses ?
- Qui va utiliser et maintenir l'ontologie ?

Les réponses à ces questions peuvent varier au cours du processus de la conception de l'ontologie, mais à chaque moment donné, elles aident à limiter la portée du modèle.

#### *Étape 2. Envisager une éventuelle réutilisation des ontologies existantes*

Il est presque toujours intéressant de considérer le travail d'autres personnes et de vérifier s'il est possible de le raffiner et de l'étendre pour notre domaine.

La réutilisation des ontologies existantes peut être nécessaire si le système envisagé doit agir avec d'autres applications qui utilisent des ontologies particulières.

#### *Étape 3. Énumérer les termes importants dans l'ontologie*

Il est utile de noter une liste de termes dont on voudrait parler ou qu'on voudrait expliquer à un utilisateur avec leurs propriétés et d'établir ce qu'on voudrait dire sur ces termes.

#### *Étape 4. Définir les classes et la hiérarchie des classes*

Il existe différentes approches possibles pour définir une hiérarchie de classes :

• L'approche **descendante** commence par une définition des concepts les plus généraux du domaine et se poursuit par la spécialisation des concepts.

• L'approche **ascendante** commence par la définition des classes les plus spécifiques au sommet de la hiérarchie et se poursuit avec le regroupement de ces classes en concepts plus généraux.

• L'approche **combinée** est une combinaison des deux approches ci-dessus. On définit les concepts les plus saillants en premier puis on les généralise et les spécialise de façon appropriée.

Pour assurer que la hiérarchie des classes est correcte, il faut respecter les contraintes suivantes :

#### Ø **Relation de type « est-un »**

La hiérarchie des classes représente une relation de type « **est-un** » : une classe A est une sous-classe de B si chaque instance de A est également une instance de B.

Une autre manière de voir la relation taxinomique est de la voir comme relation du genre «**sorte-de**».

#### Ø **Transitivité des relations hiérarchiques**

Une relation de sous-classe est transitive :

Si B est une sous-classe de A et C est une sous-classe de B, alors C est une sous- classe de A. Nous distinguons entre les sous-classes directes et les sous-classes indirectes. Une **sous-classe directe** est la sous-classe la plus « proche » de la classe : il n'y a pas de classe entre une classe et sa sous-classe directe dans une hiérarchie.

#### Ø **Évolution d'une hiérarchie de classes**

Il faut maintenir une hiérarchie cohérente de classes en raison de l'évolution des domaines.

### Ø **Les classes et leurs noms**

Il est important de distinguer entre une classe et son nom : *Les classes représentent des concepts dans le domaine et non pas des mots désignant ces concepts.* Le nom d'une classe peut varier suivant la terminologie choisie.

La règle suivante devrait toujours être suivie : *Les synonymes pour le même concept ne représentent pas de classes différentes.* Les synonymes sont juste des noms différents pour un concept ou un terme.

#### Ø **Fratries (entités soeurs) dans une hiérarchie de classes**

Les fratries dans la hiérarchie sont des classes qui sont les sous-classes directes de la même classe.

Tous les enfants d'un même parent dans la hiérarchie (sauf ceux à la racine) doivent être au même niveau de généralité.

#### Ø **Éviter les boucles de classes**

Nous devons éviter des **boucles** dans la hiérarchie d'une classe. On dit qu'il y a une boucle dans une hiérarchie quand une classe A a une sous-classe B et qu'en même temps B est une super-classe de A.

#### Ø **Héritages multiples**

Le système de représentation des connaissances permet l'héritage multiple dans la hiérarchie des classes : une classe peut donc être une sous-classe de plusieurs classes.

#### Ø *A quel moment faut-il introduire (ou non) une nouvelle classe*

Les sous-classes d'une classe (1) possèdent habituellement des propriétés complémentaires que ne possède pas la superclasse, ou (2) des restrictions différentes de celles de la superclasse, ou (3) entretiennent des relations différentes de celles que les superclasses peuvent entretenir.

#### Ø *Une nouvelle classe ou une valeur de propriété ?*

- Si des concepts ayant des valeurs distinctes d'attributs deviennent des restrictions pour des attributs distincts dans d'autres classes, alors nous devons créer une nouvelle classe pour représenter la distinction. Sinon, il faut représenter la distinction dans une valeur d'attribut.

- Si une distinction est importante dans le domaine et que nous traitons les objets ayant des valeurs différentes pour cette distinction comme des objets de types différents, alors nous devons créer une nouvelle classe pour la distinction.

## Ø *Une instance ou une classe*

Les instances individuelles sont les concepts les plus spécifiques représentés dans une base de connaissance.

## Ø *Limiter la portée*

Si la définition d'une ontologie est complète, alors :

*-* L'ontologie ne doit pas contenir toute l'information possible sur le domaine.

- L'ontologie ne doit pas contenir toutes les propriétés possibles des classes et toutes les distinctions entre les classes dans la hiérarchie.

### Ø *Sous-classes disjointes*

Plusieurs systèmes permettent de spécifier de façon explicite qu'un certain nombre de classes soient **disjointes**. Les classes sont disjointes lorsqu'elles ne peuvent pas avoir d'instances en commun.

### *Étape 5. Définir les propriétés des classes – attributs*

Ces propriétés décrivent des attributs rattachés aux classes.

On distingue :

- les propriétés « intrinsèques » ;
- les propriétés « extrinsèques » ;
- les relations entre classes ;

## Ø *Les attributs inverses*

La valeur d'un attribut peut dépendre de la valeur d'un autre attribut.

## Ø *Valeurs par défaut*

Lorsqu'une valeur particulière d'un attribut est la même pour la plupart des instances d'une classe, nous pouvons désigner cette valeur comme étant la **valeur par défaut** pour l'attribut.

## *Étape 6. Définir les facettes des attributs*

Les attributs peuvent avoir plusieurs facettes. Les facettes décrivent :

- § Le type de la valeur du slot : (chaîne de caractères, numérique, booléen, énumération, instance, etc.).
- § Les valeurs permises pour l'attribut.
- § Le nombre de valeurs permis pour l'attribut : (cardinalité : simple, multiple, minimale, maximale)
- § Le domaine de l'attribut : les classes auxquelles il est attaché.
- § La gamme de l'attribut (pour un attribut de type instance): liste de classes d'où peut provenir l'instance.

#### *Étape 7. Créer les instances*

La dernière étape consiste à créer les instances des classes dans la hiérarchie. Définir une instance individuelle d'une classe exige de :

- 1) Choisir une classe,
- 2) Créer une instance individuelle de cette classe, et
- 3) Remplir les valeurs des attributs de l'instance créée.

### **2.7 Les langages et formalismes utilisés pour représenter des ontologies**

**Œ ONTOLINGUA** est un système qui permet la définition d'ontologies, c'est-à-dire la définition des classes, relations, fonctions, objets et théories dans un langage standard qui est ensuite traduit pour plusieurs types de systèmes. Le formalisme utilisé dans Ontolingua est KIF (Knowledge Interchange Format) qui est un langage proche du Lisp.

Ontolingua permet de traduire des ontologies génériques en LOOM, KIF, etc. Directement inspiré par Ontolingua.

• **XOL** (XML-Based Ontology exchange Language) favorise les échanges d'ontologies [Ran 00].

Ž **OIL** (Ontology Inference Layer) est un langage pour la représentation et l'inférence d'ontologies, combinant des primitives de modélisation des langages de *frame* avec la sémantique formelle et les modes de raisonnement des logiques descriptives.OIL est basé sur des formalismes tels que RDF/RDFS et XML, ce qui garantit sa totale compatibilité avec ces formalismes standards ou en cours de standardisation. Les liens existant entre la structure d'un document (XML schéma) et la modélisation du domaine couverte par ce document (ontologie) sont étudiés dans [Ran 00] à travers une comparaison entre OIL et les schémas XML.

#### **2.8 Les applications utilisant des ontologies**

Parmi les applications mettant en oeuvre des ontologies, nous citons :

- Ø Le projet **Protégé** : est également un projet qui vise la conception d'ontologies génériques. Il permet aux experts de certains domaines de construire des systèmes à base de connaissance par la création et la modification d'ontologies grâce à des méthodes de résolution de problèmes. A partir de ces ontologies, le système génère des outils d'acquisition de connaissance spécifiques.
- Ø **OntoServer** est un serveur développé à l'université de Karlsruhe qui intègre un dépôt d'ontologies, un moteur d'inférence et de requêtes et différents traducteurs. OntoServer fournit des systèmes de raisonnement déductif sur les ontologies. Pour pallier un manque concernant l'accès intelligent aux données dans la vaste base de données qu'est l'Internet, l'université de Karlsruhe a développé un autre projet
- Ø **Ontobroker** qui utilise des ontologies pour annoter les documents sur l'Internet et fournit un service de recherche basé sur des ontologies.

#### **2.9 Les ontologies dans les systèmes éducatifs**

Dans les systèmes éducatifs, plusieurs travaux récents sont basés sur les ontologies. Ainsi on peut citer ceux de Tom Murray, de Joost Breuker et Antoinette Muntjewerff, de Suzanne Kabel, B.J. Wielinga et R. de Hoog [Kab 99] ou encore de Claude Moulin [Mou 99a] [Mou 99b]. Cependant les ontologies elles-mêmes étant encore dans une phase immature, leur application à la pédagogie et à la conception de systèmes éducatifs n'en est qu'à ses prémices. Les travaux les plus importants, et certainement les plus aboutis, en ce qui concerne l'insertion d'ontologies dans les systèmes d'enseignement ont été réalisés par l'équipe de [Miz 98] [Miz 00] [Miz 04].

Dans les systèmes éducatifs, l'un des principaux problèmes rencontrés concerne le passage d'une théorie didactique concernant des méthodes, des stratégies, des définitions, etc. à sa modélisation en machine et à un système qui applique cette théorie et mette en oeuvre ses méthodes.

Si du coté de la méthodologie éducative, un très grand nombre de thèses ont été développées, et beaucoup de solutions et de stratégies avancées, il reste néanmoins un immense fossé pour passer à l'automatisation de ces concepts. Pour combler ce fossé, de nouveaux outils, basés sur le traitement 'intelligent' des données, semblent prometteurs. Parmi eux, l'idée d'utiliser une ontologie clairement définie semble intéressante.

Les inconvénients principaux de la plupart des systèmes éducatifs sont :

- 1. Tout d'abord la nécessité d'améliorer les environnements auteur pour combler le fossé qui existe entre les auteurs et ces environnements, ce qui rend ces derniers peu attractifs et leur utilisation fastidieuse ;
- 2. Augmenter la généricité des systèmes éducatifs pour éviter de concevoir les nouveaux à partir de rien ;
- 3. Structurer la représentation des connaissances du système afin de pouvoir y appliquer une forme de raisonnement (appliquer des stratégies pédagogiques, par exemple) ;
- 4. Spécifier de façon précise les fonctionnalités du système
- 5. Améliorer la communication entre modules du système ;
- 6. Permettre une adaptation dynamique de l'outil tout en respectant le plan didactique qui permet une organisation de la connaissance.

Après l'étude de ces problèmes, on peut dire que les ontologies apportent des améliorations concernant ces différents points, car elles permettent de :

1. Standardiser le vocabulaire et d'uniformiser par le même langage d'échange entre les différents acteurs du projet et les composantes du système ;

2. Structurer la connaissance et simplifier ainsi l'analyse et la synthèse des connaissances d'un domaine ;

3. Spécifier un contexte.

#### **2.10 Présentation des systèmes existants**

Nous citons quelques exemples tirés de la littérature, où l'exploitation d'ontologies a permis d'obtenir de l'intelligence dans des systèmes de formation :

Ø Dans le **projet de repérage et de visualisation du modèle de l'apprenant,** un outil de repérage et de visualisation, *VIUM,* a été conçu pour permettre à l'usager de sélectionner un concept central sur l'écran. Une ontologie est utilisée pour s'assurer que les concepts les plus proches sémantiquement soient visibles.

- Ø Dans le **projet IMAT ,**une ontologie est utilisée pour l'indexation des briques de documents à des fins de composition dynamique de documents dépendamment des contextes d'utilisation :
	- Technique,
	- Médiatique,
	- Domaine,
	- Pédagogique.

L'ontologie pédagogique qu'ils utilisent permet d'attribuer des rôles aux briques ainsi que des attributs qualitatifs et des contraintes d'organisation des briques dans le document final.

- Ø Dans le **projet de développement de l'environnement de conception de cours,**  *SmartTrainer*, le rôle de l'ontologie est de gérer la communication entre les agents à l'intérieur de l'environnement. En effet, *SmartTrainer* possède une architecture multiagents. Les concepts, les relations et notamment les axiomes de l'ontologie, fournissent le vocabulaire nécessaire à la formulation des messages et requêtes. Par exemple, des messages appropriés sont produits si des contraintes d'ordre sémantiques ne sont pas respectées. L'environnement possède également des fonctionnalités de contrôle et de maintenance des changements des instances de l'ontologie. Cette gestion est rendue possible. Cette gestion est rendue possible grâce aux axiomes de l'ontologie.
- Ø **Projet de développement du système conseiller,** Une ontologie de tâche sert à identifier et à définir les composants de la tâche de conseil considérée et les notions qui vont être prises en compte dans le système. La tâche considérée étant : - soit celle de l'apprenant qui suit une formation via un environnement d'apprentissage diffusé sur le Web,
- soit celle d'un concepteur qui construit un cours à l'aide d'un système conseiller accessible par le Web.

#### Ø **Projet de composition dynamique de documents pédagogiques** de [Ran 00] :

Une ontologie est utilisée pour repérer des briques d'information pertinente. Le contenu des briques est validé grâce à l'ontologie du domaine. Ainsi, la vérification de la pertinence consiste à associer à chaque brique un ou plusieurs fragments significatifs de cette ontologie, traduisant la sémantique contenue dans la brique. Le repérage d'information est réalisé en fonction d'objectifs spécifiés par un apprenant. Parallèlement, l'ontologie est utilisée pour organiser briques dont le contenu est pertinent par rapport aux attentes d'un apprenant et pour organiser ces briques d'information. Les auteurs du projet ont testé deux méthodes différentes : l'une en fonction de grammaires formelles, et l'autre par association de deux ontologies (du domaine et pédagogique). Celle ayant démontré le plus de souplesse est l'ingénierie ontologique. Il est notée ingénierie a été appliquée dans deux projets : *KARINA et SIBYL.* 

#### **2.11 Critiques des systèmes existants**

La plupart des systèmes limitent la notion d'ontologie dans l'un des buts suivants :

- Exploitation des environnements de conception par des concepteurs.
- Communication entre personnes/systèmes.
- Partage et réutilisation.
- Repérage d'informations.

Acquisition et organisation de connaissances.

### **2.12 Conclusion**

En représentation des connaissances, la définition d'ontologies c'est-à-dire la description formelle d'entités et de leurs propriétés, relations, contraintes et comportement dans un domaine particulier, offre une base solide pour la représentation des connaissances. Outre leur apport en matière de réutilisation, de modularité et de partage de connaissances, les ontologies permettent de définir un vocabulaire précis, sur lequel est basée la communication entre les différents modules d'un système. Enfin, les ontologies permettent de simplifier l'étape d'acquisition de connaissances dans le développement de systèmes et diminuent de ce fait le coût de conception de ces systèmes. Aucune méthodologie de conception d'ontologie n'a été clairement défini à ce jour, même si plusieurs étapes clés sont incontournables : identifier les classes ,les relations, les slots et les instances.

Le chapitre suivant de ce mémoire présente une tentative d'améliorer l'adaptation au sein d'un système éducatif . Une méthode de composition d'un cours adaptatif dynamique est proposée et implémentée dans un prototype nommé HADYAT. Cette méthode est basée sur l'association des ontologies.

#### **Chapitre 3. Le système HADYAT.**

#### **Introduction**

Dans l'enseignement traditionnel, les interactions entre apprenants et enseignants sont multisupport (dessin au tableau, polycopiés, documents audio-visuels), multi- modales (paroles, gestes, postures, regard) et adaptatives (l'enseignant modifie le déroulement de son cours pour répondre aux questions). Une des difficultés pour l'enseignant consiste à savoir non seulement adapter le contenu d'un cours à différents niveaux d'apprenants mais aussi la communication de ce cours à des apprenants ayant des niveaux très différents. Dans ce contexte, nous proposons le système HADYAT [Mah 05b], qui constitué des composants standards des hypermédias adaptatifs dynamiques [Del 00], les hypermédias générant des activités pédagogiques [Las 03] par couplage avec les systèmes auto compositions d'un document hypermédia à base d'ontologies [Fai 03] et les systèmes tuteurs intelligents émotionnels. En effet, Les ontologies sont une solution pour répondre à un besoin de modélisation et de représentation des différents types de connaissance « le savoir de l'enseignant, les caractéristiques de l'apprenant, …etc. ».

A fin de faciliter l'évolution et la maintenance des connaissances d'une part et améliorer leurs compréhensions d'autre part, nous proposons une représentation séparée, mais néanmoins interconnectées basée sur les ontologies (ontologie du domaine, ontologie de taches, ontologie d'évaluation, ontologie pédagogique).

Dans ce chapitre, nous présentons l'architecture et la modélisation de ce système d'une part et le fonctionnement de ce système par des scénarios possible pendant les sessions d'apprentissage d'autre part, en utilisant un cours sur la dermatologie spécifier pour trois types d'activités pédagogiques « Familiariser », « Clarifier » et « renforcement ».

## **3.1 Les apports du système HADYAT**

## **3.1.1 Schéma d'adaptation**

Afin d'améliorer le schéma d'adaptation proposé par [Bru 98], et qui résume les différents types d'adaptations possibles dans les hypermédias adaptatifs.

Nous proposons d'étendre ce schéma en fonction de l'étude que nous avons faite tout au long de ce chapitre. La figure 3.1 représente ce qui nous semble important de retenir des dimensions d'adaptation [Mah 06f].

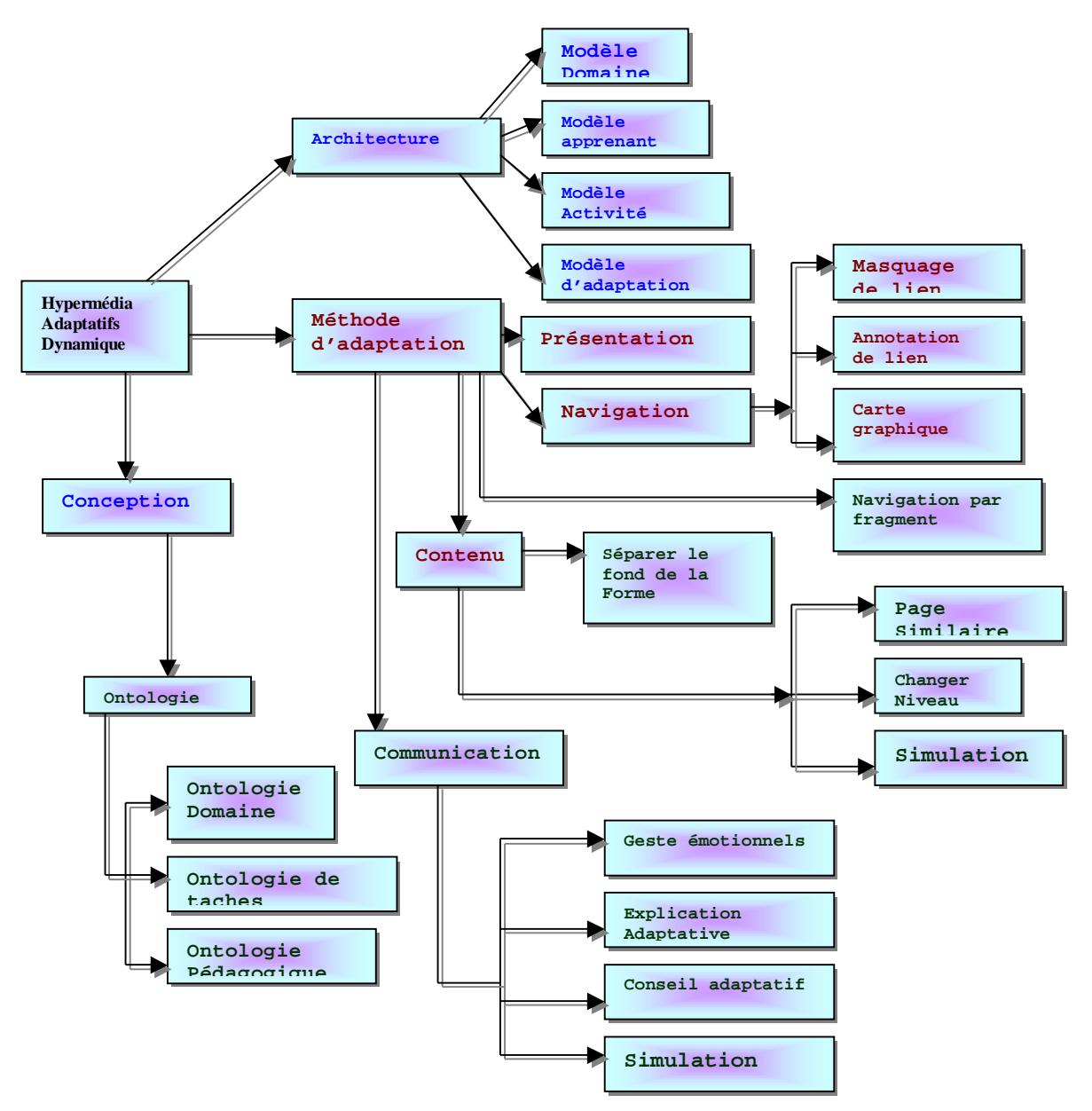

**Figure 3.1** proposition d'un schéma d'adaptation

#### **3.1.2 Représentation des connaissances**

Si un grand nombre de méthodes a été utilisées :langage de frame, objets, etc, aucune ne traite explicitement de la sémantique pour la représentation de connaissance. Ces systèmes sont donc accessibles uniquement par des spécialistes et la compréhension et la lisibilité des connaissances sont difficiles. C'est pourquoi l'utilisation d'ontologies s'impose peu à peu

dans le domaine des outils d'enseignements comme méthode de représentation de la connaissance pédagogique.

### **3.1.3 Adaptation de l'interface**

Du point de vue de l'interface, l'ontologie de domaine est également d'une grande d'aide structurelle à l'utilisateur, elle fournit une porte d'entrée dans le cours. En navigant dans l'ontologie, l'apprenant peut immédiatement se faire une idée du contenu du cours. Elle offre une vision de haut niveau qui permet ensuite de descendre dans le détails. C'est pourquoi nous préférons l'ontologie comme une aide à la navigation d'une part, et comme un outil de compréhension directe du domaine d'autre part.

## **3.1.4 Filtrage**

Pour choisir le meilleur document multimédia , le module adaptation du contenu va alors appliquer plusieurs filtres à savoir [ Mah 05b] :

- Extraire un sous ensemble de documents pour une langue.
- Extraire un sous ensemble de documents pour un type cognitif déterminé.
- Extraire un sous ensemble de documents pour un type d'activité déterminé.
- Effectuer la même opération mais pour un ensemble de niveau cognitif déterminé.
- Effectuer le même genre d'extraction mais pour un type physique donné.
- Extraire un sous ensemble de documents pour un meilleur degré de contribution.

### **3.1.5 Renforcement de l'apprentissage**

Les techniques (outils) d'adaptation de système HADYAT offrent plusieurs novations à savoir [Mah 06e] :

- L'apprenant peut changer le niveau de la page en cours en cas de difficulté.
- L'apprenant peut renforcer son apprentissage par des effets, animation, simulations concernant le concept en cours.
- L'apprenant peut consulter des pages similaire à la page en cours afin d'aboutir ses objectifs.

## **3.1.6 Indexation plus fine**

Pour établir les relations entre les concepts et les documents multimédias, ainsi, d'assurer une adaptation plus fine, nous choisissons la méthode dite « indexation fragmentée » qui ne semble pas avoir d'effets de bord, car les éléments référencés au niveau de l'index peuvent être très spécifique [Mah 06c].

#### **3.1.7 Evaluer des cours grâce aux ontologies**

Outre leur lisibilité et l'expression sémantique qu'elles offrent, les ontologies sont intéressantes pour évaluer un cours généré par le système HADYAT :

- Un cours qui contient tous les concepts d'une ontologie est qualifié de complet.
- La projection des concepts appartenant à un cours sur une ontologie permet également de déterminer le degré de profondeur d'étude.

## **3.1.8 Améliorer l'adaptabilité**

La distinction entre le fond , c'est à dire les concepts induites par les différents cours, et la forme, c'est à dire la présentation de ces concepts à l'aide des documents multimédias va permettre d'étendre l'adaptabilité du système.

Les apprenants vont pouvoir spécifier certaines caractéristiques, qui seront utilisées par le module d'adaptation du contenu, un cours est donc dans ce cas adaptable par l'enseignant et l'apprenant, il est en fonction des informations référencés par l'enseignant et de volontés pédagogiques de l'apprenant.

## **3.1.9 Système adaptatif**

Si l'on insère dans HADYAT le profil de l'apprenant le module d'adaptation du contenu pourra en tenir compte, ce qui modifiera les cours produits, cette fois, HADYAT dépasse le cadre de l'adaptabilité, pour devenir un système adaptatif. Des lors tout cours produit par le système sera en fonction des informations fournies par l'enseignant, des caractéristiques fournies par l'apprenant et du profil de l'apprenant.

# **3.1.10 Adaptation de la communication**

Le projet HADYAT pour la modélisation informatique de l'adaptativité vise à réaliser un système qui intègre un module de communication et un hypermédia adaptatif dynamique afin de faciliter le processus d'apprentissage et l'adapter aux besoins des apprenants.

Le module d'adaptation de communication permet d'afficher un personnage animé, à coté d'un support de formation qui vise à fournir des signes de communication non verbal (regard, expressions faciales, gestes de la main, postures) tout en cherchant à motiver les apprenants par des aspects communicationnels.

# **3.2 Architecture du système proposé**

Le système est constitué des composants standards des hypermédias adaptatifs dynamiques et les hypermédias générant des activités pédagogiques : modèle de l'apprenant, modèle du domaine, modèle des activités pédagogiques, et la base des documents multimédias.

Par couplage avec les systèmes tuteurs intelligents émotionnels et les systèmes auto compositions d'un document hypermédia à base d'ontologies, nous proposons l'architecture de notre système [Mah 06a].

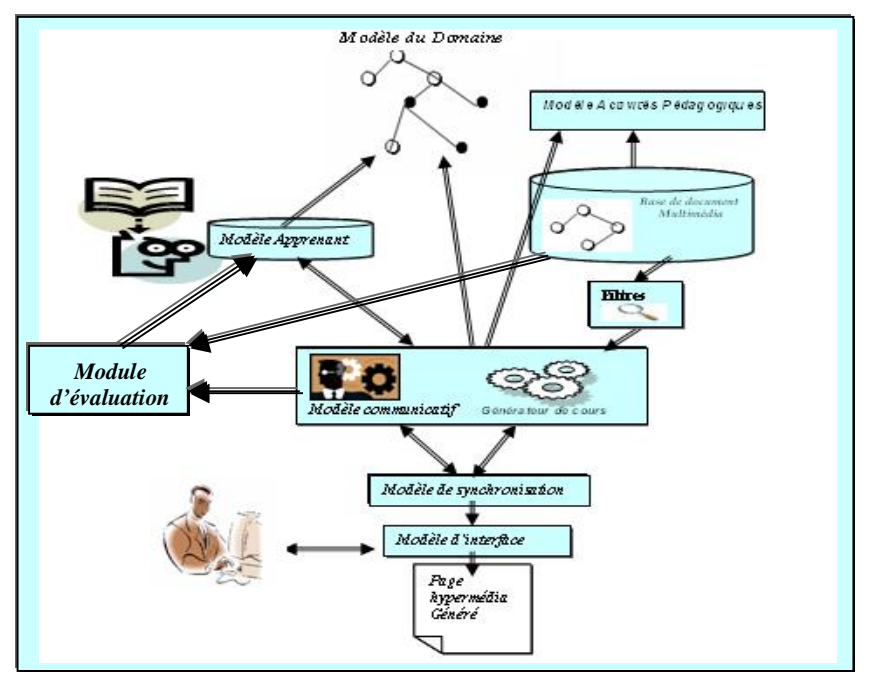

**Figure 3.2** : Architecture du système proposé

#### **3.2.1 Modèle du domaine**

Le modèle du domaine est la composante d'un système d'enseignement qui permet à l'ordinateur de connaître ce qui va être enseigné à l'apprenant.

Nous commençons par les aspects macroscopique et microscopique tels que définis par [Del 00], pour signaler l'intérêt que présente pour nous cette distinction. A ce stade, nous sommes surtout concernés par l'aspect microscopique, parce que nous nous intéressons pour l'instant à la navigation au sein d'un cours et non pas au sein d'un cursus, ce qui élimine de notre modèle les liens pouvant exister entre les cours.

Avant d'aborder les différents types de liens, il est nécessaire de définir ce que nous entendons par concept et fragment.

CLes concepts sont les connaissances qui doivent être acquises par l'apprenant.

CUn fragment est toute parti d'un document à laquelle on peut associer une fonctionnalité pédagogique.

### **a) Relations entre concepts et fragments**

Pour établir les relations entre les concepts et les fragments, nous revenons sur les méthodes d'interconnexion développées par [Bru 96a], pour en choisir une qui est en adéquation avec notre problématique.

La méthode dite « indexation par page » n'est pas adéquate parce qu'elle ne fournit pas le niveau de granularité voulu. Celle dite « relation directe », non plus parce qu'elle est trop limitative.

Donc nous choisissons la méthode dite « indexation fragmentée », qui ne semble pas avoir d'effets de bord néfastes et qui permet selon [Del 00] d'obtenir une adaptation au niveau du contenu, puisque les éléments référencés au niveau de l'index peuvent être très spécifique.

Un concept peut être lié à plusieurs fragments et dans ce cas, son acquisition peut nécessiter l'apprentissage du contenu de tous ou bien de certains de ces fragments.

On peut associer à chaque lien un poids selon l'importance que présente le fragment destination pour le concept associé. Le degré d'acquisition d'un concept est la somme des poids affectés aux liens suivis lors de son apprentissage. A ces liens s'ajoutent des liens de pré requis.

## Ø **Liens entre concepts :**

Il y a plusieurs types de liens qui peuvent exister entre concepts. Dans [Sil 98], on trouve trois types recensés. Ces types sont : 'est pré requis de', 'est spécialisé par' et 'est relatif à'. Le premier type est largement utilisé. On le trouve quasiment dans tous les systèmes pédagogiques et c'est évidemment le cas pour les trois systèmes déjà présentés.

Le système METADYNE,AIDERM et HEDAYAT ajoute un autre type qui est 'analogue à' ainsi que les 'conjonction' et 'disjonction' qui ne sont pas vraiment des types mais un approfondissement des types 'est pré requis de' et 'est spécialisé par'.

Dans le cadre de notre travail , nous proposons une nouvelle vision de la relation pré requis :

# P **La relation de 'pré requis'** :

Un concept peut par exemple avoir comme pré requis plusieurs concepts suivant un ordre séquentiel, ou bien préférentiel, ou bien obligatoire. A chaque relation on associe un seuil d'accessibilité qui est le degré d'acquisition du concept origine à partir duquel le concept destination est accessible.

Cette relation doit donc avoir une forme multiple s'il y a plus d'un concept pré requis. Le concept destination n'est accessible que dans les cas suivant :

S'il n'y a qu'un seul concept pré requis et son degré d'acquisition est supérieur au seuil d'accessibilité associé ;

- Ø Si on a une disjonction et l'un des degrés d'acquisition des concepts pré requis dépasse le seuil d'accessibilité associé à sa relation avec le concept destination ;
- Ø Si on a une conjonction avec un ordre préférentiel et le degré d'acquisition de chaque concept dépasse le seuil d'accessibilité de sa relation avec le concept destination ;
- Ø Si on a une conjonction obligatoire et le degré d'acquisition de chaque concept dépasse le seuil d'accessibilité de sa relation avec le concept destination et l'ordre de conjonction est bien suivi.

## **Exemple**

Une connaissance sur les cours d'infections, Ulcères et Eczéma nécessite la connaissance sur le cours l'histologie.

### ü **Est composé séquentiellement de (relation de conjonction):**

Indique que l'apprentissage d'un concept s'effectue via l'apprentissage séquentiel d'une succession de concepts. Cette relation permettant de décomposer l'enseignement d'un concept en l'enseignement d'une succession de concepts.

## **Exemple :**

Un cours sur l'infection peut commencer par un cours sur l'acné, puis un cours sur Erysipèle, enfin un cours sur l'Imérigo.

## ü **relation de disjonction:**

Indique que l'apprentissage d'un concept peut s'effectuer via l'apprentissage de tel ou tel concept. Cette relation permettant d'appréhender un même concept sous différents points de vue.

## **Exemple :**

Un cours sur cas clinique présenter un cours sur l'Eczéma ou un cours sur Syphilis ou un cours sur Mélanome..

## **PRelation d'analogie :**

Indique que la maîtrise d'un concept x peut aider l'apprentissage d'un nouveau concept y. Cette relation permettant aussi bien d'inciter l'apprenant à aller voir le concept cible, que d'initialiser le modèle de l'apprenant sur le concept courant.

#### **Exemple :**

Le fait de savoir des connaissances sur l'Allergie peut être considère comme un avantage pour l'apprentissage d'autre connaissances sur l'Eczéma

#### **b) Gestion de la navigation**

Outre la technique de guidage direct utilisée dans la méthode dite « indexation fragmentée » pour établir les liens entre concepts et fragments, nous utilisons la technique de masquage de liens et celle de l'annotation.

- La technique de l'annotation est utilisée pour donner à l'apprenant une explication sur les pages cibles, ce qui sans doute lui facilite la navigation et réduit la durée d'apprentissage.

Le système affiche l'ensemble des concepts du modèle du domaine et distingue les concepts accessibles de ceux qui ne le sont pas. Ceci peut être atteint en utilisant la technique de l'annotation des liens. L'utilisation de masquage des liens va permettre de n'afficher que les liens qui pointent vers des fragments dont les concepts sont accessibles.

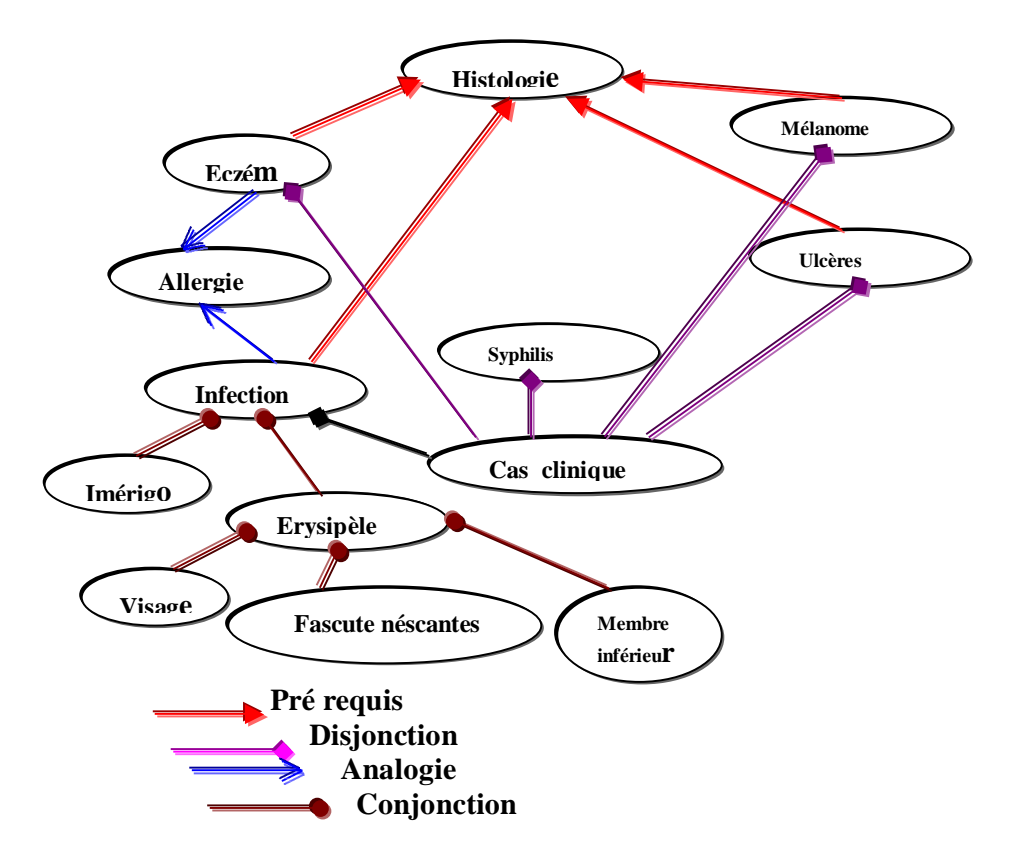

**Figure 3.3** : Représentation du modèle du domaine

## **3.2.2 Modèle des activités pédagogiques**

Le modèle est constitué par les activités qui permettent au système de présenter les concepts de différentes façons de sorte à trouver la meilleure présentation possible. A partir de ces activités, le système déduit l'ensemble des activités à présenter à l'apprenant afin de renforcer ses connaissances. Les activités pédagogiques permettent d'avoir plusieurs vues du même concept ce qui permet sa compréhension. Ce concept a été défini dans [Bal 03] [Lao 02] par l'activité pédagogique présentation de cours ;

Dans le cadre de notre projet, nous utilisons d'une manière similaire l'activité présentation de cours et nous ajoutons les activités d'exercices ainsi que les activités de démonstration et de simulation ;

**a) Activités d'exercices et de problèmes :** elle permet d'évaluer l'apprenant, ses taches sont :

- énonce
- remarque
- indication
- exemple
- rappel
- démonstration

### **b) Activités de démonstrations et de simulations**

Elle correspond à la nécessité de prouver ou de simuler l'apprenant [Mah 05b] Ses taches sont :

- Explication
- Simplification
- Motivation
- Evaluation

A chaque concept du domaine, l'enseignant associé un certain nombre d'activités suivant le degrés de difficulté de compréhension et à la nature du concept. Dans la phase d'apprentissage le système choisira l'activité adéquate.

Les taches induites par les activités pédagogiques ont été utilisé pour définir la structure du document qui sera présenté à l'apprenant.

#### **3.2.3 Base de Documents Multimédias**

Pour effectuer une adaptation plus fine, les pages sont découpées en parties élémentaires que l'on nomme fragments (documents pédagogiques).

En effet, le but des systèmes adaptatifs est d'offrir à l'utilisateur le contenu qu'il désire. Actuellement, lorsqu'un document multimédia ne correspond pas au modèle apprenant , celui-ci est supprimé de la page. Cette technique évite de surcharger l'apprenant en information inutile.

#### **3.2.3.1 Caractéristique d'un document Multimédia**

Un concept est une succession des fragments pédagogiques qui sont caractérisés par quatre attributs :

#### **Ø La langue**.

**Ø Le type cognitif** : permet de classer les média (objets) en fonction de leur nature éducative **Exemple** 

- Ø Introduction, pour tout ce qui est présentation, introduction d'un concept
- Ø Définition, pour tout ce qui se rapporte à une présentation théorique, tel que les définitions, les axiomes, les couples théorème démonstration.

#### **Exemple**

Pour représenter des exemples théoriques, applications pratiques ou des exercices types avec la ou les solutions.

- Ø Simulation.
- Ø Exercice.
- Ø Rappel.

**Ø Le niveau cognitif :** permet d'associer à un média un niveau de connaissance requis pour la bonne compréhension de l'information intrinsèque de ce dernier.

**Ø Le type physique :** permet d'associer à un média un mot clef issu d'une taxinomie entre les différents genres de médias que l'on peut rencontre.

#### **Exemple**

- Ø Texte, pour les media qui sont composés de texte, de tableau, ou de listes.
- Ø Vidéo, pour les média qui sont composés de film incluant ou non du son.
- Ø Animation, pour les media qui sont composés « d'images animées ».
- Ø Photo, pour les média qui sont composés d'images fixes haute résolution.
- Ø Graphique, pour les média qui sont composés de graphiques, de schémas ou d'histogrammes.

**Ø Le degré de contribution:** raison d'affecter un document au concept.

La figure 3.4 montre un exemple de document multimédia avec ses attributs.

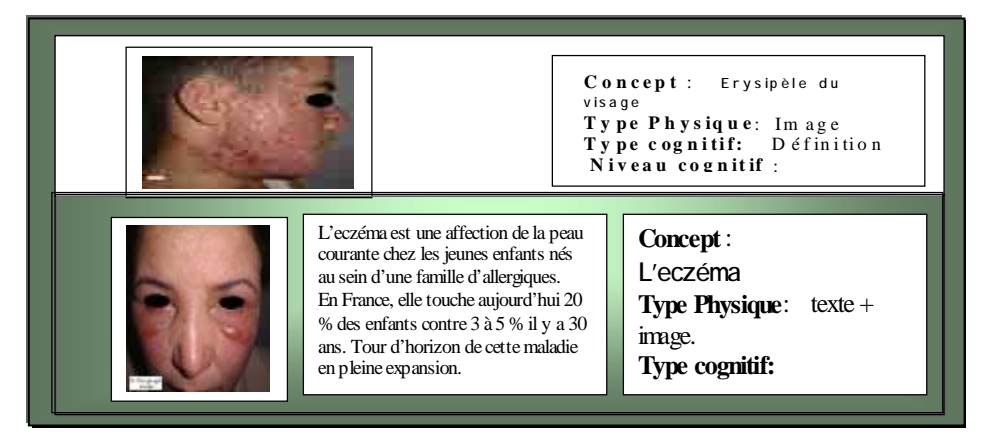

**Figure 3.4** : exemple d'un document multimédia avec ses attributs.

#### **3.2.4 Modèle de l'apprenant**

Le modèle de l'apprenant est une composante indispensable dans notre système car il va permettre de représenter le niveau de connaissance de l'apprenant en temps réel, évaluer ce qui est appris et donc contrôler le processus didactique.

Dans notre travail, le modèle apprenant comporte quatre attributs :

#### **1) Les connaissances**

L'objectif de cette attribut est d'apprécier l'état des connaissances de l'apprenant pour les concepts présentes dans le modèle du domaine.

ü L'expérience montre que lors du premier contact, il est a priori très difficile d'acquérir ces informations, cela ne peut être obtenu que par une phase d'initialisation, induite par la méthode d'auto évaluation : c'est l'étudiant qui détermine les caractéristiques de son modèle.

Notre objectif initial n'était pas de trouver une nouvelle méthode de représentation du modèle de l'apprenant. De ce fait, nous avons utilisé des méthodes classiques, qui peuvent présenter des défauts, mais qui ont l'avantage d'être facilement compréhensibles et implantables.

Dès lors, pour modéliser les connaissances de l'apprenant sur le domaine, nous utilisons le modèle de couches (*overlay model*). Comme le montre la figure 3.5, le modèle de l'apprenant est un sous-ensemble de connaissances du modèle du domaine. A chaque concept du modèle du domaine s'associé une valeur d'estimation des connaissances de l'apprenant sur ce concept, cette estimation peut être une valeur binaire (connu, inconnu), mesure qualitative (bien, satisfait, mauvais) ou une probabilités définissant la connaissance sur le concept. L'ensemble des couples "concept \_ valeur " constitue alors le modèle de couches.

On choisit la mesure qualitative; on associé une valeur d'estimation des connaissances de l'apprenant à chaque concept du modèle du domaine; "concept\_ valeur " (valeur : faible, moyen ou bien), qui permettra d'assigner à chacune des mesures une activité pédagogique (mesure - activité pédagogique).On aura donc les correspondances suivantes :

Novice ---> Familiarisation Moyen ---> Clarification Bon ----- > Renforcement

Un concept est composé d'un ensemble de document pédagogiques et de sous concept.

 Pour chaque document DOC d'un concept faire *Si DOC. Niveau cognitif < apprenant. Niveau ALORS présenter DOC dans l'hypermédia avec renforcement.* 

*Si DOC. Niveau cognitif = apprenant. Niveau ALORS présenter DOC dans l'hypermédia avec clarification.* 

*Si DOC. Niveau cognitif > apprenant. Niveau ALORS présenter DOC dans l'hypermédia avec familiarisation.* 

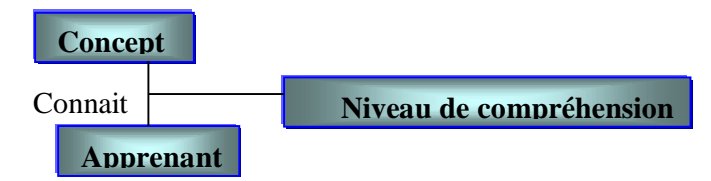

**Figure 3.5** : Description du modèle apprenant

- 2) Les préférences de l'apprenant vont avoir un impact sur l'organisation des pages qui lui seront présentées. Lors de l'initialisation de son modèle, l'apprenant spécifiera les caractéristiques de ce que l'on nomme un canevas. Ce canevas servira de modèle pour La construction de toutes les pages qui lui seront adressées.
- 3) Les objectifs de l'apprenant auront une influence sur le comportement du système. En effet, que l'utilisateur veuille réviser pour un examen, ou qu'il veuille approfondir de façon informelle ses connaissances.

4) Les capacités de l'apprenant seront pris en compte, non pas de façon globale, mais par type de matière.

## **3.2.5 Module d'adaptation**

Le système HADYAT comporte deux module d'adaptation : adaptation de contenu et de communication :

#### **3.2.5.1 Module d'adaptation du contenu**

Le rôle de ce modèle est la structuration pédagogique de la page de concept ou la page index du cours selon les relations entre concepts dans le modèle du domaine, le modèle des activités pédagogiques et le modèle de l'apprenant [Mah 05a].

- Ø Le module d'adaptation du contenu débute par l'affichage de l'ensemble des concepts. Il désactive les concepts dans le niveau de l'apprenant est inférieur à l'importance de concepts pré requis.
- Ø Une fois un concept est sélectionné, le module d'adaptation du contenu consulte le modèle du domaine pour déterminer les concepts pré requis et appelle le modèle apprenant pour récupérer le niveau de l'apprenant pour ces concepts pré requis, s'il y a des concepts pré requis non étudiés, il génère des pages des concepts pré requis, s'il n'y a pas de concepts pré requis non étudié, le modèle d'adaptation du contenu consulte le modèle du domaine pour déterminer le type de concept (conjonction, disjonction, analogie, pré requis) .
- Ø Si le concept est simple, le module d'adaptation du contenu consulte le modèle activité pédagogique pour extraire les taches induites par l'activité pédagogique suivie, pour chaque tache, il filtre les documents selon l'algorithme de filtrage
- Ø Module d'adaptation du contenu affiché les titres des documents filtre, et désactive les documents s'il dépend d'un concept non étudié.

## *Présentation de l'algorithme de filtrage*

```
Programme Filtrage; 
Apprenant : apprenant courant;
Début
Langue := {arabe, français,…,etc.} ; 
Capacité := {débutant, moyen, expert} ; 
Activités := {cours, td, tp, simulation}; 
Taches :={familiarisation, clarification, renforcement} ; 
préférences := {texte, image, son,….,etc.};
```

```
M1 := extraire un sous ensembles de documents multimédias pour 
une activité donnée ; 
M2 := extraire un sous ensembles de documents multimédias pour 
une tache donnée ;
```
**Pour** chaque type cognitif i d'une tache sélectionnée **faire** 

```
Début 
M3 :=extraire un sous ensembles de documents multimédias pour 
un type cognitif i ; 
M4 := extraire un sous ensembles de documents multimédias pour 
une langue donnée ; 
M5 : = M4 ;
Si M5 \neq \emptyset alors
         Début 
         M_{51} :=les documents multimédias ayant un niveau
cognitif = capacité. 
         M52 := les documents multimédias ayant un niveau 
         cognitif < capacité. 
         M53 := les documents multimédias ayant un niveau 
         cognitif > capacité. 
         Trouve := Faux; i := 1;
            TQ (i \leq 3) et \neg trouve faire
     Début
              Si M_{5i} \neq \emptyset ALORS
          D\acute{e}but<br>M6 := e^{x}extraire un sous ensembles de documents
          multimédias pour un ensemble de préférence ; 
          M7 := extraire un document multimédia ayant le 
          meilleure degré de contribution ; 
          Enregistrer la liste M6 ; 
                       Trouve := vrai; 
               Fin 
     Sinon i :=i+1 ; 
                 Fin ; 
     Fin.
```
#### **Remarque**

Après filtrage, dans le cas ou il y a plusieurs documents, le module d'adaptation du contenu sauvegarder l'URL de ces documents pour une utilisation ultérieur en cas d'explication .

#### **3.2.5.2 Module d'adaptation de communication**

Ce travail met l'accent sur l'amélioration de l'enseignement assisté par ordinateur au moyen d'une présence plus réaliste au sein de l'environnement d'apprentissage, il offre plusieurs novations à savoir [Mah 06a] [Mah 06c] :

- Explications adaptatives.
- Conseils adaptatifs.
- Simulation d'une action.
- Gestes émotionnels.

#### **P Explications adaptatives** :

En fonction du document en cours (type cognitif, type physique, niveau cognitif, activité, degré de contribution), le module de communication consulte la base de documents multimédia pour récupérer le média adéquat en appliquant l'algorithme de filtrage.

### **P Simulation d'une action:**

Selon le contexte de fragment correspond, le modèle de communication simule l'action qui reflète le contexte de document.

### **P Conseil adaptatif :**

Le module de communication adaptatif essaye de guider l'apprenant en cas de désorientation, par des messages ou des gestes en fonction du modèle de l'apprenant.

### **PGestes émotionnels :**

Le module de communication adaptatif propose des gestes émotionnels selon le contexte(bienvenu, encourager, féliciter, blâmer,…).

### **3.2.6 Module de synchronisation**

La gestion des différents média temporels (animations, vidéos, sons) nécessite une réflexion approfondie, particulièrement sur la granularité de leur synchronisation.

En effet, s'il est relativement simple de faire apparaître un média dans un document, il est beaucoup plus complexe de le synchroniser finement avec les autres éléments(documents, gestes).

On s'intéresse maintenant à la synchronisation spatiale et temporelle des documents avec l'apparition de personnages sur l'écran [Mah 05b].

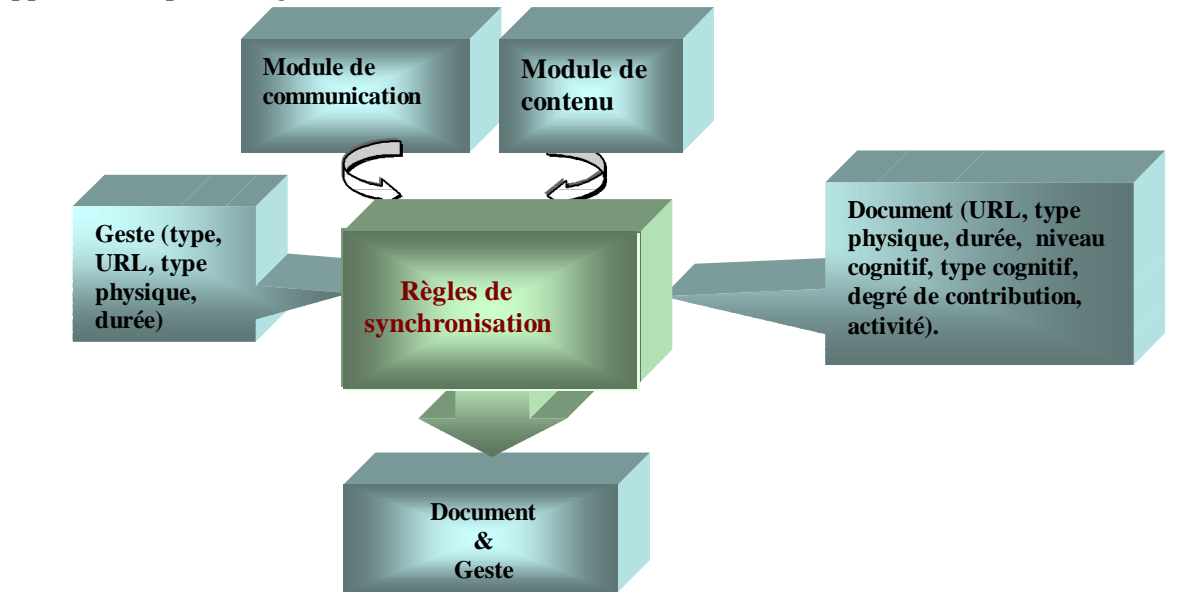

## **Figure 3.6** : Fonctionnement du module de synchronisation

Le module de synchronisation basé sur un ensemble de règles tel que :

R1. Si doc.type physique= {texte, image) alors afficher document et geste en parallèle,

R2. Si doc.type physique =  $\{\text{son}\}\$  alors afficher document et geste en parallèle, avec doc.durée>=geste.durée.

R3. Si doc.type physique = {vidéo} alors afficher document et geste en parallèle, avec doc.durée>=geste.durée.

R4. Si geste.durée>doc.durée alors ajuster (geste,doc.durée).

R5. Présentation du document en fonction de préférence de l'apprenant.

R6. Si doc.durée>> geste.durée alors répéter (geste).

R7. Si geste.type="évaluation" alors afficher le geste après le document.

### **3.2.7 Module d'évaluation**

On associé à chaque concept , un ou plusieurs documents « *test d'évaluation* » contenant l'un des méthodes d'évaluation suivante :

## **a) Questions fermées**

Cette catégorie regroupe plusieurs types de questions ; elle se distingue des autres catégories par le fait que l'apprenant n'a pas à saisir sa réponse, mais effectue un choix parmi un ensemble de réponses proposées par le système. On trouve dans cette catégorie :

- § **Les questions à réponse binaire(vrai/faux) ou (oui/non) :** Ce genre de questions est largement utilisé dans les systèmes d'apprentissage. L'apprenant doit dire si une proposition est vrai ou fausse.
- § **Les questions ou l'apprenant doit ordonner un ensemble de réponses** : L'apprenant doit ordonner un ensemble de propositions . La réponse sur un telle question peut s'avérer assez facile (ordonner les mots d'un théorème), ou assez difficile (ordonner les étapes d'un démonstration mathématique), d'ou l'intérêt croissant pour ce genre de questions au sein des systèmes d'évaluation.
- § **QCM simple** : Dans ce type, il peut y avoir plus d'une proposition.
- § **QCM complexe :** chaque proposition est associée à un état « vrai » ou «Faux » ;
- **b) Questions améliorées**
	- § **QCM à liste (liste croisées) :** Il comporte deux zones de propositions séparées. Chaque proposition d'une zone doit être associée à une autre de la deuxième zone.
	- § QCM complexes : Afin de mieux guider l'apprenant, le QCM complexes posent de nouvelles questions suivant les réponses de l'apprenant.

## **3.3 Modélisation du système proposé**

La définition la plus simple que nous pouvons donner d'une ontologie est qu'elle représente l'ensemble de concepts et leurs relations sémantique.

Il est important de souligner que l'ontologie apporte plusieurs novations à savoir [Fur 04]:

- Ø Permettre une meilleure représentation de connaissances.
- Ø Assurer la communication entre les différents modules du système.
- Ø Offrir une meilleure adaptation (présentation, contenu ).
- Ø Assurer la séparation entre le fond et la forme.
- Ø Etc..

Nous avons essayé de développer des ontologies pour le domaine dermatologie tel que l'ontologie domaine pour le modèle domaine et le modèle apprenant, l'ontologie de tache pour le modèle des activités pédagogique, le modèle d'adaptation de contenu, modèle d'adaptation de communication et le module d'évaluation et enfin l'ontologie pédagogique pour le modèle de synchronisation. En suivant les étapes proposées par Natalya [Nat 01].

Donc, pour modéliser notre système [Mah 06f] [Mah 06c], nous proposons la structure suivante :

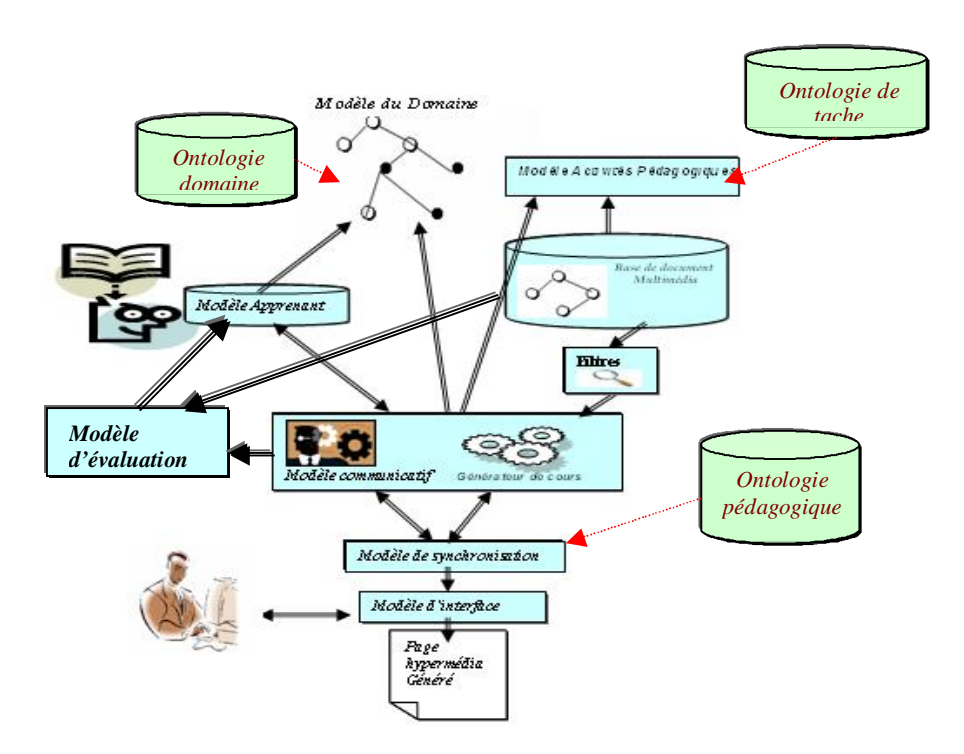

**Figure 3.7**: Modélisation du système proposé

#### **3.3.1 Modèle du domaine et ontologie du domaine**

Nous sommes fondés sur notre expérience en utilisant Protégé-2000 comme environnement d'éditeur d'ontologie.

Pour développer l'ontologie de ce domaine il faut [Eme 04]:

#### v **Définir et représenter le domaine et la portée de l'ontologie** (Figure 3.8).

L'exemple de dermatologie, que l'on utilise tout au long de ce chapitre, est inspiré d'un cours sur le net [www 3]. La dermatologie qui traite les maladies de la peau, de la bouche, des organes génitaux externes, des ongles et du cuir chevelu. La dermatologie prend également en charge les maladies sexuellement transmissibles d'ou le terme dermato-vénéréologie. La dermatologie comprend aussi un pôle chirurgical et esthétiqueles maladies de peaux

Voici une liste non exhaustive des problèmes traités en dermatologie.

- § Les maladies inflammatoires de la peau sont du domaine de la dermatologie
- § Les maladies congénitales ou génétiques de la peau sont partie intégrante de la dermatologie

Les réactions de la peau aux prises médicamenteuses (toxidermies) sont prisent en charge en dermatologie

- § Les maladies infectieuses de la peau et les réactions de la peau aux infections sont de la compétence de la dermatologie.
- § Les maladies des cheveux sont traitées en dermatologie
- § Les maladies des ongles sont prises en charge en dermatologie
- § Les maladies de la bouche et des lèvres sont de la compétence de la dermatologie
- § Les maladies des organes génitaux (homme et femme) sont traitées par les services de dermatologie
- § Les maladies sexuelles transmissibles (MST) sont de la compétence de la dermatologie

Les excroissances bénignes la peau et les cancers de la peau sont pris en charge en dermatologie

- § La dermatologie chirurgicale réalisée est un des pôles de la dermatologie
- § La dermatologie esthétique est partie intégrante de la dermatologie

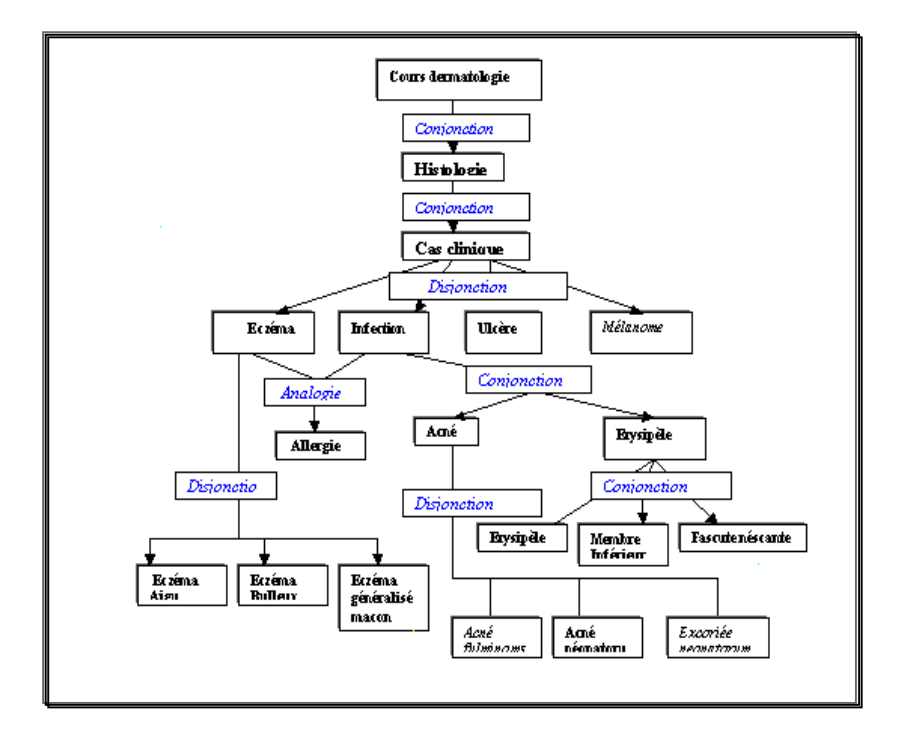

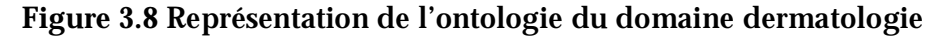

La deuxième étape dans la construction de notre ontologie du domaine est :

v **Envisager une éventuelle réutilisation des ontologies existantes** 

Il n'existe pas encore d'ontologie du domaine dans le domaine dermatologie et donc, nous commençons le développement de l'ontologie à zéro.

La troisième étape est :

#### v **Enumérer les termes importants dans l'ontologie**

Il est important de noter sous forme de liste tous les termes à traiter dans notre modèle du domaine. Par exemple, parmi les concepts importants relatifs aux dermatologies il existe : Eczéma, Infection, Ulcère, Histologie, …

#### La quatrième étape est

v **Définir les classes et la hiérarchie des classes** (figure 3.9).

Avant d'aborder ce point, remarquons que la méthode TOP DOWN a été choisie, c'est à dire que nous avons commencé par les concepts les plus généraux, tel que « Eczéma » puis nous spécialisons « Eczéma aiguë », »Eczéma bulleux » et enfin « Eczéma généralisé ».La hiéarchie des classes représente une relation de type

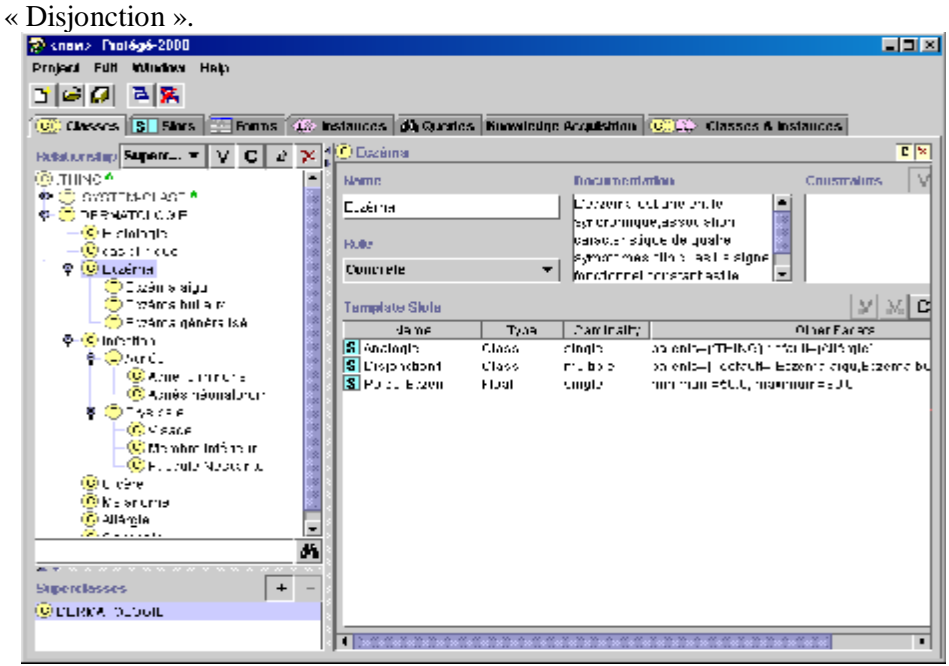

**Figure 3.9** Hiérarchie des classes et des sous classes dans l'ontologie du domaine dermatologie.

La cinquième étape consiste à

v **Définir les propriétés des classes (attributs, slots)** .(figure 3.10).

Après avoir défini quelques classes nous devons décrire la structure interne des concepts. Par exemple : la classe « Eczéma » à pour attributs

« poids\_Eczéma », «Analogie », « Disjonction»

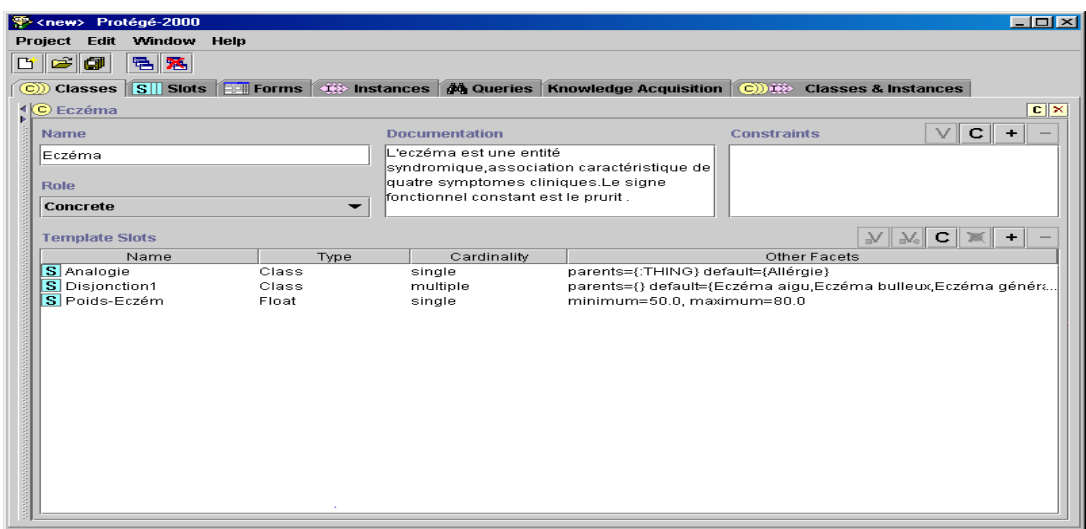

**Figure 3.10** Liste des slots pour classe Eczéma

La sixième étape consiste à

#### v **Définir les facettes des slots** (figure 3.11).

La figure 3.11 présente la définition de l'attribut Analogie pour la classes Eczéma.

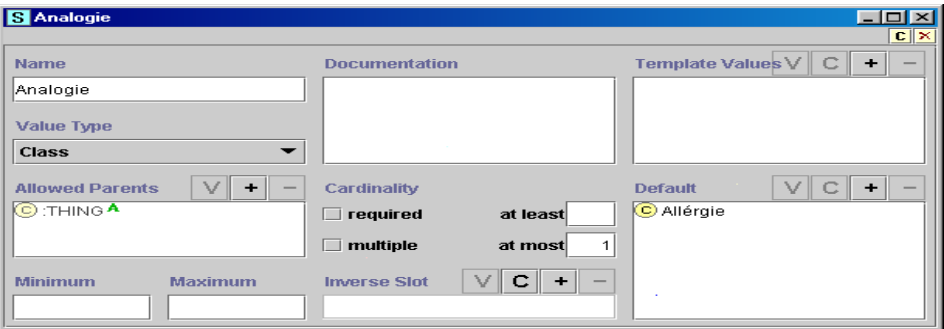

**Figure 3.11** Détail de slot Analogie pour la classe Eczéma pour classe Eczéma

La septième étape consiste à

#### v **Créer les instances des classes dans la hiérarchie** (figure 3.12).

Cette étape est nécessaire pour construire une base de connaissance à partir de l'ontologie , par exemple « title », « Main concept», » description » , « degrés de contribution » sont des instances de la classe « Eczéma».

| <b>Write and Probaga 2000</b><br>Project Edit Window Help<br>미디티 팀원<br>[1] Classes [15] Slots [22] Forms [10] Instances [24] Quaries [Knowledge Acquisition [10003] Classes & Instances                                                 |                                                                                      |                                                          | 同回図                                                    |
|----------------------------------------------------------------------------------------------------|--------------------------------------------------------------------------------------|----------------------------------------------------------|--------------------------------------------------------|
| Relationship Superc $\bullet$ $\mid$ V $\mid$ C $\mid$ S $\mid$ X $\mid$ Class<br><b>L</b> imerson                                                                                                    |                                                                                      | $f(-)$ Commission                                        | ■図                                                     |
| ♦ @ exempx-quess*<br><b>Q-100</b> HEROR DIDIE -<br><b>CET Tepp pale</b>                                                                                                    | (C) months<br>DirectInstances $\forall   \mathbf{C}   \geq \infty$<br>⁄⊉ earms_00007 | Harner<br>luan sente                                     | <b>Documentation</b>                                   |
| <b>C</b> rus circum<br><b>PHOTO</b> Eczáma<br><b>D-100</b> Intention<br><b>C.</b> Licera                                                                                                    | <b>Chevinic JUUSS</b><br>∰cenna_0003&<br>streems utb⊂t                               | <b>Dule</b><br>Concrete                                  |                                                        |
| - <mark>03</mark> në unëme<br>- ( <mark>C</mark> . Allergia<br>(C) concepts (+23)                                                                                                    | Cenna DCO41<br>Chevinic DC042<br>ri⊳cenna_DCOr 8                                     | <b>Teninfate Stuts</b><br><b>Naria</b><br>ISI≣ za        | 708.<br>that currency.<br>Drine is note:               |
|                                                                                                    | <b>D</b> comp. 00044<br>∰rama af∩rf<br><b>Chicerne</b> DCO4€                         | S Main Concept<br>Si Description<br>Silengin, compartido | Frincial single<br>Dring in smaller<br>Float in origin |
|                                                                                                    | ∰ranns_3COr7<br>kh demis DCO4C<br>∕‡ranns_‼IP⊁                                       |                                                          |                                                        |
|                                                                                                    | kfi demis DCOSC.<br>∕‡rama_‼ICd<br>$$$ -ceiriis_00052                                |                                                          |                                                        |
| $\mathbf{A} = \mathbf{A}$ . The contract of the contract of the contract of the contract of the contract of the contract of the contract of the contract of the contract of the contract of the contract of the contract of the contrac | ⊕rema_⊪ire<br><b>of</b> cenns_00054<br>đ.<br>∥‡>rema_HIPe                            |                                                          |                                                        |
| $\ddot{}$<br><b>Sumarclasses</b><br>E) DERINTOLOGIE.                                                                                                    | k <mark>i</mark> : cerma_0CO5€<br>⊕rema_lHPP<br>Ki: cerma DCOSC                      |                                                          |                                                        |
|                                                                                                    |                                                                                      | 亊<br>$\blacksquare$ <b>KENNERS EXPERIES</b>              | $\mathbf{r}$                                           |

**Figure 3.12** Liste des classes et des instances

# **3.3.2 Modèle des Activités Pédagogiques**

Les taches induites par l'ontologie de taches sont utilisées pour définir le canevas du document qui sera présenté à l'apprenant.

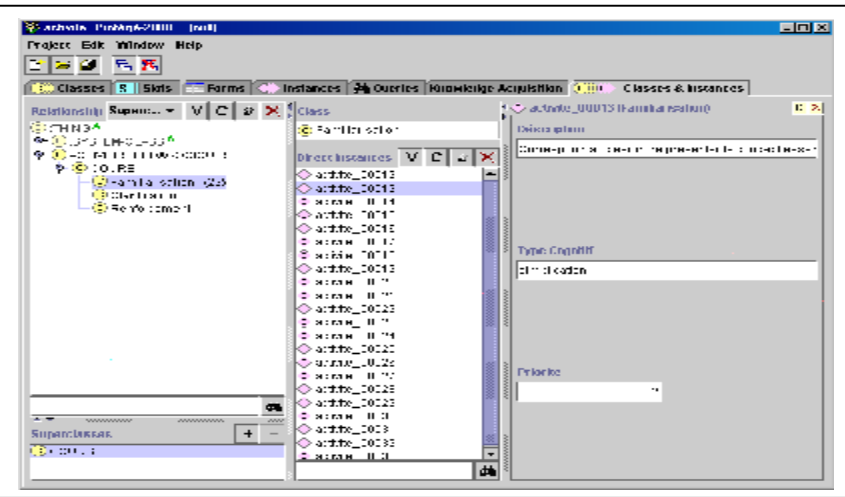

**Figure 3.13** Liste des classes et des instances dans l'ontologie de tache

## **3.3.3 Modèle apprenant**

Notre modèle s'appui sur une ontologie du domaine pour identifier le sous ensemble connu de l'apprenant, et celui qu'il reste à couvrir [Mah 05a].

L'évolution de cette ontologie est effectuée pendant l'interaction avec l'apprenant ou bien au cours de l'apprentissage [Mah 05b]. Initialement l'ontologie du domaine de l'apprenant possède quelques concepts concernant le cours (profil initial de l'apprenant) (figure 3.14) .

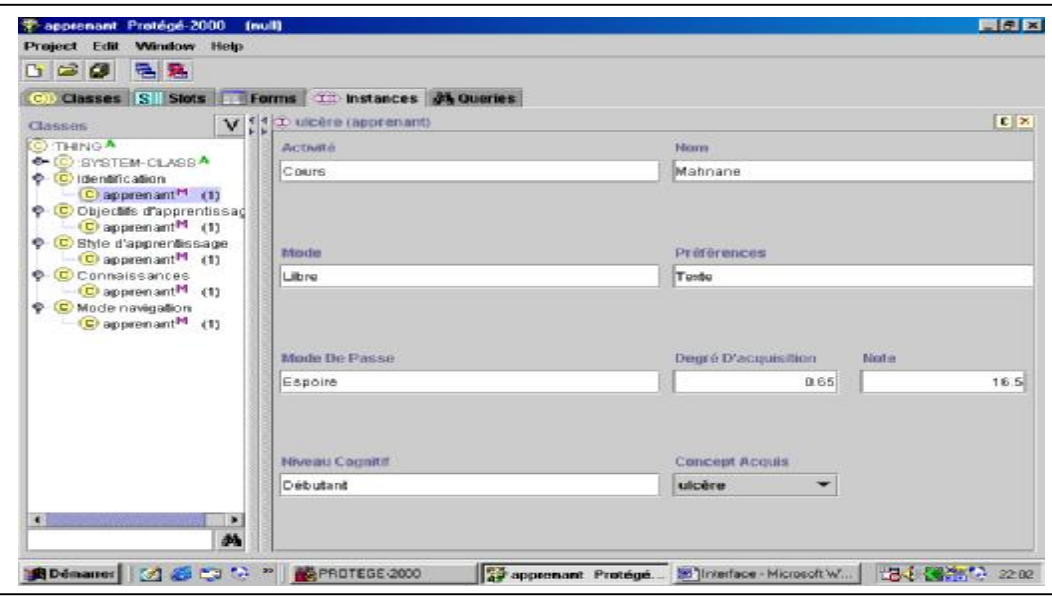

 **Figure 3.14** Liste des classes et des instances dans l'ontologie Apprenant

# **3.3.4 Module d'adaptation du contenu**

Voilà le scénario qui permet de générer et afficher la page de concept :

- 1. L'apprenant demande un concept.
- 2. Le module adaptation du contenu consulte l'ontologie du domaine pour déterminer les concepts pré requis .
- *3.* Le module adaptation du contenu compare les seuils d'accessibilités de ces concepts avec le degrés d'acquisition existant dans l'ontologie domaine pour le modèle apprenant (classe connaissance), en appliquant l'algorithme d'accessibilités .
- 4. S'il y a des concepts pré requis non étudiés, le système affiche un conseil lui indiquant la nécessité de commencer par des concepts pré requis.
- 5. S'il n'y a pas des concepts prérequis non étudiés alors le modèle adaptation du contenu récupère :
	- le niveau de l'apprenant ainsi que ses préférences à partir de l'ontologie domaine de modèle apprenant.
	- Les liens permettant d'accéder aux d'autre concepts à partir de l'ontologie Domaine.
	- La structure du concept à partir de l'ontologie de tache (Canevas de ce concept).
- 6. Le module adaptation du contenu filtre les documents selon le niveau cognitif, le type cognitif , le type physique et le degré de contribution par l'application de l'algorithme de filtrage.
- 7. Le modèle Interface récupère les documents multimédias filtrés avec ses liens selon leurs adresses et insérer les titres dans une liste déroutante.
- 8. L'apprenant peut consulter ce concept fragment par fragment.

**3.3.5 Module d'évaluation** : ce module est modélisé par une ontologie de tache, où chaque classe est représenté par l'une des méthodes d'évaluation.

| る 黒<br>$= 0$                                                                                                    |  |                                                        |  |                                                      |
|----------------------------------------------------------------------------------------------------|--|--------------------------------------------------------|--|------------------------------------------------------|
| Classes S Slots Forms                                                                                                    |  | <b>Ill Instances 44 Quaries</b>                        |  |                                                      |
| Classars                                                                                                    |  | V : Direct Instances                                   |  | $C \times$<br>V C a X E evaluation 00078 (Questions) |
| <b>CI-THINGA</b><br>C SYSTEM CLASS<br>C METHODE D'EVALUATION<br>C Question fermée<br>C Réponse Binaire<br>C Ordonné les réponses<br>C Chaix multiples |  | 3. evaluation 00078                                    |  | Cenceat                                              |
|                                                                                                    |  | C evaluation 00079                                     |  | histologie                                           |
|                                                                                                    |  | <b>C</b> evaluation 00080<br>Devaluation_00081         |  |                                                      |
|                                                                                                    |  | C evaluation 00082                                     |  |                                                      |
|                                                                                                    |  | C evaluation 00063                                     |  |                                                      |
|                                                                                                    |  | C evaluation 00084                                     |  |                                                      |
| <b>C</b> GCM simple<br>C QCM complexe                                                                                                    |  | <b>C</b> evaluation 00085                              |  |                                                      |
| <b>C</b> QCM à liste                                                                                                    |  | <b>C</b> evaluation 00086<br><b>C</b> evaluation 00087 |  | Niveau Counitil                                      |
| C Gem amélioré                                                                                                    |  | <b>C</b> evaluation 00088                              |  | débutant                                             |
| C Orm dynamique                                                                                                    |  | <b>D</b> evaluation 00089                              |  |                                                      |
| C Questions (25)                                                                                                    |  | <b>C</b> evaluation 00090                              |  |                                                      |
|                                                                                                    |  | C avaluation 00091                                     |  |                                                      |
|                                                                                                    |  | D evaluation 00092<br>C evaluation 00093               |  |                                                      |
|                                                                                                    |  | C evaluation 00094                                     |  |                                                      |
|                                                                                                    |  | <b>C</b> evaluation 00085                              |  | $V +$<br>Types                                       |
|                                                                                                    |  | <b>C</b> evaluation 00096                              |  |                                                      |
|                                                                                                    |  | <b>C</b> evaluation 00097                              |  | C Réponse Binaire                                    |
|                                                                                                    |  | C evaluation 00099<br>C evaluation 00009               |  |                                                      |
|                                                                                                    |  | C evaluation 00100                                     |  |                                                      |
|                                                                                                    |  | C evaluation 00101                                     |  |                                                      |

**Figure 3.15 :** Liste des classes et des instances dans l'ontologie d'évaluation

# **3.3.6 Modélisation Module adaptation de communication**

Le module d'adaptation de communication est modélisé par une ontologie de tache(figure 3.15 ), qui décrit les concepts concernant les signaux verbaux ou non verbaux.

Voilà le scénario qui permet de générer et afficher le geste associé au document en cours :

- 1. le module adaptation du contenu demande le geste associé au document en cours.
- 2. le module adaptation de communication récupère :
	- o activité en cours ;
	- o tache en cours ;
	- o concept en cours ;
	- o degré de contribution du document en cours ;
	- o type cognitif du document en cours.
- 3. le module adaptation de communication utilise l'ontologie de tache pour récupérer l'instance adéquat par l'application de l'algorithme de filtrage(voir programme filtrage\_geste).
- 4. le module interface récupère le geste filtré avec leur adresse.

## Programme filtrage\_geste ;

Doc: document en cours ; Activité : activité en cours ; Tache : tache en cours ; Résultat : résultat d'évaluation ; Capacité : capacité apprenant ;

#### **Début**

Choix activité dans Cours : si doc.degre de contribution>50 alors type\_geste :=porter l'attention
```
Sinon type_geste :=générale ; 
Exercices : 
début 
type geste :=indiquer une question ;
choix résultat dans 
réponse_juste : type_geste :=féliciter ; 
réponse_fausse : si capacité=débutant alors type_geste :=encourager 
sinon type_geste :=blâmer ;
fin; 
Simulation : type_geste :=simuler une action ; 
fin; 
g1 := extraire un sous ensemble de gestes pour un concept donné;
```
g2 :=extraire un sous ensemble de gestes pour un type\_geste donné ;

g3 :=extraire un sous ensemble de gestes pour un type cognitif donné ;

**fin.** 

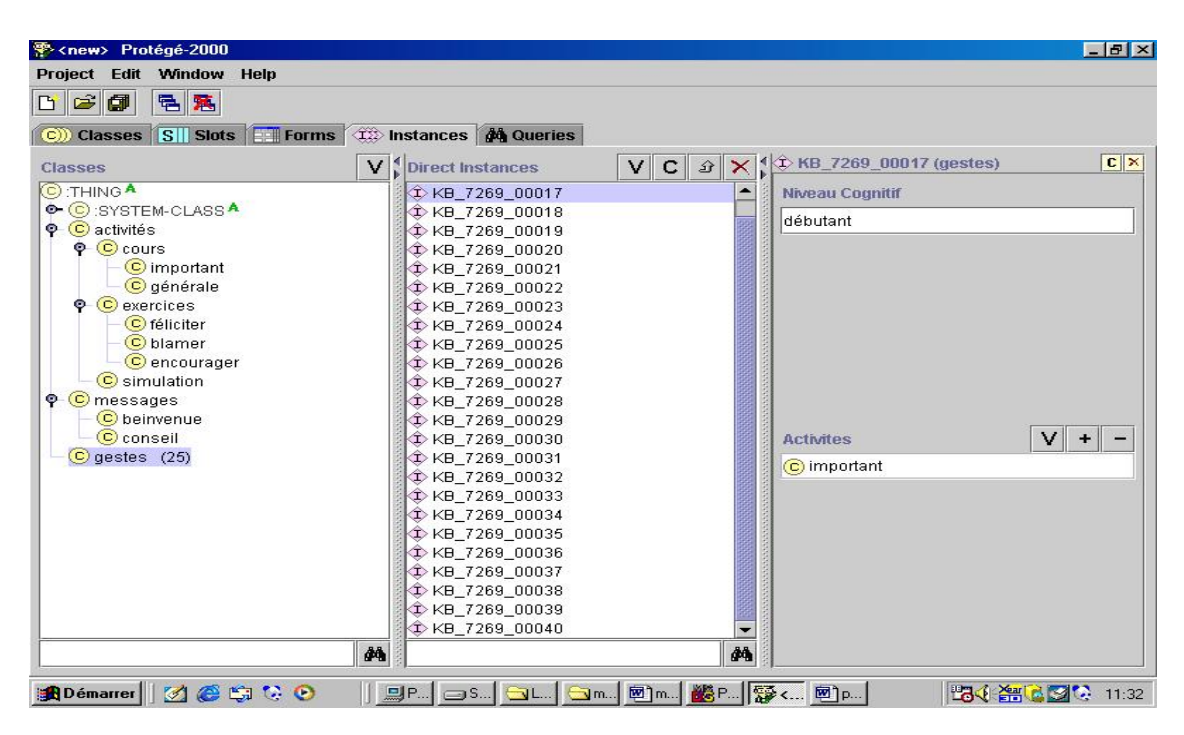

**Figure 3.16 :** Modélisation Module d'adaptation de la communication par l'ontologie de tache .

### **3.3.7 Modélisation Module de synchronisation**

Le module de synchronisation est modélisé par une ontologie pédagogique qui décrit les concepts contenant les règles de synchronisation.

Voilà le scénario qui permet d'assurer la cohérence entre le document et le geste :

- 1. l'apprenant demande un concept ;
- 2. suite à une demande du module de synchronisation, le module d'adaptation de contenu récupère les documents multimédias filtrés par l'application de l'algorithme de filtrage ;
- 3. suite à une demande du module de synchronisation, le module d'adaptation de communication récupère le geste adéquat par l'application de l'algorithme de filtrage\_geste ;
- 4. le module de synchronisation applique certaines règles pédagogiques en fonction de document et geste filtrés .

### **3.4 Architecture logiciel du système proposé**

### **3.4.1 Environnement logiciel**

Pour réaliser le prototype, nous utilisons un certain nombre de logiciels et de langages :

- Ø les langages XML et XSL permettant de créer le modèle du domaine, activités pédagogiques et les objets pédagogiques et de les mettre en forme[www 4] [www 5].
- Ø Le langage PHP pour gérer la navigation et définir le modèle de l'apprenant. Ce modèle est stocké dans une base de données MySQL.

† Le langage SMIL : (*Synchronized Multimedia Integration Language*), basé sur XML (futur standard pour la diffusion de documents sur Internet), a fait son apparition. Il offre une nouvelle dynamique aux documents hypermédia, et en particulier la possibilité d'y animer et synchroniser de .composants multimédia On distinguera 3 types de synchronisation :

- La synchronisation « gros grain » gérée par les éléments <par> et <seq> et <excl> permettant de définir le placement dans le temps des différents média.

- La synchronisation liée à l'utilisation des attributs de synchronisation begin ou end. Ceux-ci permettent d'exprimer le début d'un élément de plusieurs façons (temps d'horloge ou temps où se produit un évènement).

- Ce type de synchronisation peut encore s'affiner par l'utilisation par exemple

- de l'attribut clipBegin qui permet de commencer un média, non pas au début, mais à un instant décalé par rapport à son début.

 - de l'élément area permettant de séparer un objet en sous-parties temporelles, en utilisant des attributs comme begin et end.

# Ø **EasyPHP**

Installe et configure automatiquement un environnement de travail complet sous Windows permettant de mettre en oeuvre la puissance et la souplesse qu'offre le langage dynamique PHP et son support des bases de données. EasyPHP regroupe un serveur Apache, une base de donnée MySQL, le langage PHP, ainsi que des outils facilitant le développement de sites ou d'applications [www 1].

### Ø **Protégé2000**

Est une interface modulaire, développée au Stanford Medical Informatics de l'Université de Stanford, permettant l'édition, la visualisation, le contrôle (vérification des contraintes) d'ontologies, l'extraction d'ontologies à partir de sources textuelles, et la fusion semiautomatique d'ontologies.

Le modèle de connaissances de Protégé2000 est issu du modèle des frames et contient des classes (concepts), des slots (propriétés) et des facets (valeurs des propriétés et contraintes), ainsi que des instances des classes et des propriétés.

Protégé2000 autorise la définition de métaclasses, dont les instances sont des classes, ce qui permet de créer son propre modèle de connaissances avant de bâtir une ontologie. De nombreux plug-in sont disponibles ou peuvent être ajoutés par l'utilisateur[www 2].

Le schéma ci-dessous décrit l'architecture de l'implantation :

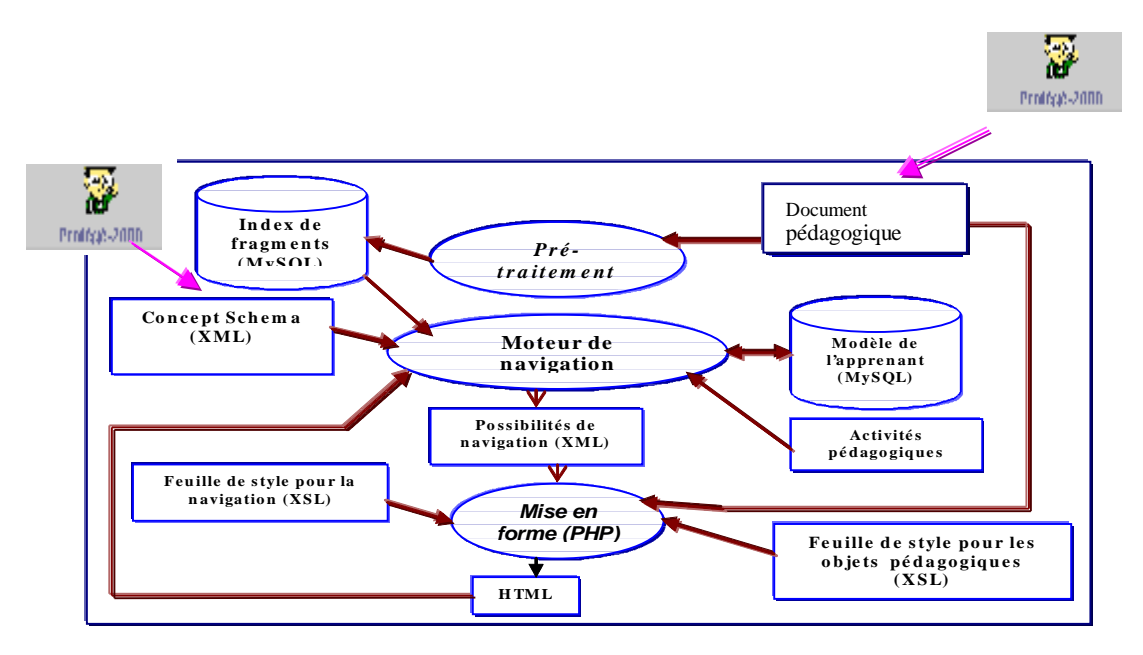

**Figure 3.17 :** Architecture logiciel de notre système

L'auteur place les documents multimédias dans un répertoire dont il communique l'emplacement au programme PHP. Le script PHP de pré-traitement parse ces documents, récupère des données sur tout fragment qui contribue à l'apprentissage d'un concept du modèle de domaine et remplit la base par les données ainsi récupérées.

A l'aide du modèle de l'apprenant, du fichier XML représentant le modèle du domaine , l'activité pédagogique et de l'index des fragments que l'on vient de créer avec le premier script, un deuxième script PHP produit une représentation XML des possibilités de navigation offertes à l'apprenant sur laquelle est appliquée une feuille de style. A chaque fois que l'apprenant clique sur un lien, le programme PHP ouvre le document multimédia et met à jour son historique d'apprentissage.

Une base de données a été créée. Elle comprend deux tables :

- § Une table dans laquelle on stocke des données sur les fragments qui contribuent à l'apprentissage des concepts (« Index de fragments » dans la figure précédente).
- § Une table dans laquelle est stockée l'historique d'apprentissage et les degrés d'acquisition des concepts (« Modèle de l'apprenant » dans la figure précédente).

La première table est remplie à l'aide d'un script de pré-traitement. Ce script est composé de :

- § Une fonction permettant de parcourir le répertoire où se trouvent les fichier XML et de les récupérer ;
- § Un ensemble d'instructions PHP permettant de parser les fichiers
- § un par un et de stocker les données collectées dans des variables ;

§ Un ensemble de requêtes SQL permettant d'ouvrir une connexion à la base de données, de remplir la table « Index de fragments » par les données stockées à l'étape précédente et de clore la connexion une fois que le stockage est fini.

La deuxième table est remplie au fur et à mesure de l'avancement du processus de navigation. Un deuxième script PHP a été créé à cet effet. Il permet d'utiliser les données stockées dans la table « Index de fragments », le fichier contenant le Schéma de concepts, le fichier contenant les activités pédagogiques et l'historique d'apprentissage stockées dans cette table pour produire une représentation XML des possibilités de navigation.

# **3.4.2 Le choix de représenter les connaissances ontologiques**

Nous inscrivons ainsi dans la tendance générale de représentation de la connaissance à partir d'une ontologie dans le but d'indexer et de manipuler des documents. Les modes de représentation de la connaissance utilisés sont nombreux. Ils favorisent le calcul formel comme KIF, une représentation objet comme UML, l'expressivité graphique comme les Graphes Conceptuels, ou l'échange d'ontologies dans des bases de connaissances comme Ontolingua.

Plus récemment, la nécessité de disposer de représentations et de vocabulaires communs pour indexer les documents sur Internet a vu émerger de nouveaux langages de description de la connaissance basés sur XML. Notre choix de représenter la connaissance ontologique en XML/SMIL est donc conforme à la tendance actuelle.

### **3.4.2.1 Ontologie du domaine**

Six éléments et plusieurs attributs relatifs à chaque élément ont été utilisés pour représenter un concept :

Le premier est l'élément **concept** qui possède les attributs suivants :

- **Titre** : qui désigne le titre du concept;
- **Id :** qui est l'identificateur du concept;

Le deuxième élément est l'élément **pré requis** qui exprime la relation de pré requis existante entre deux ou plusieurs concepts. Cet élément doit être inclus dans un élément concept et dispose des attributs suivants :

- **Seuil :** qui indique à partir de quel degré d'acquisition des concepts pré requis, le concept est accessible ;
- **Objet :** qui est le concept pré requis ;

Si on a plusieurs concepts pré requis on utilise les attributs suivants :

- **Id :** cet attribut permet d'attribuer un identifiant à chaque pré requis pour pouvoir les lier ensuite par des opérations de conjonction ou/et de disjonction;
- **Condition :** Quelque soit une conjonction ou une disjonction ;

Le troisième élément est l'élément **analogie** qui exprime la relation d'analogie existante entre deux ou plusieurs concepts. Cet élément doit être inclus dans un élément concept et dispose des attributs suivants :

• **Objet** : qui est le concept analogue ;

Si on a plusieurs concepts analogues on utilise les attributs suivants :

- **Id :** cet attribut permet d'attribuer un identifiant à chaque analogue pour pouvoir les lier ensuite par des opérations de conjonction ou/et de disjonction;
- **Condition :** Quelque soit une conjonction ou une disjonction ;

Le quatrième élément est l'élément **composé** qui exprime la relation de conjonction existante entre deux ou plusieurs concepts. Cet élément doit être inclus dans un élément concept et dispose des attributs suivants :

- **Ordre :** pour ordonner les **concepts.**
- **Type :** conjonction de concepts.
- **Objet :** Quelque soit le concept en conjonction ;

Si on a plusieurs concepts en conjonction on utilise les attributs suivants :

- **Id :** cet attribut permet d'attribuer un identifiant à chaque concepts en conjonction pour pouvoir les lier ensuite par des opérations de conjonction ou/et de disjonction;
- **Condition :** qui est soit une conjonction ou une disjonction ;

Le cinquième élément est l'élément dérivé en qui exprime la relation de disjonction existante entre deux ou plusieurs concepts. Cet élément doit être inclus dans un élément concept et dispose des attributs suivants :

- **Poids :** pondération des liens entre concepts
- **Objet** : qui est le concept en disjonction ;

Si on a plusieurs concepts en disjonction on utilise les attributs suivants :

- **Id :** cet attribut permet d'attribuer un identifiant à chaque concepts en disjonction pour pouvoir les lier ensuite par des opérations de conjonction ou/et de disjonction;
- **Condition :** Ouelque soit une conjonction ou une disjonction ;

Et un dernier élément qui regroupe les éléments **concepts** qui sont l'élément **conceptSchema.** 

### **Exemple**

*<conceptSchema>* 

```
<concept title="Infection" Id= "c1"/> 
       < composé objet="Imérigo" Id="c2" ordre="1" /> 
      < composé objet="Acné" Id="c3" ordre="2" /> 
       < composé objet="Erysipèle" Id="c4" ordre="3" /> 
      </concept> 
<concept title= "Erysipèle" Id="c5"> 
       < composé objet="Visage" Id="c6" ordre="1" /> 
      < composé objet="Membre inférieure " Id="c7" ordre="2" /> 
       < composé objet="Fascute nécsantes" Id="c8" ordre="3" /> 
      </concept> 
      <concept title="Histologie" id="c9"> 
      <prerequis id="1" objet="c1" seuil="50"/>
```

```
 <prerequis id="10" objet="c10" seuil="50" 
        condition="and" autre="1"/> 
      </concept> 
</conceptSchema>
```
Cet exemple représente un modèle du domaine composé de trois concepts à parcourir par l'apprenant :

- Le concept « Infection» n'a pas de pré requis ;

- Le concept « Erysipèle » n'a pas de pré requis ;

Un troisième concept « Histologie » est accessible en validant les deux premiers à 50%.

### **3.4.2.2 La relation entre l'ontologie du domaine et les documents multimédias**

Pour assurer la liaison entre le modèle du domaine et les fragments de l'hypermédia, les attributs suivants ont été définis :

- **Concept :** qui permet de lier un fragment au concept auquel il contribue **;**
- **Contribution :** qui précise à quel degré un fragment contribue à l'apprentissage d'un concept. Cet attribut complète le précédent ;

Ces attributs peuvent être définis pour tout fragment XML. *Exemple* 

```
<xml>
```
*<section title=" Eczéma" concept="Eczéma" contribution="25" > <definition> <xmlText> L'eczéma est une affection de la peau courante chez les jeunes enfants nés au sein d'une famille d'allergiques. </xmlText> </definition> </section>* 

*</xml>* 

Cet exemple a pour objectif de montrer l'utilisation des attributs permettant de lier les documents multimédias au modèle du domaine. Il montre que la section «Eczéma » contribue à l'apprentissage du concept «Eczéma » à 25% .

### **3.5 Scénarios d'utilisation de HADYAT et interaction entre ontologies**

Pour démontrer le comportement du système HADYAT, c'est à dire la présentation adaptative et la génération dynamique des pages des cours hypermédia, on a utilisé un cours sur la dermatologie spécifier pour trois types d'activités pédagogiques « Familiariser », « Clarifier » et « Renforcer » .

Nous illustrons dans la suite, le fonctionnement du système par des scénarios possibles pendant les sessions d'apprentissage, en démontrant dans chaque scénario l'évolution des ontologies, ainsi que les interactions entres les ontologies [Mah 06c] [Mah 06d] [Mah 06f].

### *Scénario1 : Connexion d'un apprenant :*

Lorsqu'un nouveau apprenant demande l'inscription pour apprendre le cours :

1. Le module interface récupère le document du type formulaire à partir de la base de document multimédia (figure 3.18).

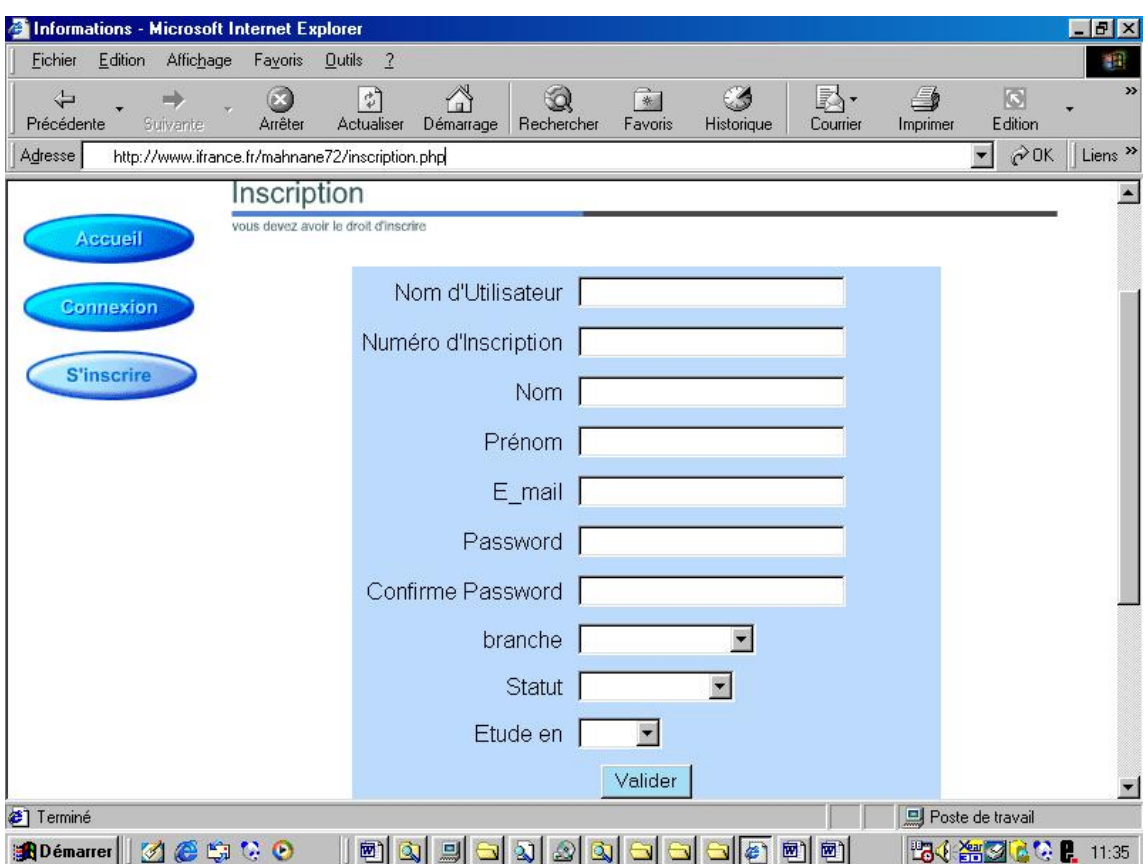

# **Figure 3.18** : Formulaire d'inscription d'un nouveau apprenant

2. Une fois le formulaire est rempli par l'apprenant, une instance de la classe apprenant est créée (ontologie apprenant ) .

Si l'apprenant est déjà inscrit,

- 1. Il demande la connexion pour suivre l'apprentissage .
- 2. Le module interface récupère le formulaire (nom, mot de passe) (figure 3.19).

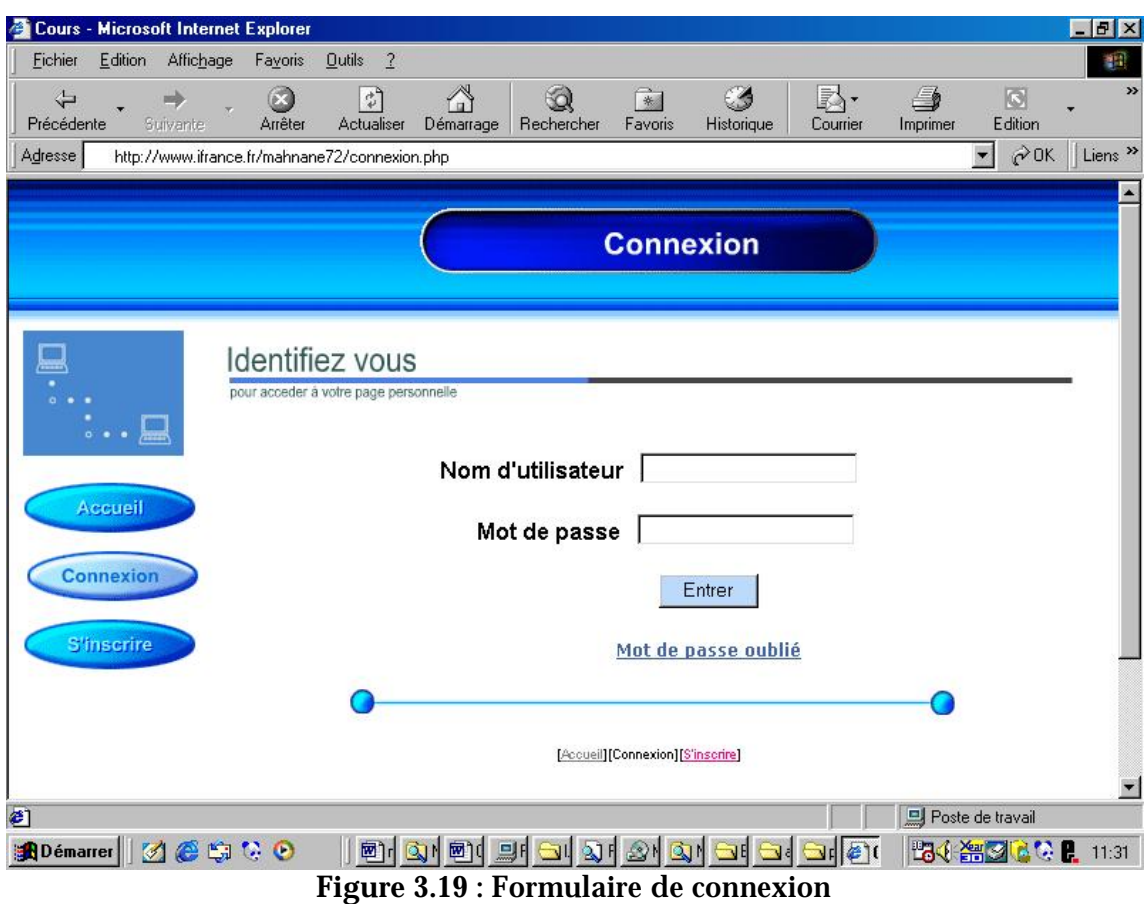

3. Une fois l'apprenant saisie le nom et le mot de passe , le module interface vérifie la validité de ces informations à partir de l'ontologie apprenant ( classe identification).

# *Scénario2 : Génération et affichage de la page de concept :*

- § L'apprenant demande un concept.
- § Le module adaptation du contenu consulte l'ontologie du domaine pour déterminer les concepts pré requis .
- § Le module adaptation du contenu compare les seuils d'accessibilités de ces concepts avec le degrés d'acquisition existant dans l'ontologie apprenant (classe connaissance), en appliquant l'algorithme d'accessibilités .
- § S'il y a des concepts pré requis non étudiés, le système affiche un conseil lui indiquant la nécessité de commencer par des concepts pré requis.

### **Exemple**

Pour consulter un cours sur l'eczéma et si l'apprenant est débutant et que le concept choisit diffère de l'histologie alors le système affiche un conseil « attention votre apprentissage doit impérativement commencer par l'histologie » (figure 3.20).

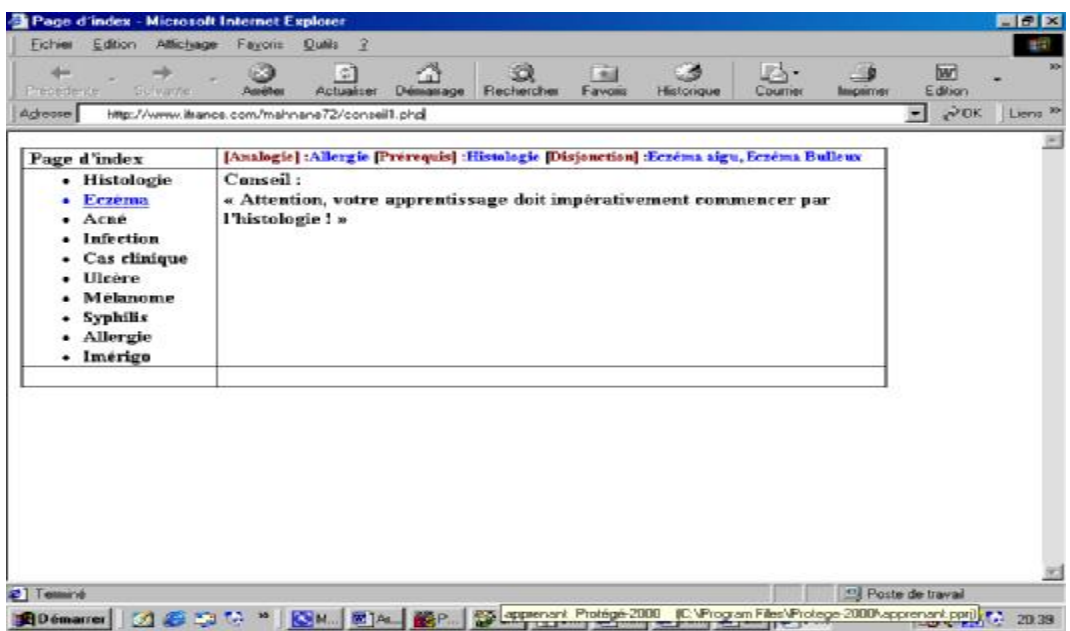

**Figure 3.20 :** Conseil pour un concept non accessible

- § S'il n'y a pas de concepts pré requis non étudié alors le modèle adaptation du contenu récupère :
	- Ø le niveau de l'apprenant ainsi que ses préférences à partir de l'ontologie apprenant.
	- Ø Les liens permettant d'accéder à d'autres concepts à partir de l'ontologie Domaine.
	- Ø La structure du concept à partir de l'ontologie de tache (Canevas de ce concept).
- § Le module adaptation du contenu filtre les documents selon le niveau cognitif, le type cognitif , le type physique et le degré de contribution par l'application de l'algorithme de filtrage.
- § Le modèle Interface récupère les documents multimédia filtré avec ses liens selon leurs adresses et insérer les titres dans une liste déroutante.
- § L'apprenant peut consulter ce concept fragment par fragment.

La page de concept est composée de :

- Ø Des outils de navigation : Nœud suivant, Nœud précédent.
- Ø Des liens en haut de la page permettent l'accès aux différents concepts ayant la relation avec le concept en cours (relation de conjonction, disjonction, analogie, pré requis).
- Ø Des liens en bas de la page :
- Simulation ,Page similaire, Evaluation, Changer le niveau.
- Ø Des liens dans la page d'index qui offrent à l'apprenant un parcours non linéaire de l'hypermédia.
- Ø Liste déroutante pour naviguer dans les différents fragments d'un concept.

La figure 3.21 présente la page du concept eczéma pour le niveau faible (activité pédagogique *Familiariser*) et la figure 3.22 présente la page du concept eczéma pour le niveau moyen (activité pédagogique Clarifier ) et la figure 3.23 présente la page du concept eczéma pour le niveau expert (activité pédagogique Renforcer) .

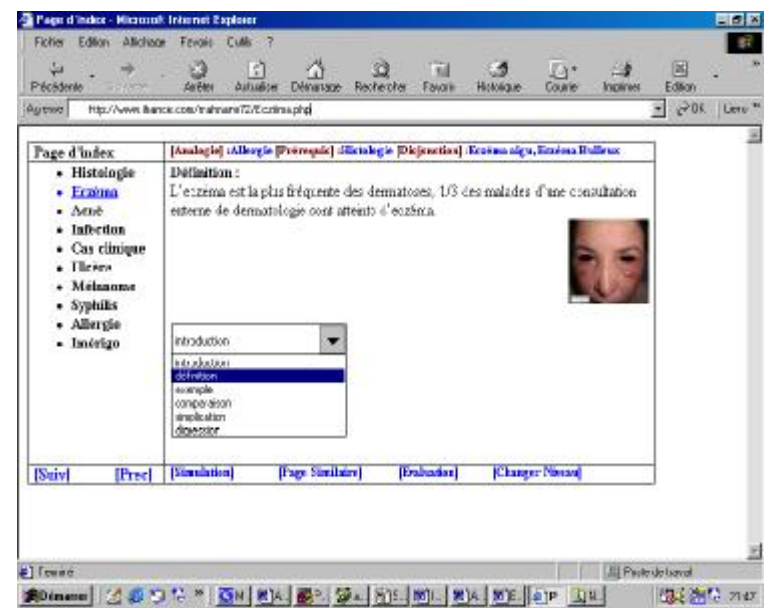

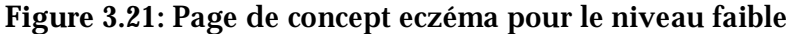

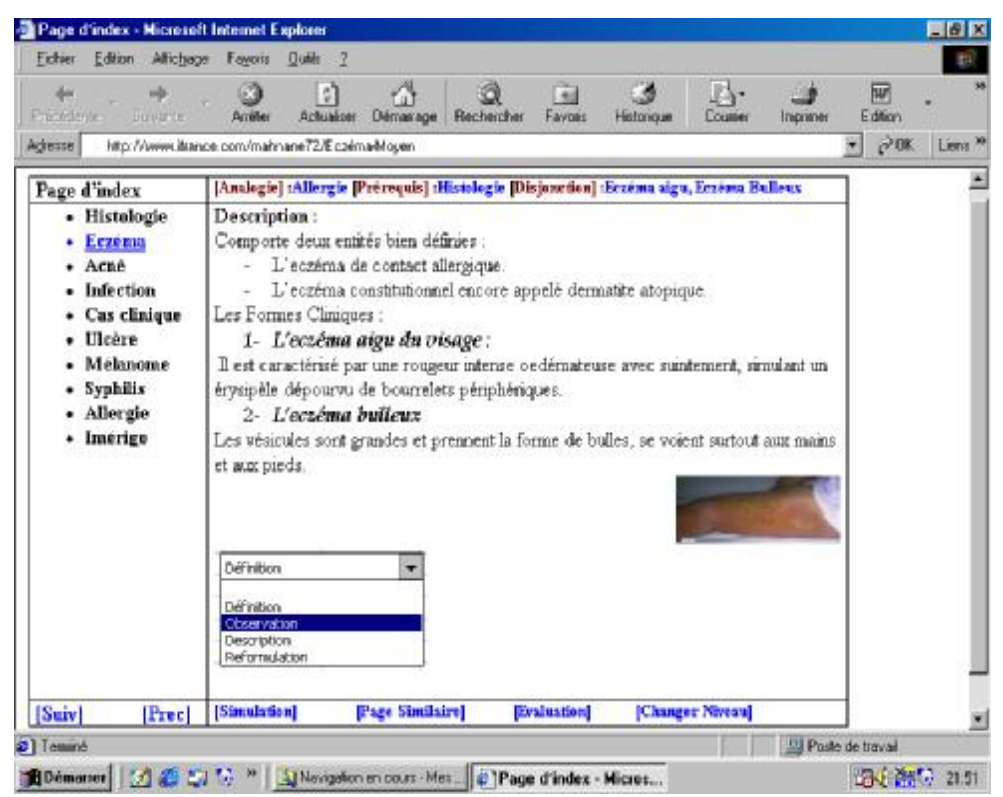

**Figure 3.22 :** Page de concept eczéma pour le niveau moyen

| Page d'index - Microsoft Internet Explorer<br>Fiction<br>Editory<br>Affichace                                                      | Outile: 7<br><b>Favoris</b>                                                                                                    |              | $= 10^{12}$ |
|----------------------------------------------------------------------------------------------------|----------------------------------------------------------------------------------------------------|--------------|-------------|
| Precedents<br><b>Silverite</b><br>Adresse                                                                                          | Fel<br>Э<br>41<br>Rechescher<br>Favoria<br>Historica at<br><b>Impairmes</b><br><b>South and</b><br>Démanage<br>Actualises<br>Courries<br>http://www.itence.com/nehnene72/Ecséna expert                                                                                                    | W<br>Edition | POK Lime ** |
| Page d'index                                                                                                    | [Analogie] (Allergie [Prérequis] (Histologie [Disjonation] (Sezéma aigu, Eczéma Bulleux                                                                                                    |              |             |
| · Histologie<br>Eczéma<br>Arne<br><b>Infection</b><br>Cas clinique<br><b>Hicken</b><br>Mélaneme<br>Syphilis<br>Allergio<br>Imerigo | Corroboration<br>Asthme et eczéma sont deux composantes d'une même pathologie dite<br>atopic (prédisposition à réagir excessivement à certains allergènes). L'hérédité joue là<br>un rôle très important. Les enfants nés dans des familles d'atopiques ont donc plus de<br>chances que les autres de développer un jour la maladie. On dit souvent qu'astinne et<br>eczérna sont deux expressions de la même maladie. C'est sans doute en partie vrai.<br>Mais tous les eczémas ne donneront pas des asthmes. Et l'asthme peut survenir sans<br>avoir été précédé d'eczéma.<br>Diffinition<br>Definition.<br>Black which<br><b>Bigt Finalism</b><br><b>Discussion</b><br>Corroboration<br>Bake it are<br>Analyse |              |             |
| <b>Survi</b><br><b>Treel</b>                                                                                                    | [Page Similaire]<br>[Changer Niveau]<br>[Simulation]<br>Evaluations                                                                                                    |              |             |
| at Temmé<br><b>BD</b> on auce                                                                                                    | El Poste de traval<br><b>WIEC</b>                                                                                                    | 出手 語法        | 22-20       |

**Figure 3.23 :** Page de concept eczéma pour le niveau expert

# *Scénario3 : Modification du modèle apprenant :*

Le scénario d'évaluation et de mise à jour de modèle de l'apprenant est le suivant :

- § Après l'étude de concept, l'apprenant doit demander le test par clique sur le lien « évaluation ».
- § L'apprenant sélectionne une des méthodes d'évaluation.
- § Le module d'évaluation filtre les documents test d'évaluation selon la méthode d'évaluation, activité pédagogique et le concept.
- § Le module interface affiche le document, après la réponse l'apprenant clique sur le bouton « Valider ».
- § Le module d'évaluation compare la réponse de l'apprenant avec la réponse prévue pour déterminer la note.
- § Le module d'évaluation évoluer l'ontologie de l'apprenant par la création d'un nouveau instance pour la classe connaissance ( Note, concept acquis «Eczéma », niveau cognitif et le degré d'acquisition ).

# **3.6 Conclusion**

Ce chapitre a présenté la modélisation de déférents types de connaissances que nous avons adoptée. Nous avons justifié notre choix d'utiliser les ontologies et l'avons appliqué à la modélisation de la connaissance pédagogique et à celle du domaine enseigné. Nous avons alors présenté trois modèles : l'Ontologie Pédagogique, l'Ontologie du Domaine et l'ontologie de taches. Nous avons ensuite expliqué comment ces ontologies sont mises en relation avec les données réelles, c'est-à-dire les documents multimédias qui décrivent des parties de cours. Cette modélisation de la connaissance sert de base au système lors de la composition documentaire.

Nous avons décrit l'intégration d'un module d'adaptation de communication et d'un module d'adaptation de contenu. Le système que nous proposons repose sur un modèle du domaine spécifié en XML.Un module de synchronisation spécifié en smil et qui est chargé de répartir les tâches de présentation à l'apprenant entre le module d'adaptation de contenu et le module d'adaptation de communication.

### **Conclusion et Perspectives**

Nous avons proposé dans le cadre de ce travail une nouvelle approche pour la création d'un document hypermédia adaptatif et dynamique.

Cet approche fondée sur des ontologies qui permet de proposer des cours adaptés aux lecteurs sur le plan de l'organisation du contenu, de la navigation et de la présentation. Elle facilite aussi le partage et la réutilisation des connaissances. De plus, l'utilisation de ces ontologies permet d'assurer la cohérence du cours personnalisé pour le lecteur.

La dynamicité du cours permet d'améliorer l'adaptation et d'éliminer la surcharge cognitive. Notre initiative a été projetée sur l'intégration d'un modèle d'adaptation (contenu et communication) dans un hypermédia adaptatif dynamique dans le but de motiver, guider, conseiller et aider l'apprenant dans sa navigation.

Notre travail apporte plusieurs novations à savoir :

- ü Nouvelle représentation des connaissances.
- ü Adaptation des liens.
- ü Adaptation du contenu.

ü Intégration d'un modèle d'adaptation de communication pour refléter le comportement de l'enseignant.

- ü Enrichir le modèle apprenant.
- ü Intégration d'un modèle des activités pédagogiques.
- ü Enrichir le modèle du domaine.
- ü Intégration d'un modèle de synchronisation pour assurer la cohérence du cours.

Dans un futur travail, on élargira notre travail par :

ü Intégrer notre système dans une plat forme d'enseignement gratuite comme MOODLE.

ü Dans le cas où le domaine est très complexe, la construction d'ontologie devient très difficile, pour cela, nous proposons de décomposer le domaine en plusieurs sous domaines, en tirer profit de la réutilisation et le partage des ontologies [Mah 06b] .

ü Intégrer notre système dans un environnement coopératif où chaque ontologie reflète un agent, afin de faciliter la communication entre agents.

#### **Bibliographie**

[Bal 03] Balla A, Laskri M.T, Laoudi L. "HYPERGAP: un hypermédia éducatif dynamique générant des activités pédagogiques", paru dans la revue internationale Document Numérique Volume 7- N° :1- 2/2003,ISSN N° 1279-5127.,2003.

[Bal 94] Balacheff N., Vivet M," Didactique et intelligence artificielle » , la pensée sauvage éditions,1994.

[Bal 97] Balacheff N., Baron G.-L, Baron.M, Desmoulins.C, Grandbastien. M, Vivet.M, " Conception d'environnements interactifs d'apprentissage avec ordinateur ", Actes des cinquièmes journées EIAO de Cachan, Hermès, p. 315-337, 14-16 mai 1997.

[Bal 00] Balacheff N, " les connaissances, pluralité de conceptions, le cas des mathématiques ", Actes des journées ingénierie des connaissances, Toulouse, pp 83-90, 2000.

[Beg 05] Beggas M, " hypermédia éducatif dynamique à base d'agent, (HEDAYA) ", mémoire de magister ,2005.

[Bra 99] De Bra P., Brusilovsky P. et Houben G, "Adaptive Hypermedia, From Systems to Framework", ACM, 1999.

[Bru 96a] Brusilovsky P., Schwartz E., Weber G. "A Tool for developing adaptive electronic textbooks on WWW " In proceeding of WebNet, AACE, 1996.

[Bru 96b] Brusilovsky P. " Methods and techniques of adaptive hypermedia, User Modeling and User Adapted Interaction ", 6(2-3) : 87\_129, 1996.

[Bru 98] Brusilovsky P. " Methods and techniques of adaptive hypermedia ", Adaptive hypertexte and hypermedia, Kluwer Academic Publishers, p 1-43, 1998.

[Deb 98] De Bra P., Calvi L. "AHA : A Generic Adaptive Hypermedia System". Proceeding of the 2nd Workshop on Adaptive Hypertext and Hypermedia, HYPERTEXT, 1998.

[Del 00] Delestre N, " Un hypermédia adaptatif dynamique pour l'enseignement ", Thèse au laboratoire PSI de l'université de Rouen, 2000.

[Dil 93] Dillenbourg P, "Evolution épistémologique en EIAO",Ingénierie Educative, Sciences et Techniques Educatives 1 (1) :p39-52, 1993.

[Eme 04] Emeka O, Rafal K ,Elena P,Tomasz A, Kenneth D: Intelligent tutoring systems : an ontologybased approach. Internationa journal of IT in architecture,engineering and construction , volume 2/Issue2/ Millpress ,may 2004 .

[Fai 03] Faivre J, Claude F,Roger N : "Gestion Emotionnelle dans les Systèmes Tuteurs Intelligents ", Montréal (Québec) Canada, 2003.

[Fur 04] Furst F ,"Contribution à l'ingénierie des ontologies une méthode et un outil d'opérationalisation" , l'École Polytechnique de l'Université de Nantes (EPUN) 25 Novembre 2004.

[Gru 95] Gruber T., Vemuri S., Rice.J, "Model-based Virtual Document Generation", Stanford University, Knowledge Systems Laboratory, Technical Report KSL-95-80, Stanford ,1995, [http://www-ksl.stanford.edu/KSL\\_Abstracts/KSL-95-80.html.](http://www-ksl.stanford.edu/KSL_Abstracts/KSL-95-80.html)

[Gua 97a] Nicola Guarino, "Some Organizing Principles for a Unified Top-Level Ontology". Revised version of a paper appeared at AAAI 1997 Spring Symposium on Ontological Engineering, LADSEBCNR Int. Rep., February 1997.

<http://www.ladseb.pd.cnr.it/infor/Ontology/Papers/OntologyPapers.html>

[Gua 97b] Nicola Guarino, "Semantic Matching: Formal Ontological Distinctions for Information Organization, Extraction, and Integration. In Information Extraction'', A Multidisciplinary Approach to an Emerging Information Technology, SCIE 1997, M. T. Pazienza (Eds.), Springer Verlag, pp. 139-170, 1997.

<http://www.ladseb.pd.cnr.it/infor/ontology/Papers/OntologyPapers.html>

[Jor 89] Jorion P, " Principe des Systèmes Intelligents ", Science Cognitive, 1989.

[Kab 99] S.C. Kabel, B.J. Wielinga, and R. de Hoog, "Ontologies for indexing Technical Manuals for Instruction", Workshop on Ontologies for Intelligent Educational Systems, Ninth International Conference on Artificial Intelligence in Education, AI-ED'99, Le Mans, France, July 19-23, 1999. <http://www.ei.sanken.osaka-u.ac.jp/aied99/aied99-onto.html>

[Koc 00] Koch N P, "Software Engineering for Adaptive Hypermedia systems, Reference Model, Modeling Techniques and Development Process ", Phd thesis, Munich university, Germany, Octobre 2000.

[Lao 02] Laoudi S , "Structure d'un hypermédia éducatif générant des activités pédagogiques", mémoire de magistère, Institut National d'Informatique INI, Algerie,2002.

[Las 03] Laskri ,M T, Bella,A Laoudi,Lbruce, "HYPERGAP: un hypermédia éducatif dynamique générant des activités pédagogiques" , Document Numérique, Volume7-n°1-2,pages 39-57, Hermes , 2003.

[Lor 01] Loris B, " Conception et réalisation d'une plate-forme multi-agents pour l'apprentissage et l'enseignement à distance ", Mémoire présenté en vue d'obtenir le diplôme d'Ingénieur CNAM, Fevrier , 2001.

[Mah 05a] Mahnane L. ,"Intégration d'un modèle de comportement communicative dans un hypermedia adaptatif dynamique ; une approche fondée sur des ontologies " conférence intérnationnal COSI'05, Béjaia, Algérie, juin 2005.

[Mah 05b] Mahnane L., " Modélisation à base d'ontologie d'un hypermédia adaptatif dynamique ; une approche fondée sur des ontologies ", conférence international sur l'informatique appliqué CIIA'05,bordj bouarreridj , Algérie, novembre 2005.

[Mah 06a] Mahnane L, Laskri MT , " modelisation of an ontology based dynamic adaptive hypermedia", multi seminaire csit'06, amman, Jordan, 2-4 avril 2006, page 156,vol 2.

[Mah 06b] Hafidi M, Mahnane L , " integration of multituteur ontology based on the dynamic adaptive hypermedia (MODAH) ",multi séminaire csit'06, amman, jordan, 2-4 avril 2006, page 163,vol 2.

[Mah 06c] Mahnane L, Hafidi M, Laskri MT , "vers un système adaptatif et dynamique HADYAT", conférence internationale sur l'informatique et ses applications ciia'06, saida 14-16 mai 2006.

[Mah 06d] Mahnane L, Hafidi M, Laskri MT, "conception et implantation du prototype HADYAT", séminaire national en informatique snib'06, biskra 2-4 mai 2006.

[Mah 06e] Mahnane L, Hafidi M, Laskri MT , " vers un système adaptatif dynamique à base d'ontologie", international conférence on control, modelling and diagnosis iccmd'06, annaba 22-24 mai 2006.

[Mah 06f] Mahnane L, Laskri M.T, "Modélisation de l'adaptation dans un hypermédia éducatif ",une conférence international COSI'06, Alger, juin 2006.

[Miz 98] Mizoguchi R, "A step Towards Ontological Engineering", Translation of the paper presented at the 12th National Conference on AI of JSAI, pp.24-31, June 1998, [http://www.ei.sanken.osaka-u.ac.jp/english/step-onteng.html.](http://www.ei.sanken.osaka-u.ac.jp/english/step-onteng.html)

[Miz 00] Riichiro Mizoguchi ,Jacqueline Bourdeau, " Using Ontological Engineering to overcome Common AI-ED Problems ", To appear in International Journal of Artificial Intelligence in Education, 11,  $(2000).$ 

[Miz 04] Mizoguchi R ,"Le rôle de l'ingénierie ontologique dans le domaine des EIAH", Institute of Scientific and Industrial Research, Osaka University, 2004. .

[Mou 99a] Claude Moulin, "Typology of Shared Documents in a Web-Based Learning Environment " ,Workshop on Ontologies for Intelligent Educational Systems, Ninth International Conference on Artificial Intelligence in Education, AI-ED'99, Le Mans, France, July 19-23, 1999. <http://www.ei.sanken.osaka-u.ac.jp/aied99/aied99-onto.html>

[Mou 99b] Claude Moulin, Jean-Christophe Pazzaglia, "Documents Pédagogiques Adaptatifs dans un Environnement d'Apprentissage Distribué", Atelier sur les Documents Virtuels Personnalisables : De la Définition à l'Utilisation, 11ème Conférence Francophone sur l'Interaction Homme-Machine, IHM'99, Montpellier, novembre 1999.

<http://www.site-eerie.ema.fr/~multimedia/ihm99/>

[Nan 95] Nanard M," Les hypertextes : au-delà des liens, la connaissance ", Sciences et techniques educatives, Vol 2, n° 1, Edition Hermes, 1995.

[Nat 01] Natalya F.N., Deborah L.M, "Ontology Development 101 : A guide to Creating Your First Ontology ", Stanford University , Stanford, CA ,943,2000 .

[Ran 00] Ranwez S.C, " Composition Automatique de Documents Hypermédia Adaptatifs à partir d'Ontologies et de Requêtes intentionnelles de l'Utilisateur ", Soutenue le 21 décembre 2000.

[Rhé 93] Rhéaume J, " Les Hypertextes et les Hypermédias ", Revue EducaTechnologie,1(2), 1993.

[Sil 98] D.P. Silva, R.V. Durm, E. Duval, H. Olivié, " Concepts and documents for adaptive educational hypermedia: a model and a prototype", Proceedings of the 2nd Workshop on Adaptive Hypertext and Hypermedia HYPERTEXT'98, Pittsburgh, USA, June 20-24, 1998.

[Vas 97] Vas J, "Dynamic Courseware Generation on the WWW.Proceedings of the workshop : Adaptive Systems and User Modeling on the World Wide Web", Sixth International Conference on User Modeling, 1997.

[Vit 05] Vita G, Janis G, « The role of ontologies in agent-based simulation of intelligent tutoring systems", Proceedings 19th European Conference on Modelling and Simulation Yuri Merkuryev, Richard Zobel, Eugène Kerckhoffs © ECMS, ISBN 1-84233-112-4 (Set) / ISBN 1-84233-113-2 (CD),2005.

### **Référence Web**

- [www 1] <http://www.easyphp.org/>
- [www 2] <http://protege.stanford.edu/>
- [www 3] <http://dermatologie.free.fr/> <http://www.med.univ-rennes1.fr/etud/pediatrie/dermatologie.htm> <http://www.atlas-dermato.org/cours/index.htm> <http://www.dermatonet.com/> <http://www.chu-rouen.fr/ssf/profes/dermatologie.html>.
- [www 4] <http://www.php.net/manual/fr/ref.xslt.php> <http://www.w3c.org/Style/XSL/>
- [www 5] <http://www.w3c.org/XML/>

# **Annexe A : Le langage SMIL**

Cette annexe est consacrée à la présentation de SMIL, un standard pour la spécification de présentations multimédia sur lequel est basé le modèle de synchronisation pour le multimédia que nous proposons. Nous avons choisi de présenter SMIL car le modèle que nous proposons est fortement inspiré de sa structure. Ainsi, la sémantique temporelle de notre modèle est une extension du modèle temporel de SMIL.

### **1. Présentation de SMIL**

SMIL (Synchronized Multimedia Integration Language) est un langage pour la spécification de documents multimédia pour le Web, développé par le W3C. SMIL est aux présentations multimédia ce que HTML est au texte. Un document SMIL peut être joué par un navigateur SMIL. Ce navigateur peut être un système de présentation isolé ou intégré dans un navigateur Web, ceci offre la possibilité d'insérer une présentation multimédia dans une page Web.

SMIL est un format d'intégration des objets média faisant partie de la présentation. Ces objets sont alors référencés et non pas inclus dans le document. SMIL ne décrit pas le contenu de ces objets et ne fait aucune hypothèse sur leur format.

Du point de vue syntaxe, un document SMIL s'appuie sur XML1.0, il est défini par une DTD de ce dernier. Un simple éditeur de texte est suffisant pour spécifier un script qui peut être alors à la fois lisible par l'homme et compréhensible par la machine. Cette édition ne suppose aucune compétence en programmation ce qui constitue un grand avantage par rapport aux formats propriétaires de spécification. SMIL offre également la possibilité de définir des ancres de liens hypermédias activables pendant des intervalles de temps et sur des sousrégions de la fenêtre où l'objet média est affiché.

SMIL donne la possibilité à l'auteur de spécifier des scénarios adaptables selon les préférences des utilisateurs et selon leurs compétences. Ces informations individuelles sont communiquées par l'utilisateur final et prises en compte par le système de présentation.

### **2. Structure d'un document SMIL**

Un document SMIL regroupe à la fois le placement géométrique, le placement temporel et la sémantique des interactions. Il est composé de deux grandes parties : l'entête (head) qui spécifie la répartition géométrique des différents objets et le corps (body) qui contient la dynamique de la présentation proprement dite. La figure 1 présente la structure d'un document SMIL.

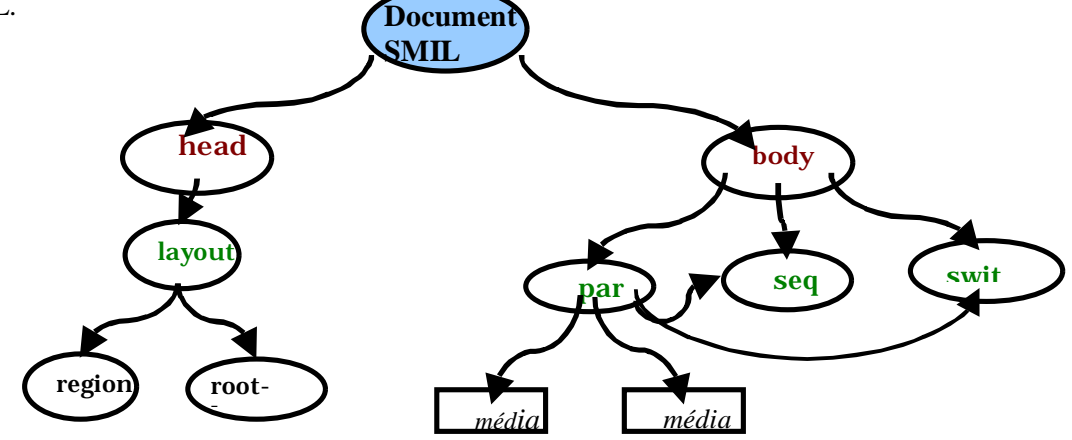

**Figure 1 :** Structure d'un document SMIL

### **2.1 Entête du document**

L'élément racine de la partie du document qui régit le formatage spatial s'appelle head. Il s'agit d'un élément optionnel qui contient toute la spécification géométrique de la présentation. Il peut avoir comme fils un élément switch, un ou des éléments meta, un ou des éléments layout.

*ü Elément* **switch** *:* c'est un élément optionnel, utilisé pour spécifier le contenu alternatif. Il ne peut contenir que des éléments layout. Un seul fils de l'élément switch est considéré : c'est le premier élément acceptable, les autres sont ignorés. Il faut donc placer les éléments de haute importance en premier. Placé dans le head, le test du switch est fondé sur l'attribut type de l'élément layout qui spécifie le langage de formatage (text/smil-basic-layout, text/css,…). Le formatage considéré est donc celui du premier langage reconnu par le système de présentation.

*ü Elément* **meta** *:* c'est un élément optionnel, vide, il associe une valeur à une méta-donnée comme associer par exemple la valeur *"smil-presentation"* à la méta-donnée title.

*ü Elément* **layout***:* il peut contenir un seul élément root-layout et plusieurs éléments region.

*ü Elément* **root-layout** *:* optionnel, vide, il définit une zone rectangulaire qui représente la fenêtre principale de présentation. Toutes les autres régions sont définies par rapport à cette fenêtre. Si cet élément n'est pas précisé, la taille de la fenêtre de présentation est calculée automatiquement par le système de présentation de façon à ce qu'elle soit aussi large que l'objet média le plus large.

*ü Elément* **region** *:* définit une zone rectangulaire où les objets associés vont apparaître. Les coordonnées de la région sont définies par rapport à son root-layout. Si un objet n'a pas un attribut region explicite, le système de présentation lui associe une mise en page par défaut. Si l'auteur souhaite appliquer à tous les objets une mise en page par défaut sans définir aucune région explicite, il peut déclarer une mise en page vide de la façon suivante : <layout> type="text/smil-basic-layout" </layout>.

La mise en page de base de SMIL est un sous ensemble de celle de CSS2 (Cascading Style Sheets) , si ce n'est qu'il introduit un nouvel attribut fit qui indique au système de présentation quel comportement il doit adopter si les dimensions d'un objet sont différentes de celles de la région dans laquelle il doit être présenté.

# **2.2 Corps du document**

Lors de l'édition d'un scénario multimédia avec SMIL et selon la dimension temporelle, l'auteur peut manipuler principalement deux classes de médias de base : les médias *discrets* et les médias *continus*. Un média continu (audio, video, animation, textstream) est caractérisé par une durée intrinsèque liée à son contenu. En revanche, un média discret (img, text) n'a pas de durée intrinsèque.

*ü Elément* **body** *:* constitue la racine du script, il décrit alors la présentation proprement dite, il peut contenir des éléments par, des éléments seq et des éléments switch. Si aucun de ces éléments n'est spécifié, l'élément seq est pris par défaut.

*ü Elément* **par** *:* regroupe les éléments qui sont joués en parallèle, tous ces éléments démarrent en même temps. L'élément par peut contenir des objets média de base, des éléments seq, des éléments par et des éléments switch qui permettent un choix alternatif entre plusieurs possibilités.

*ü Elément* **seq** *:* regroupe les éléments qui sont joués séquentiellement, chaque élément démarre après la fin de son prédécesseur. Le premier élément a la même date de début que l'élément seq lui-même. L'élément seq peut contenir des objets média de base, des éléments seq, des éléments par et des éléments switch.

### **3. Modèle temporel de SMIL**

Chaque objet faisant partie de la présentation est caractérisé par trois informations temporelles: sa durée, sa date de début et sa date de fin. Dans ce qui suit, le terme *explicite* est utilisé pour qualifier une information fournie par l'auteur, le terme *implicite* est utilisé pour désigner l'information temporelle telle qu'elle est considérée par le système en l'absence d'une indication explicite. Enfin, le terme *effectif* signifie l'information telle qu'elle sera réellement perçue par le lecteur au moment de la présentation.

### **3.1 Durée**

Pour l'édition d'un script, l'auteur peut manipuler des objets média discrets sans durée intrinsèque ou continus avec une durée intrinsèque. Ainsi, on peut distinguer deux types de durée :

*ü Durée implicite :* pour un média continu, c'est sa durée intrinsèque, et pour un objet discret elle est considérée nulle, l'objet en question est simplement ignoré.

*ü Durée explicite :* spécifiée explicitement par l'attribut dur. Le temps de présentation d'un objet discret est égal à la valeur de l'attribut dur qui lui est associé. Pour un objet continu on peut distinguer deux cas :

- Si sa durée intrinsèque est supérieure à sa durée explicite, son temps de présentation est égal à sa durée explicite.

- Si par contre sa durée intrinsèque est inférieure à sa durée explicite, la présentation s'arrête lorsque sa durée intrinsèque se termine.

### **3.2 Date de début**

Chaque objet est caractérisé par une date de début implicite.

La date de début de l'élément body est la date de démarrage de la présentation, tous ses fils ont le même début implicite.

- Tous les fils de l'élément par ont la même date de début que l'élément par lui-même.

Le début implicite du premier fils de l'élément seq est celui de l'élément seq lui-même, chacun des autres fils a un début implicite égal à la fin de son prédécesseur.

- Chaque objet peut avoir une date de début explicite spécifiée par l'attribut begin, cette date ne doit pas être antérieure à son début implicite. Le scénario suivant par exemple est incohérent car le texte ne peut jamais commencer au même moment que la première image puisqu'il succède à la seconde image.

```
<par>\langle src="image1.jpg" id="image1"/><seq>\langleimg src="image2.jpg" dur="45s" id="image2"/>
<text src="text1.txt" begin="id(image1)" id="text1"/> 
\langleseg></par>
```
# Enfin, si une date explicite est spécifiée, le début effectif de l'objet prend la même valeur, sinon il prend la valeur du début implicite.

### **3.3 Date de fin**

Chaque objet a une date de fin implicite, elle est déterminée de la manière suivante :

La date de fin implicite d'un média discret est égale à sa date de début effective.

- Celle d'un média continu est égale à la somme de sa date de début effective et de sa durée intrinsèque.

Pour un élément seq, cette date est égale à la fin effective de son dernier élément.

- Pour un élément par, elle dépend de la valeur de son attribut endsync qui spécifie les relations causales entre ses descendants :

• Si endsync vaut last : la présentation se termine avec la terminaison effective de son fils qui a la durée la plus longue.

• Si endsync vaut first : la présentation se termine avec la terminaison effective de son fils qui a la durée la plus courte.

• Si endsync vaut un id-ref de l'un de ses fils : la présentation se termine avec la terminaison de ce fils.

Chaque objet peut avoir une date de fin explicite spécifiée par l'attribut end.

Si aucune date de fin explicite n'est spécifiée pour un objet, sa fin effective est égale à sa fin implicite. Si elle est spécifiée en même temps qu'une durée explicite, la fin effective est le minimum entre la fin explicite et la somme du début effectif et de la durée explicite. Dans le script suivant par exemple, la présentation de l'image sera terminée à l'instant 10s bien que sa date de fin indique le contraire :

 $\langle$ img src="mama.jpg" begin="0" dur="10s" end="14s" />

### **3.4 Dates relatives**

Les dates de début et de fin d'un objet peuvent être spécifiées relativement aux dates de début ou de fin d'un autre objet. Pour ce faire, l'auteur peut associer à l'attribut begin la valeur d'un événement. La syntaxe générale est la suivante :

begin="Id(Id-value)(begin | end | clock-value)"

si clock-value est utilisé, l'objet en question sera retardé de cette valeur par rapport au début effectif de l'élément qui est identifié par Id-value, sinon son début est égal au début ou à la fin de l'élément identifié par Id-value.

Le même principe de calcul de la date relative peut être appliqué à la date de fin d'un objet.

# **3.5 Répétition d'un objet**

La durée d'un objet peut être étendue par répétition du contenu en utilisant l'attribut repeat. Si aucune date de fin n'est spécifiée pour l'objet utilisant l'attribut repeat, c'est-à-dire que sa fin effective est égale à sa fin explicite, l'objet est répété autant de fois selon la valeur de l'attribut repeat. Par exemple si on suppose qu'une vidéo a une durée intrinsèque de 4s, alors l'élément :

<video begin="0" … repeat="4"/>

se termine à l'instant 16s.

Si par contre une fin explicite est spécifiée, l'objet se répète mais il est interrompu dès que sa date de fin explicite arrive. Ainsi, l'élément :

<video begin="0" end="14s"… repeat="4"/>

Se termine à l'instant 14s.

Finalement, si l'attribut repeat prend la valeur prédéfinie "indefinite", la date de fin de l'objet est déterminée par la date de fin de son parent.

Enfin, le tableau de la figure 2 donne la correspondance des opérateurs de constitution de l'arbre de présentation de SMIL avec les relations temporelles à base d'intervalles (Allen) et les relations à base d'instants introduites dans le chapitre précédent. Dans le tableau les variables A et B représentent des intervalles et les notations A- et A+ correspondent respectivement aux instants de début et de fin de l'intervalle A.

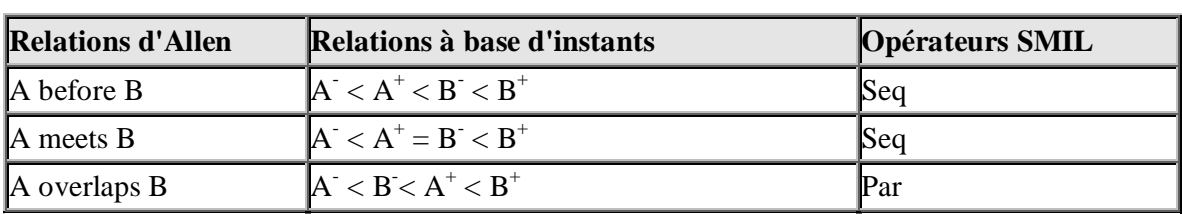

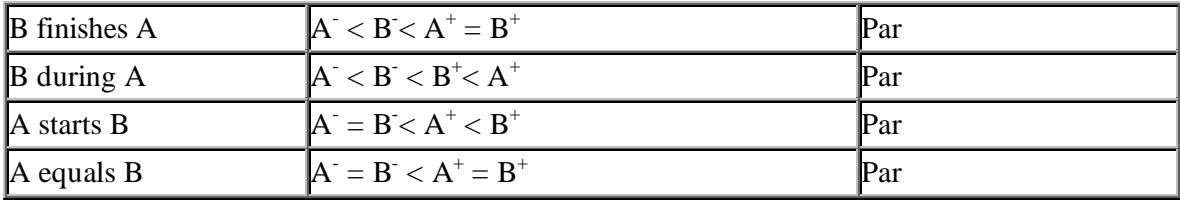

**Tableau 1**. Correspondance entre les relations d'Allen, les relations à base d'instants et les opérateurs SMIL.

#### **4. Interactivité**

Pour l'interactivité avec l'utilisateur, SMIL autorise l'utilisation de deux éléments de navigation : a et anchor.

#### **4.1 Elément a**

Cet élément fonctionne de la même manière qu'en HTML. De plus, il supporte un nouvel attribut show qui détermine le comportement de la présentation après l'activation du lien. L'élément **a** permet de créer un lien vers une nouvelle présentation, mais également de préciser l'élément à partir duquel la présentation cible doit commencer en utilisant le connecteur #. L'élément a peut contenir n'importe quel autre élément (différent de a et anchor). Par exemple, l'élément a suivant :

<a show="new" href="new-present.smi#id-element"> .... </a>

Permet de lancer la nouvelle présentation *new-present.smi* dans une nouvelle fenêtre, cette présentation va se comporter comme si elle a été avancée rapidement jusqu'au début de l'élément désigné par *id-element*.

#### **4.2 Elément anchor**

Cet élément constitue l'un des principaux apports de SMIL en terme d'interactivité. Il permet à l'auteur de définir des ancres de liens hypermédia activables pendant des intervalles de temps et sur des sous-régions de la fenêtre où l'objet est affiché. L'exemple suivant illustre la définition d'une ancre associée à une vidéo où le lien est activable seulement sur la moitié supérieure de la vidéo et pendant les dix premières secondes de sa présentation. La nouvelle présentation commence à partir de l'élément *avs* :

< video src="lsr-sigma.mpeg" > < anchor id="active-part" begin="0" end="10" coords="0%,0%,100%,50%" href="equipe-sigma.smil#avs" /> </video>